# Package 'exams'

July 10, 2024

<span id="page-0-0"></span>Version 2.4-1

Date 2024-07-09

Title Automatic Generation of Exams in R

Description Automatic generation of exams based on exercises in Markdown or LaTeX format, possibly including R code for dynamic generation of exercise elements. Exercise types include single-choice and multiple-choice questions, arithmetic problems, string questions, and combinations thereof (cloze). Output formats include standalone files (PDF, HTML, Docx, ODT, ...), Moodle XML, QTI 1.2, QTI 2.1, Blackboard, Canvas, OpenOlat, ILIAS, TestVision, Particify, ARSnova, Kahoot!, Grasple, and TCExam. In addition to fully customizable PDF exams, a standardized PDF format (NOPS) is provided that can be printed, scanned, and automatically evaluated. **Depends**  $R (= 3.4.0)$ Imports graphics, grDevices, stats, tools, utils, base64enc, knitr, rmarkdown Suggests magick, openxlsx, parallel, png, qpdf, RCurl, RJSONIO, tinytex, tth, xml2 **SystemRequirements** pandoc  $(>= 2.0)$ License GPL-2 | GPL-3 URL <https://www.R-exams.org/> BugReports <https://www.R-exams.org/contact/> NeedsCompilation no Author Achim Zeileis [aut, cre] (<<https://orcid.org/0000-0003-0918-3766>>), Bettina Gruen [aut] (<<https://orcid.org/0000-0001-7265-4773>>), Friedrich Leisch [aut] (<<https://orcid.org/0000-0001-7278-1983>>), Nikolaus Umlauf [aut], Mirko Birbaumer [ctb], Dominik Ernst [ctb], Patrik Keller [ctb], Niels Smits [ctb] (<<https://orcid.org/0000-0003-3669-9266>>), Reto Stauffer [ctb], Kenji Sato [ctb], Florian Wickelmaier [ctb]

Maintainer Achim Zeileis <Achim. Zeileis@R-project.org> **Repository CRAN** Date/Publication 2024-07-10 07:30:07 UTC

# **Contents**

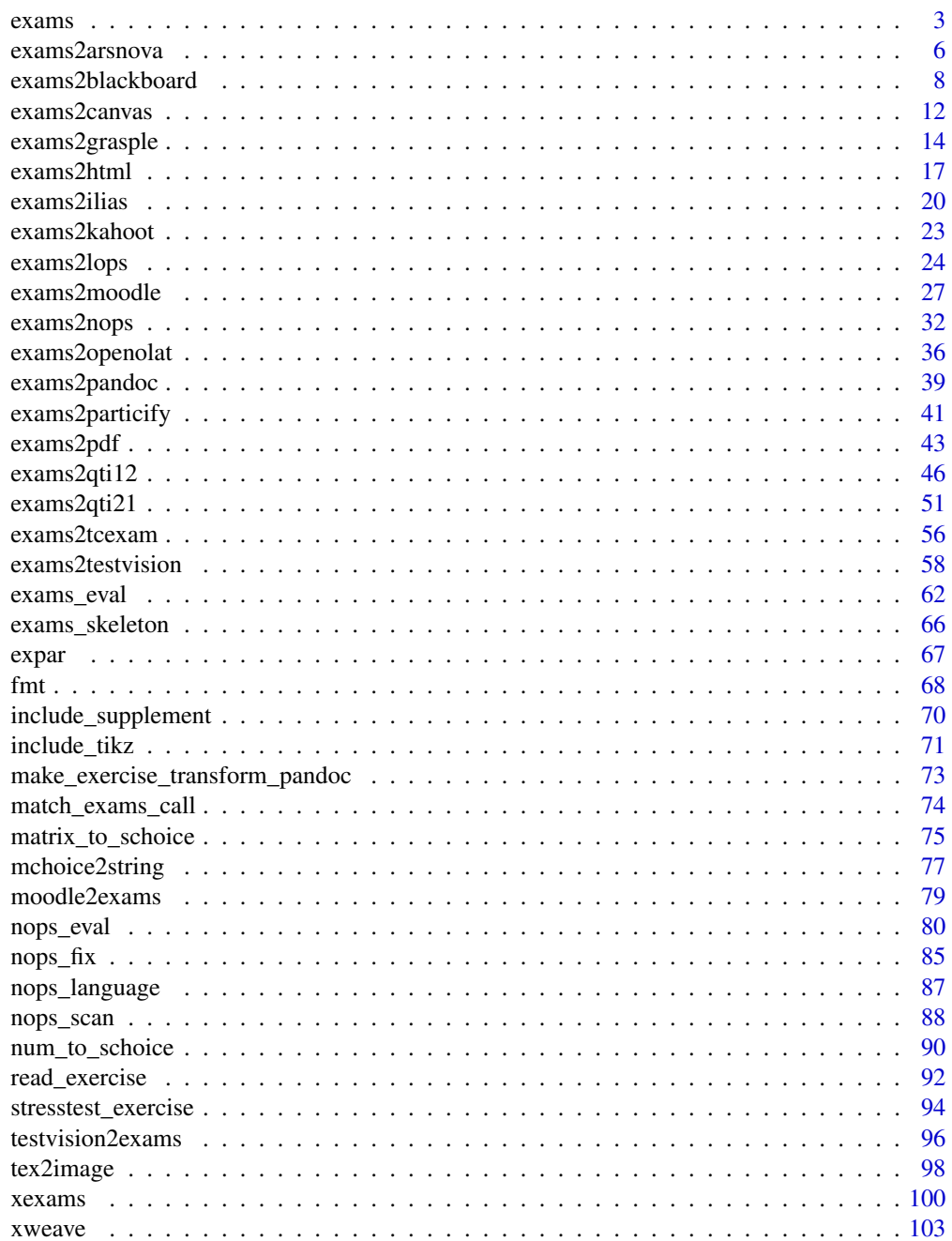

#### <span id="page-2-0"></span>exams 3

**Index** the contract of the contract of the contract of the contract of the contract of the contract of the contract of the contract of the contract of the contract of the contract of the contract of the contract of the co

exams *Generation of Simple Exams*

### Description

Old (version 1) interface for Sweave-based automatic generation of exams including multiple choice questions and arithmetic problems. Now it is recommended to use the (version 2) interface [exams2pdf](#page-42-1).

### Usage

```
exams(file, n = 1, nsamp = NULL, dir = NULL, template = "plain",
  inputs = NULL, header = list(Date = Sys.Date()), name = NULL,
 quiet = TRUE, edir = NULL, tdir = NULL, control = NULL)
```
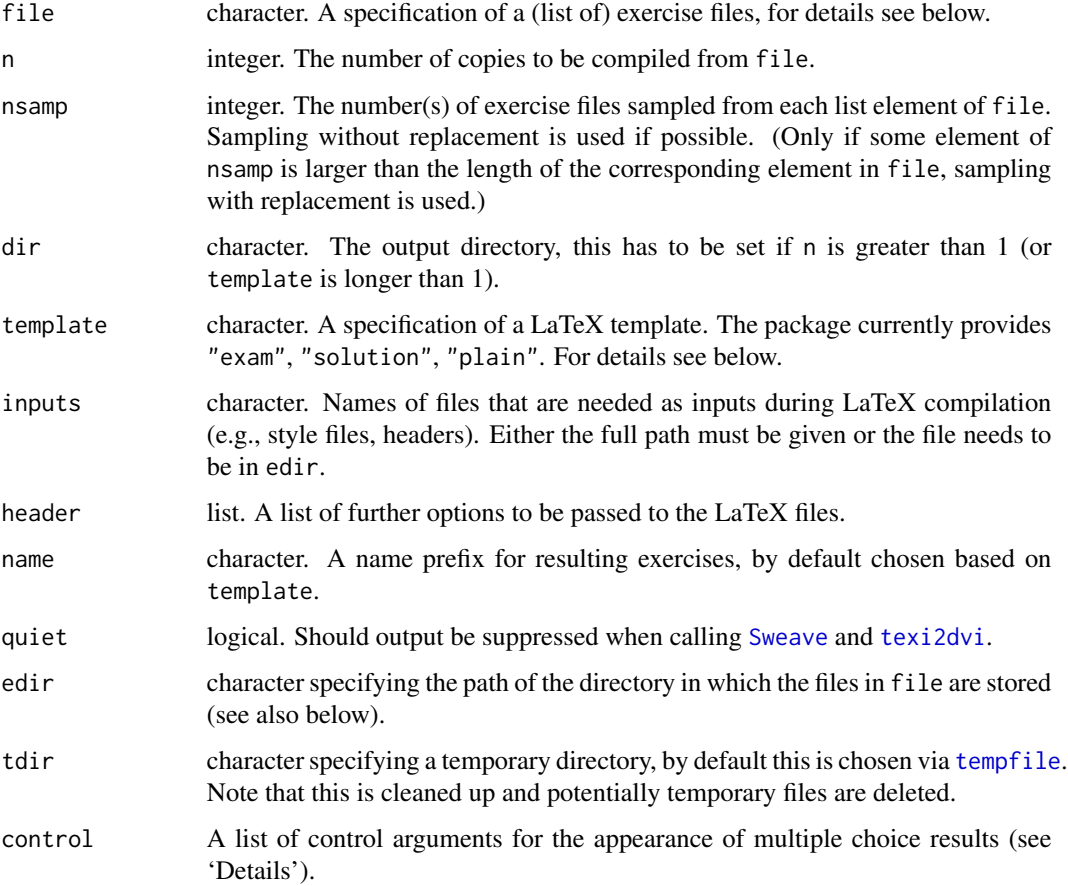

### Details

exams is the old (version 1) interface for Sweave-based generation of PDF exams. It is only provided for backward compatibility and is superseded by the far more flexible function [exams2pdf](#page-42-1).

exams generates exams from lists of [Sweave](#page-0-0) source files by: (1) running Sweave on each exercise, (2) including the resulting LaTeX files in a template, (3) running [texi2dvi](#page-0-0) on the template, and (4) storing the resulting PDF file in an output dir (or displaying it interactively).

Each exercise in an exam is essentially a standalone Sweave source file that exams knows (almost) nothing about, it just calls Sweave (n times). The only exception is some meta-information which is passed by means of four commands back to exams. The commands are '\extype' (which may be 'mchoice' or 'num'), '\exsolution' (e.g., 3.124 for a numeric solution and 10010 for a multiple choice solution), '\exstring' (containing a human-readable string with the solution), and '\extol' (a tolerance for numeric solutions).

The specification in file should be either of form "foo" or equivalently "foo.Rnw", where the file "foo.Rnw" should either be in the local directory, the edir directory or in the exercises directory of the package. file can either be a simple vector or a list of vectors. In the latter case, exercises are chosen randomly within each list element. For example, the specification  $file = list(c('a'',$ "b"), "xyz") will result in an exam with two exercises: the first exercise is chosen randomly between "a" and "b" while "xyz" is always included as the second exercise.

The template is a (vector of) specification(s) of LaTeX templates. It can be "foo" or equivalently "foo.tex" where "foo.tex" should either be in the local directory (or provided with the full path) or in the tex directory of the package. It should specify where in the template the exercises are included, using the markup '\exinput{exercises}'. Additionally, it may contain '\exinput{questionnaire}' and '\exinput{header}'. template can also be a vector, then for each of the n runs several output files (one for each template) are created.

The name prefix for each file is by default the base name of the corresponding template but can also be changed via name.

exams creates the PDF files and stores them in an output directory together with the solution meta information as 'metainfo.rda' (see also below). If only a single PDF is created (currently the default), dir may be NULL and it is only displayed on the screen.

The argument control is specified by a named list with elements mchoice. print and mchoice. symbol. The element mchoice.print is used for specifying the characters used for printing. It is again a named list where element True gives the (five) characters used for printing when the answer is correct and False if the answer is wrong. The symbol used for the questionnaire output in the final PDF file is defined by mchoice.symbol which is vector with elements True and False.

#### Value

An object of class "exams\_metainfo" is returned invisibly. It is a list of length n, containing a list of meta informations for each exercise:

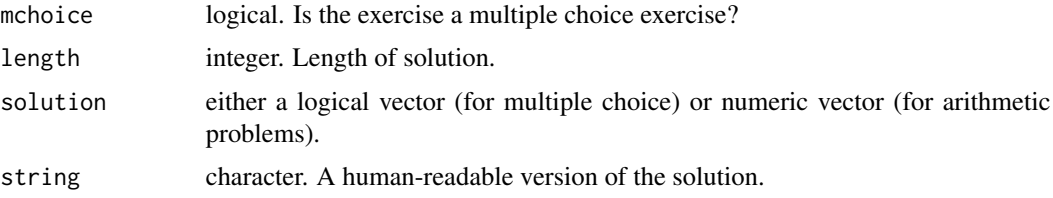

#### exams 5

### References

Gruen B, Zeileis A (2009). Automatic Generation of Exams in R. *Journal of Statistical Software*, 29(10), 1–14. [doi:10.18637/jss.v029.i10.](https://doi.org/10.18637/jss.v029.i10)

### See Also

[exams2pdf](#page-42-1), [Sweave](#page-0-0), [texi2dvi](#page-0-0), [mchoice2string](#page-76-1)

### Examples

```
## load package and enforce par(ask = FALSE)
library("exams")
options(device.ask.default = FALSE)
## define an exams (= list of exercises)
myexam <- list(
  "boxplots.Rnw",
  c("tstat.Rnw", "ttest.Rnw", "confint.Rnw"),
  c("regression.Rnw", "anova.Rnw"),
  "scatterplot.Rnw",
  "relfreq.Rnw"
)
if(interactive()) {
## compile a single random exam (displayed on screen)
sol <- exams(myexam)
sol
}
## generate multiple exams (stored in output directory)
odir <- tempfile()
sol \leq exams(myexam, n = 2, dir = odir, template = c("exam", "solution"))
sol
## inspect solution for a particular exam
print(sol, 3)
if(interactive()) {
## modify control argument for printing
mymchoice.control <- list(mchoice.print = list(True = LETTERS[1:5], False = "_"))
sol <- exams("boxplots.Rnw", template = "solution",
  control = mymchoice.control)
sol
}
```
#### Description

Interface for generating interactive sessions in the JSON format of the audience response system ARSnova (not actively developed anymore).

### Usage

```
exams2arsnova(file, n = 1L, dir = ".",
 name = "R/exams", sname = NULL, qname = NULL,
 quiet = TRUE, resolution = 100, width = 4, height = 4, svg = FALSE,
 encoding = "UTF-8", envir = NULL, engine = NULL,url = "https://arsnova.eu/api", sessionkey = NULL, jsessionid = NULL,
 active = TRUE, votingdisabled = FALSE, showstatistic = FALSE, showanswer = FALSE,
 abstention = TRUE, variant = "lecture", ssl.verifypeer = TRUE,
 fix\_choice = TRUE, ...)
```

```
make_exams_write_arsnova(url = "https://arsnova.eu/api", sessionkey = NULL,
  jsessionid = NULL, name = "R/exams", sname = NULL, qname = NULL,
 active = TRUE, votingdisabled = FALSE, showstatistic = FALSE, showanswer = FALSE,
 abstention = TRUE, variant = "lecture", ssl.verifypeer = TRUE, fix_choice = TRUE)
```
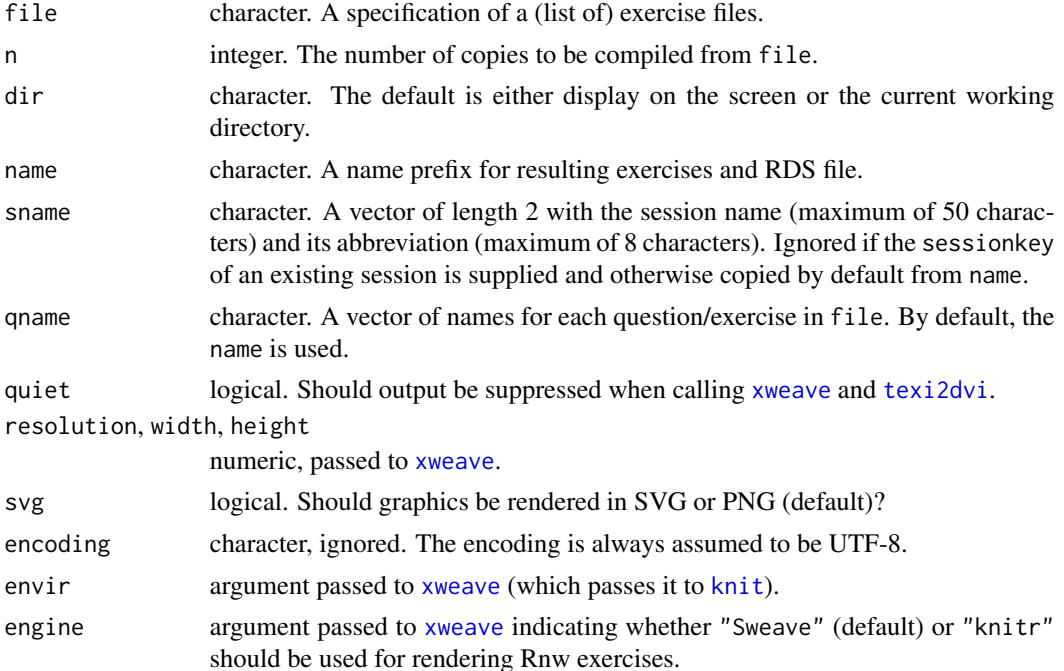

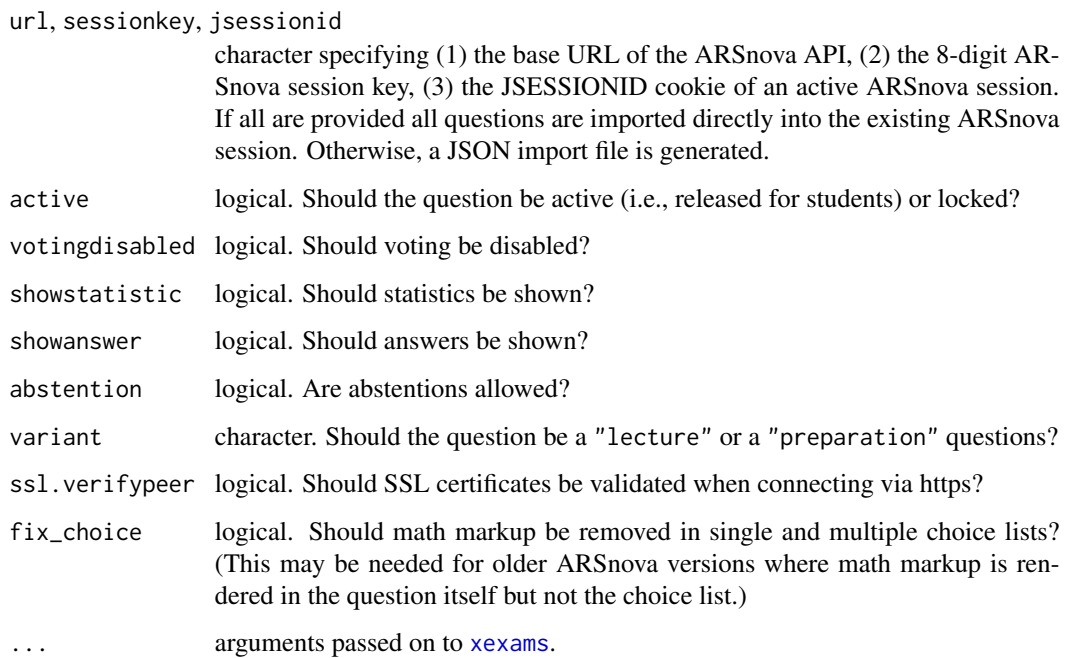

#### Details

exams2arsnova generates exams in the JSON format for ARSnova using [xexams](#page-99-1). It proceeds by (1) calling [xweave](#page-102-1) on each exercise, (2) reading the resulting Markdown or LaTeX text, (3) transforming the text to Markdown, and (4) embedding the Markdown text into the JSON format for ARSnova (and optionally imports it into a running ARSnova session).

Since 2020 the development of ARSnova has been shifted to a new tool called Particify and hence the arsnova.eu server is not hosted anymore. For an export function to Particify see [exams2particify](#page-40-1).

For steps (1) and (2) the standard drivers in xexams are used. For step (3) a suitable transformation function is set up on the fly using [make\\_exercise\\_transform\\_pandoc](#page-72-1). For step (4) a simple writer function is set up on the fly that embeds the transformed Markdown code into a hard-coded JSON template using [toJSON](#page-0-0) and either writes a single JSON file for each exam or imports these directly into an ARSnova session.

When url, sessionkey, and jsessionid are all supplied, [curlPerform](#page-0-0) is used to import tall questions directly into the existing ARSnova session. Otherwise, a file is written to the disk and then needs to be imported manually into an ARSnova server. This file is either a JSON file for a whole new session (if sessionkey is NULL, the default) or a CSV file with the questions only.

#### Value

A list of exams as generated by [xexams](#page-99-1) is returned invisibly.

### See Also

[exams2particify](#page-40-1)

### Examples

```
## load package and enforce par(ask = FALSE)
library("exams")
options(device.ask.default = FALSE)
## Not run:
## exams2arsnova can either create text files with JSON data
exams2arsnova("tstat2")
## or directly post this to an active ARSnova session (for which the
## server URL, the 8-digit session key, and the JSESSIONID cookie are needed)
exams2arsnova("tstat2", url = "https://arsnova.eu/api",
 sessionkey = "49061284", jsessionid = "A5BEFDA4141816BB425F2204A602E4B3")
## End(Not run)
```
exams2blackboard *Generation of Exams in Blackboard Format*

### Description

Automatic generation of exams in Blackboard format (which is partially based on QTI 1.2).

### Usage

```
exams2blackboard(file, n = 1L, nsamp = NULL, dir = ".",
 name = NULL, quiet = TRUE, edir = NULL,
 tdir = NULL, sdir = NULL, verbose = FALSE, rds = FALSE,
 resolution = 100, width = 4, height = 4, encoding = "UTF-8",envir = NULL, engine = NULL,
 num = NULL, mchoice = NULL,
 schoice = mchoice, string = NULL, cloze = NULL,
  template = "blackboard",
 pdescription = "This is an item from an item pool.",
 tdescription = "This is today's test.",
 pinstruction = "Please answer the following question.",
 tinstruction = "Give an answer to each question.",
 maxattempts = 1, zip = TRUE, points = NULL,
 eval = list(partial = TRUE, rule = "false2", negative = FALSE),
 base64 = FALSE, converter = NULL, seed = NULL, math = NULL,
 fix\_pre = TRUE, ...make_itembody_blackboard(rtiming = FALSE, shuffle = FALSE,
  rshuffle = shuffle, minnumber = NULL, maxnumber = NULL,
 defaultval = NULL, minvalue = NULL, maxvalue = NULL,
 cutvalue = NULL, enumerate = TRUE, digits = NULL,
 tolerance = is.null(digits), maxchars = 12,
 eval = list(partial = TRUE, rule = "false2", negative = FALSE),
 qti12 = FALSE, mathjax = FALSE)
```
<span id="page-7-0"></span>

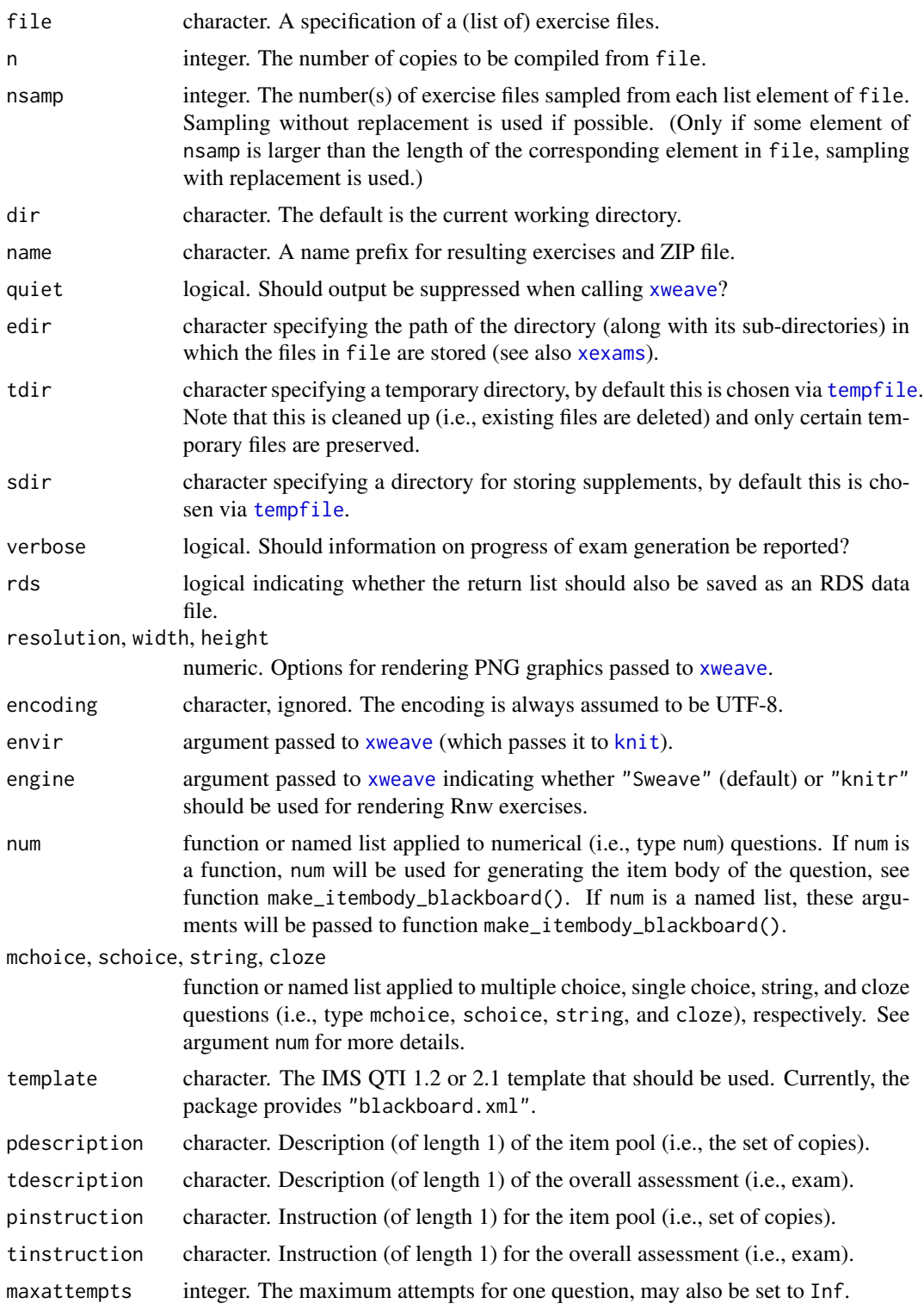

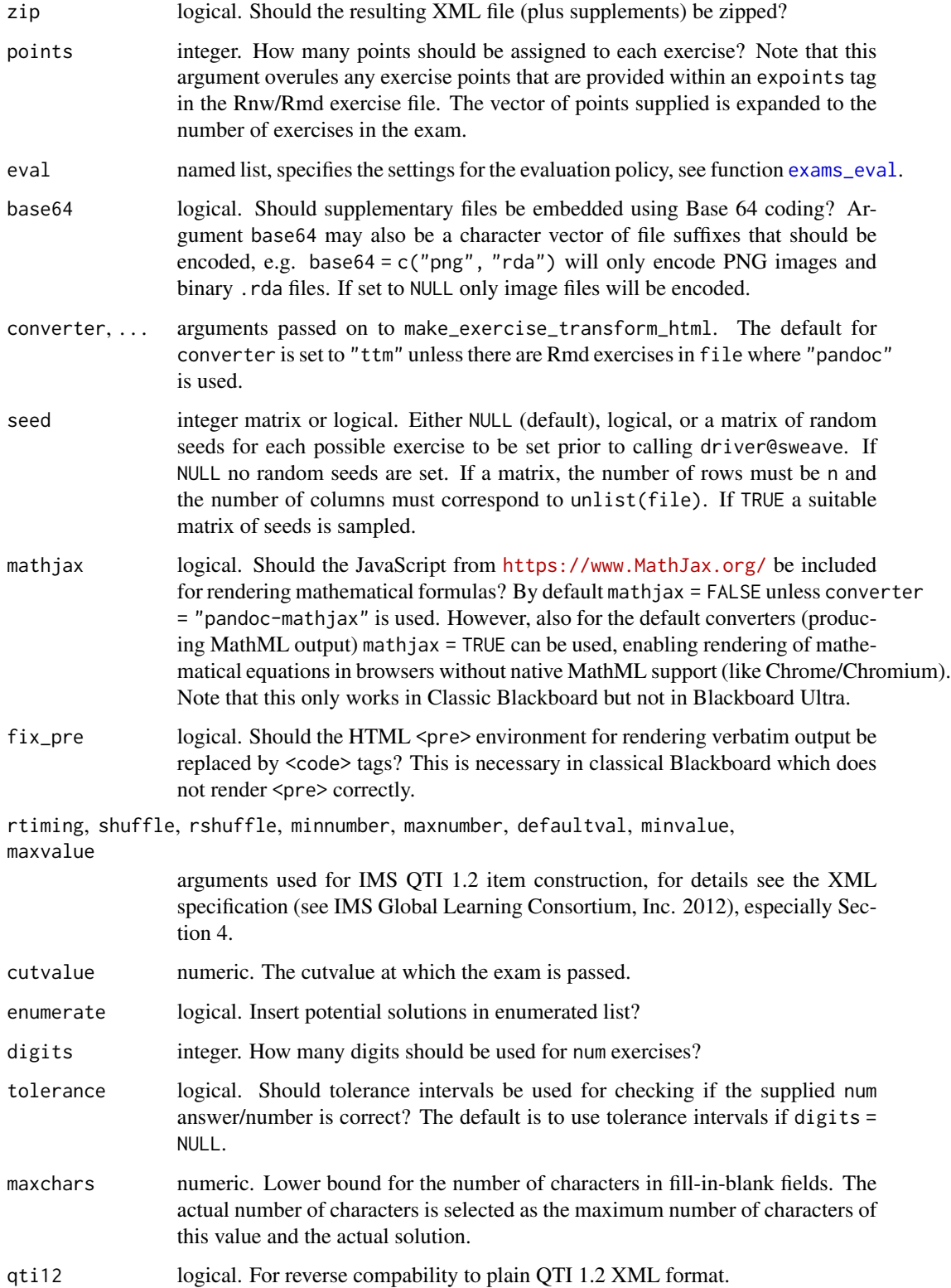

#### Details

Blackboard employs an XML format that essentially uses the Question  $\&$  Test Interoperability (QTI) standard, version 1.2, see IMS Global Learning Consortium, Inc. (2012). However, as this deviates from the plain QTI 1.2 standard in several places, the exams 2qti12 cannot be used directly. Instead, exams2blackboard is a new interface that is likely to be improved in future versions.

exams2blackboard produces a .zip file that may be uploaded into Blackboard. This includes the final XML file of the exam/assessment as well as possible supplement folders that include images, data sets etc. used for the exam. After uploading the test into Blackboard, the material will appear under 'Course Tools': the test will be available in 'Tests', and each pool within the test will also appear in 'Pools'.

exams2blackboard proceeds by (1) calling [xweave](#page-102-1) on each exercise, (2) reading the resulting La-TeX code, (3) transforming the LaTeX code to HTML, and (4) embedding the HTML code in a XML file using Blackboard's QTI standards for assessments and question items. For steps (1) and (2) the standard drivers in xexams are used. In step (3), a suitable transformation function is set up on the fly using make\_exercise\_transform\_html, see also the details section in [exams2html](#page-16-1). For step (4), the function will cycle through all questions and exams to generate the final XML file in the Blackboard QTI standard. Therefore, each question will be included in the XML as one section. The replicates of each question will be written as question items of the section.

The function uses the XML template for Blackboard's QTI standards for assessments and items to generate the exam (per default, this is the XML file blackboard.xml provided in the xml folder of this package). The assessment template must provide one section including one item. exams2blackboard will then use the single item template to generate all items, as well as the assessment and section specifications set within the template.

The default template will generate exams/assessments that sample one replicate of a question/item for each section. The usual procedure in exam/assessment generation would be to simply copy  $\&$ paste the XML template of the package and adapt it to the needs of the user. Note that all specifiers that have a leading ## in the XML template will be replaced by suitable code in exams2blackboard and should always be provided in the template. I.e., the user may add additional tags to the XML template or modify certain specifications, like the number of replicates/items that should be sampled for each section etc.

Per default, the individual question/item bodies are generated by function make\_itembody\_blackboard, i.e., make\_itembody\_blackboard checks the type of the question and will produce suitable XML code. Note that for each question type, either the arguments of make\_itembody\_blackboard may be set within num, mchoice, schoice and string in exams2blackboard, by providing a named list of specifications that should be used, or for each questiontype, a function that produces the item body XML code may be provided to num, mchoice, schoice and string. E.g., mchoice = list(shuffle = TRUE) will force only multiple choice questions to have a shuffled answerlist.

Note that in Blackboard cloze items are not officially supported, and hence this type of item is not supported in the current version of exams2blackboard either. It is currently investigated if a workaround may be implemented to allow for cloze items.

#### Value

exams2blackboard returns a list of exams as generated by [xexams](#page-99-1).

make\_itembody\_blackboard returns a function that generates the XML code for the itembody tag in Blackboard's version of the IMS QTI 1.2 format.

### <span id="page-11-0"></span>References

Blackboard, Inc. (2016). *Blackboard Help: Question types*. [https://help.blackboard.com/](https://help.blackboard.com/Learn/Instructor/Ultra/Tests_Pools_Surveys/Question_Types) [Learn/Instructor/Ultra/Tests\\_Pools\\_Surveys/Question\\_Types](https://help.blackboard.com/Learn/Instructor/Ultra/Tests_Pools_Surveys/Question_Types)

IMS Global Learning Consortium, Inc. (2012). *IMS Question & Test Interoperability: ASI XML Binding Specification Final Specification Version 1.2*. [https://www.imsglobal.org/question/](https://www.imsglobal.org/question/qtiv1p2/imsqti_asi_bindv1p2.html) [qtiv1p2/imsqti\\_asi\\_bindv1p2.html](https://www.imsglobal.org/question/qtiv1p2/imsqti_asi_bindv1p2.html)

Zeileis A, Umlauf N, Leisch F (2014). Flexible Generation of E-Learning Exams in R: Moodle Quizzes, OLAT Assessments, and Beyond. *Journal of Statistical Software*, 58(1), 1–36. [doi:10.1863](https://doi.org/10.18637/jss.v058.i01)7/ [jss.v058.i01.](https://doi.org/10.18637/jss.v058.i01)

### See Also

[exams2qti12](#page-45-1)

### Examples

```
## load package and enforce par(ask = FALSE)
library("exams")
options(device.ask.default = FALSE)
## define an exams (= list of exercises)
myexam <- list(
  "boxplots.Rmd",
 "ttest.Rmd",
  "anova.Rmd",
  "scatterplot.Rmd",
  "relfreq.Rmd"
)
## output directory
dir.create(mydir <- tempfile())
## generate .zip with Blackboard exam in temporary directory
exams2blackboard(myexam, n = 3, dir = mydir)
dir(mydir)
```
exams2canvas *Generation of Exams for Canvas*

### **Description**

Automatic generation of exams in QTI 1.2 with some tweaks (still under development) for the learning management system Canvas.

### exams2canvas 13

### Usage

```
exams2canvas(file, n = 1L, dir = ".", name = "canvasquiz",
  maxatempts = 1, duration = NULL, points = NULL,
  converter = NULL, template = "canvas_qti12.xml",
  quiztype = "assignment", \ldots)
```
### Arguments

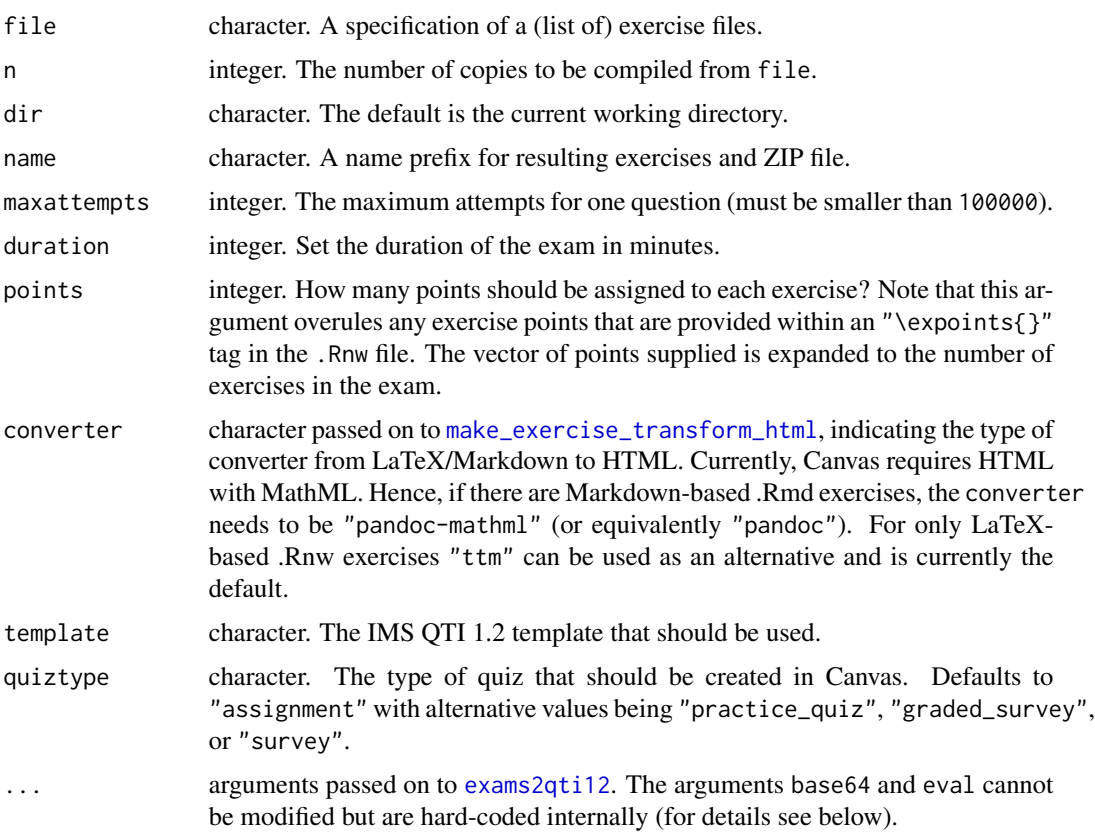

### Details

exams2canvas is a convenience interface to [exams2qti12](#page-45-1) for generating QTI 1.2 with some small tweaks for Canvas (<https://www.instructure.com/canvas>). The supported exercise types at the moment are num, schoice, mchoice, and string. There is limited support for cloze exercises with multiple dropdown menus, i.e., schoice elements placed in the text with ANSWERi tags.

The Canvas-specific tweaks include:

- Canvas necessitates a converter that produces HTML plus MathML. Thus, "pandoc-mathml" (or equivalently "pandoc") can be used or alternatively "ttm" for exams with only R/LaTeX .Rnw exercises.
- Supplementary files (images, data, ...) must be embedded without Base 64 encoding. Thus, base64 = FALSE is hard-coded internally in exams2canvas.
- <span id="page-13-0"></span>• Multiple-choice exercises (referred to as multiple answer questions in Canvas) are always evaluated (aka scored) with partial credits in Canvas. Therefore, eval = list(partial = TRUE, negative = FALSE) is hard-coded internally in exams2canvas. Negative points are not supported in Canvas.
- The QTI XML file requires a few special tags which are enforced through flavor = "canvas" in exams2qti12.

*Technical note:* For multiple-choice questions the QTI XML file produced by exams2canvas appears to encode an "all-or-nothing" scheme without partial credits (i.e., partial = FALSE). However, this is necessary for Canvas to recognize the answer alternatives correctly. Despite this, Canvas always applies partial-credit evaluation (as explained above).

#### Value

exams2canvas returns a list of exams as generated by [xexams](#page-99-1).

#### See Also

[exams2qti12](#page-45-1)

### Examples

```
## load package and enforce par(ask = FALSE)
library("exams")
options(device.ask.default = FALSE)
## define an exams (= list of exercises)
myexam <-c("boxplots.Rmd",
 "tstat.Rmd",
  "ttest.Rmd",
  "regression.Rmd",
  "relfreq.Rmd"
)
## output directory
dir.create(mydir <- tempfile())
## generate .zip with Canvas test in temporary directory
exams2canvas(myexam, n = 3, dir = mydir)
dir(mydir)
```
exams2grasple *Generation of Exercises in Grasple Format*

### **Description**

Automatic generation of exercises in JSON format for the e-learning platform Grasple.

### exams2grasple 15

#### Usage

```
exams2grasple(file, n = 1L, dir = ".", name = NULL, quiet = TRUE,
  resolution = 100, width = 4, height = 4, svg = FALSE, encoding = "UTF-8",
  envir = NULL, engine = NULL,
  converter = "pandoc-mathjax", zip = TRUE, use_solutionlist = TRUE,
  license_name = NULL, license_description = NULL, license_value = NULL,
  license\_link = NULL, ...
```

```
make_exams_write_grasple(name = NULL, license_name = NULL,
  license_description = NULL, license_value = NULL, license_link = NULL,
 zip = TRUE, use_solutionlist = TRUE)
```
### Arguments

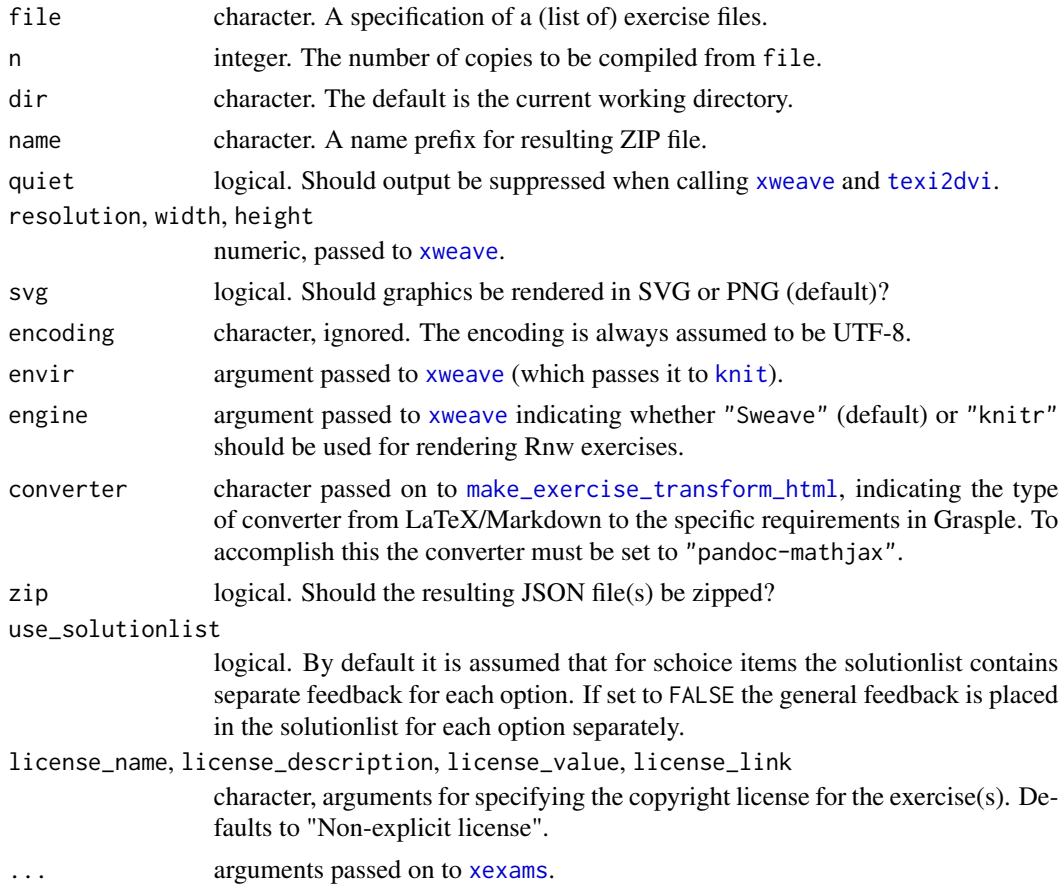

### Details

exams2grasple generates exercises in the JSON format for Grasple using [xexams](#page-99-1). It proceeds by (1) calling [xweave](#page-102-1) on each exercise, (2) reading the resulting Markdown or LaTeX text, (3) transforming the text to Markdown, and (4) embedding the Markdown text into the JSON format for Grasple.

For steps (1) and (2) the standard drivers in xexams are used. For step (3) a suitable transformation function is set up on the fly using [make\\_exercise\\_transform\\_html](#page-16-2). For step (4) a simple writer function is set up on the fly that embeds the transformed Markdown code into a hard-coded JSON template using [toJSON](#page-0-0) and writes a JSON file for each exercise and by default bundles the collection in a ZIP file.

Note that Grasple only officially supports schoice and num items, and hence other item types are not supported in the current version of exams2grasple either. If the function is used for other types the execution of the function is stopped and a warning is issued.

For num exercises the content as specified under the solution environment in the Rmd/Rnw files is presented as feedback in Grasple. By contrast, for schoice items Grasple requires separate feedback for each option. This can be accomplished in two ways. First (the default), by putting unique feedback for each option in the items of the solutionlist in the Rmd/Rnw file. Second by putting a general feedback in the solution environment and setting use\_solutionlist to FALSE, which creates a solutionlist with this general feedback for each option.

If the meta-information of an exercise contains an exsection element, its content will be transferred to the name element of the JSON-file. This name element is searchable in Grasple. In the ShareStats project the exsection element is used for classifying items in terms of its taxonomy of topics in statistics education.

Within the HTML of Grasple exercises, LaTeX elements must be embedded within  $\langle \langle \langle \rangle \rangle$  blocks. After conversion using "pandoc-mathjax" the function employs further tweaks to meet Grasple's requirements. Also, in case of displaying multiline equations Grasple only allows for using the align environment. Environments eqnarray and eqnarray\* are automatically converted into align. It is uncertain how pandoc deals with other multiline environments.

### Value

A list of exercises as generated by [xexams](#page-99-1) is returned invisibly.

#### References

Grasple - Open Education (2022). *Format for Open Interactive Math Exercises*. [https://github.](https://github.com/grasple/open-format) [com/grasple/open-format](https://github.com/grasple/open-format)

### Examples

```
## load package and enforce par(ask = FALSE)
library("exams")
options(device.ask.default = FALSE)
## define a list of exercises
myexam <- list(
  "fruit.Rmd",
  "tstat.Rmd",
  "regression.Rmd",
  "swisscapital.Rmd",
  "tstat2.Rmd",
  "dist3.Rmd"
\lambda
```
#### <span id="page-16-0"></span>exams2html 17

```
## output directory
dir.create(mydir <- tempfile())
## Not run:
## generate .zip with Grasple exercises and use general feedback
exams2grasple(myexam, dir = mydir, use_solutionlist = FALSE)
dir(mydir)
```
## End(Not run)

<span id="page-16-1"></span>

exams2html *Generation of Exams in HTML Format*

### <span id="page-16-2"></span>Description

Automatic generation of exams in HTML format.

### Usage

```
exams2html(file, n = 1L, nsamp = NULL, dir = ".", template = "plain.html",
 name = NULL, quiet = TRUE, edir = NULL, tdir = NULL, sdir = NULL, verbose = FALSE,
  rds = FALSE, question = "<h4>Question</h4>", solution = "<h4>Solution</h4>",
  mathjax = NULL, resolution = 100, width = 4, height = 4, svg = FALSE,
 encoding = "UTF-8", envir = NULL, engine = NULL, converter = NULL, seed = NULL,
  exshuffle = NULL, ...)make_exercise_transform_html(converter = c("ttm", "tth", "pandoc", "tex2image"),
  base64 = TRUE, options = NULL, ...)make_exams_write_html(template = "plain", name = NULL,
  question = "<h4>Question</h4>", solution = "<h4>Solution</h4>",
```
#### Arguments

 $mathi = FALSE$ 

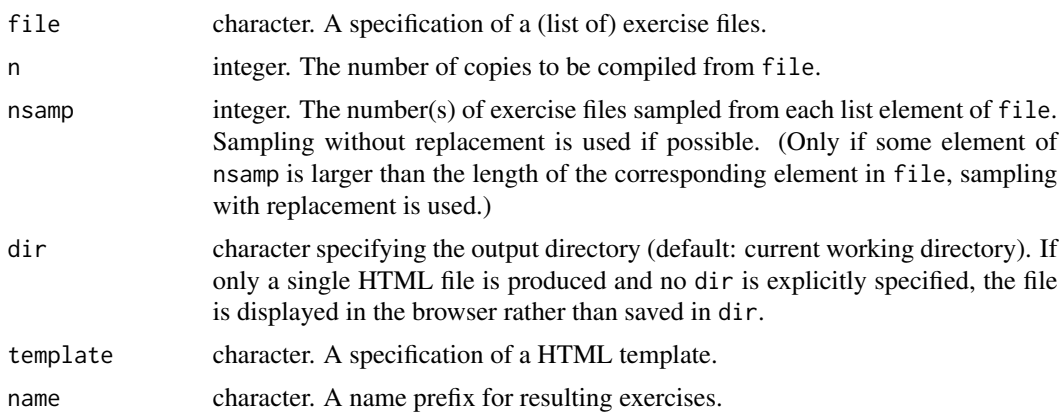

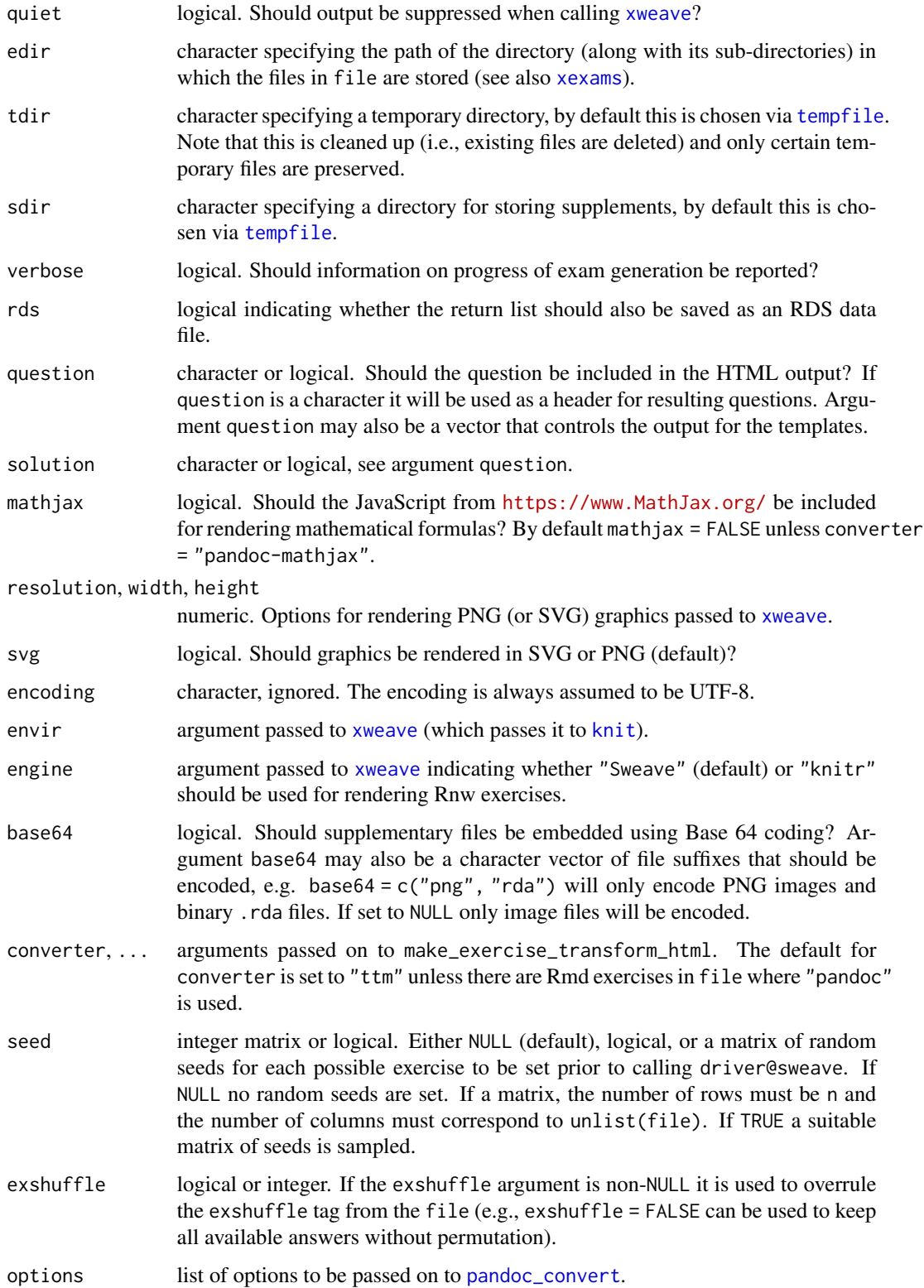

#### exams2html 19

#### Details

exams2html generates exams in a very simple HTML format using [xexams](#page-99-1). It proceeds by (1) calling [xweave](#page-102-1) on each exercise, (2) reading the resulting LaTeX code, (3) transforming the LaTeX code to HTML, and (4) embedding the HTML code in a template (a simple and plain template is used by default).

For steps (1) and (2) the standard drivers in xexams are used.

For step (3) a suitable transformation function is set up on the fly using make\_exercise\_transform\_html. This transforms the LaTeX code in question/questionlist and solution/solutionlist by leveraging one of four functions: [ttm](#page-0-0) produces HTML with MathML for mathematical formulas, [tth](#page-0-0) produces plain HTML that aims to emulate mathematical formulas, [pandoc\\_convert](#page-0-0) employs pandoc offering different options for handling formulas, and [tex2image](#page-97-1) runs LaTeX and turns the result into a single image. In all cases, images can either be stored in supplementary files or embedded directly in Base 64 coding.

For step (4) a simple writer function is set up on the fly that embeds the transformed HTML code into a template and writes a single HTML file for each exam.

### Value

exams2html returns a list of exams as generated by [xexams](#page-99-1).

make\_exercise\_transform\_html returns a function that is suitable for being supplied as driver\$transform to [xexams](#page-99-1).

make\_exams\_write\_html returns a function that is suitable for being supplied as driver\$write to [xexams](#page-99-1).

### References

Zeileis A, Umlauf N, Leisch F (2014). Flexible Generation of E-Learning Exams in R: Moodle Quizzes, OLAT Assessments, and Beyond. *Journal of Statistical Software*, 58(1), 1–36. [doi:10.1863](https://doi.org/10.18637/jss.v058.i01)7/ [jss.v058.i01.](https://doi.org/10.18637/jss.v058.i01)

### See Also

[xexams](#page-99-1), [ttm](#page-0-0), [tth](#page-0-0), [pandoc\\_convert](#page-0-0), [tex2image](#page-97-1), [browseURL](#page-0-0)

### Examples

```
## load package and enforce par(ask = FALSE)
options(device.ask.default = FALSE)
```

```
if(interactive() && requireNamespace("png")) {
## compile a single random exam (displayed in the browser)
exams2html(list(
  "boxplots.Rmd",
 c("tstat.Rmd", "ttest.Rmd", "confint.Rmd"),
 c("regression.Rmd", "anova.Rmd"),
  "scatterplot.Rmd",
  "relfreq.Rmd"
))
```

```
## various versions of displaying mathematical formulae
## via MathML (displayed correctly in MathML-aware browsers, e.g. Firefox)
exams2html("tstat")
## via MathML + MathJax (should work in all major browsers,
## note the display options you get when right-clicking on the formulas
## in the browser)
exams2html("tstat", mathjax = TRUE)
## via plain HTML (works in all browsers but with inferior formatting)
exams2html("tstat", converter = "tth")
## via HTML with embedded picture (works in all browsers but
## is slow and requires LaTeX and ImageMagick)
## Not run:
exams2html("tstat", converter = "tex2image")
## End(Not run)
}
```

```
exams2ilias Generation of Exams in ILIAS Format
```
#### **Description**

Automatic generation of exams in QTI 1.2 with some tweaks (still under development) for the learning management system ILIAS.

#### Usage

```
exams2ilias(file, n = 1L, nsamp = NULL, dir = ".",
 name = NULL, quiet = TRUE, edir = NULL, tdir = NULL, sdir = NULL,
 verbose = FALSE, resolution = 100, width = 4, height = 4, svg = FALSE,
 encoding = "UTF-8", num = list(fix_name = FALSE, minvalue = NA),
 mchoice = list(maxchars = c(3, NA, 3), minvalue = NA),
 schoice = mchoice, string = NULL, cloze = NULL,
 template = "ilias",
 duration = NULL, stitle = "Exercise", ititle = "Question",
 adescription = "Please solve the following exercises.",
 sdescription = "Please answer the following question.",
 maxattempts = 1, cutvalue = \theta, solutionswitch = TRUE, zip = TRUE,
 points = NULL, eval = list(partial = TRUE, negative = FALSE),
 converter = "pandoc-mathjax", xmlcollapse = TRUE,
 metasolution = FALSE, ...)
```
### exams2ilias 21

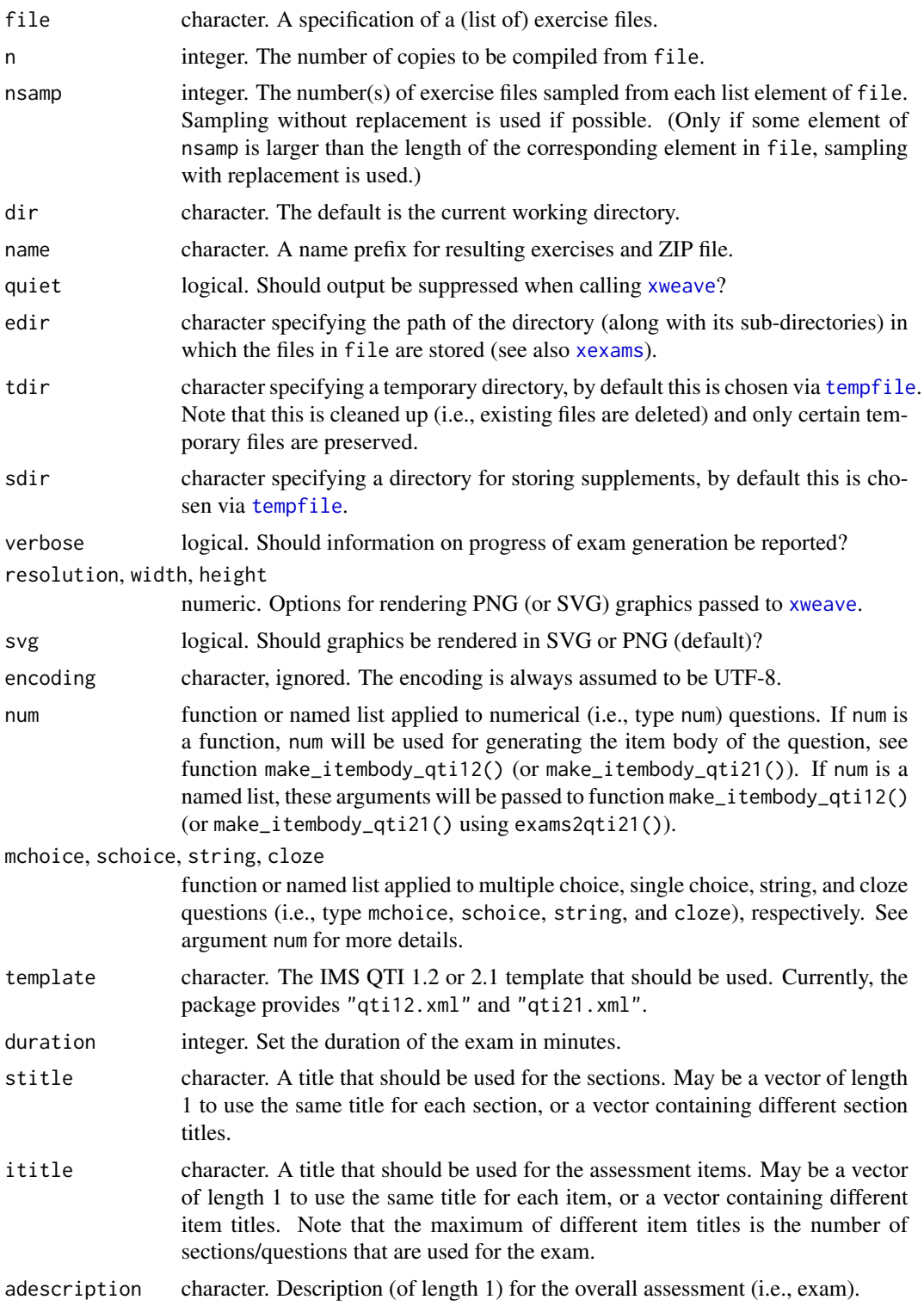

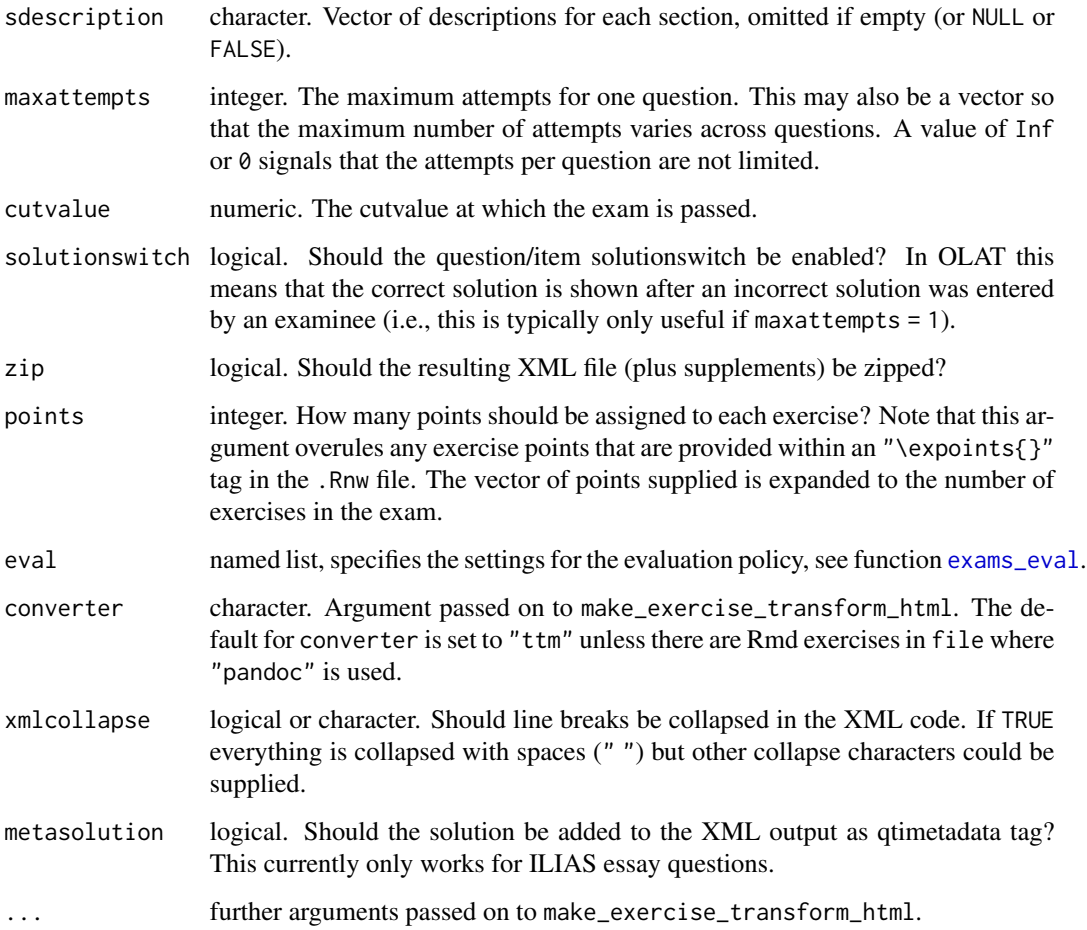

### Details

exams2ilias is a convenience interface to [exams2qti12](#page-45-1) for generating QTI 1.2 with some tweaks for ILIAS (<https://www.ilias.de/>). The support for ILIAS so far is somewhat rudimentary. Not all question types are currently supported. What has been tested most extensively, are string questions with open answers and solutions; these are rendered into ILIAS essay questions within a question pool. Also mchoice and schoice questions render in ILIAS, but have received less amount of testing. Numeric and cloze questions do not work yet.

### Value

exams2ilias returns a list of exams as generated by [xexams](#page-99-1).

If zip is TRUE (default), an ILIAS Questionpool object is generated.

### See Also

[exams2qti12](#page-45-1),

### <span id="page-22-0"></span>exams2kahoot 23

### Examples

```
## load package and enforce par(ask = FALSE)
library("exams")
options(device.ask.default = FALSE)
## define an exams (= list of exercises)
myexam <- list(
  ## multiple-choice with graphics
  c("boxplots.Rmd", "scatterplot.Rmd"),
  ## multiple-choice with output or tables
  c("ttest.Rmd", "anova.Rmd", "relfreq.Rmd"),
  ## single-choice
  c("deriv2.Rmd", "swisscapital.Rmd"),
  ## string (closed)
  "function.Rmd",
  ## string (open-ended)
  "essayreg.Rmd"
)
## output directory
dir.create(mydir <- tempfile())
## generate .zip with ILIAS Questionpool in temporary directory
## using a few customization options
exams2ilias(myexam, n = 3, dir = mydir,
  maxattempts = 3,
  num = list(digits = 1),mchoice = list(shuffle = TRUE, enumerate = FALSE),solutionswitch = FALSE
)
dir(mydir)
```
exams2kahoot *Generation of Excel Sheets with Quiz Questions for Kahoot!*

#### Description

Interface for generating Excel sheets with plain-text quiz questions for the Kahoot! game-based learning platform.

#### Usage

```
exams2kahoot(file, n = 1L, dir = ".", name = "kahootquiz",
 quiet = TRUE, time = NULL, ...)
```
### <span id="page-23-0"></span>Arguments

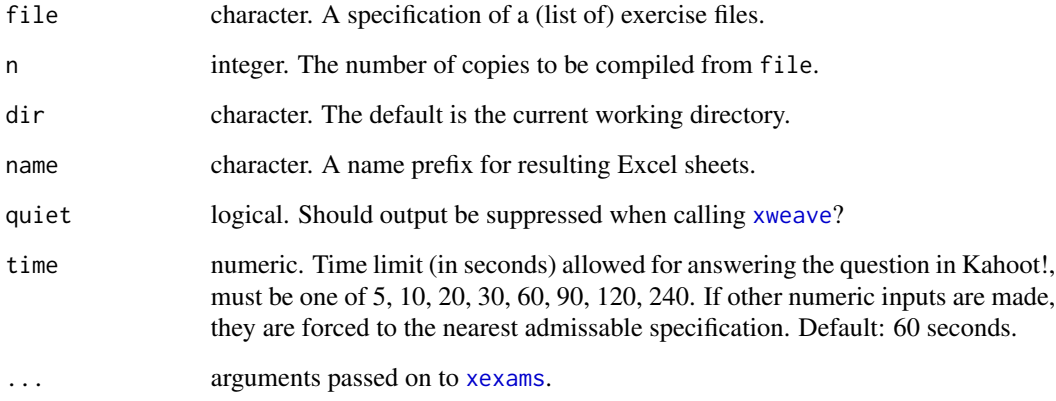

### Details

exams2kahoot generates Excel sheets, requiring [write.xlsx](#page-0-0) from the **openxlsx** package, that can be imported to the Kahoot! game-based learning platform. Only single-choice (schoice) and multiple-choice (mchoice) questions are allowed with plain questions and answers (using conversion via [pandoc\\_convert](#page-0-0)). Questions and answers must not exceed 120 and 75 characters, respectively.

### Value

A list of exams as generated by [xexams](#page-99-1) is returned invisibly.

### Examples

```
## Not run:
## create an .xlsx file for Kahoot! (requiring openxslx) based
## on three simple text-based single-choice and multiple-choice questions
exams2kahoot(c("capitals", "swisscapital", "switzerland"))
```
## End(Not run)

exams2lops *Generation of Exams in LOPS Exam Server Format (WU Wien)*

### Description

Automatic generation of exams in LOPS exam server format (WU Wien).

### exams2lops 25

### Usage

```
exams2lops(file, n = 1L, nsamp = NULL, dir = ".", name = NULL,
 quiet = TRUE, edir = NULL, tdir = NULL, sdir = NULL, verbose = FALSE,
  solution = TRUE, doctype = NULL, head = NULL, resolution = 100, width = 4,
 height = 4, svg = FALSE, encoding = "UTF-8", envir = NULL, engine = NULL,
 converter = "tex2image", base64 = FALSE,
 auto\_scramble = TRUE, ...)
```

```
make_exams_write_lops(name = NULL, auto_scramble = TRUE, ...)
```
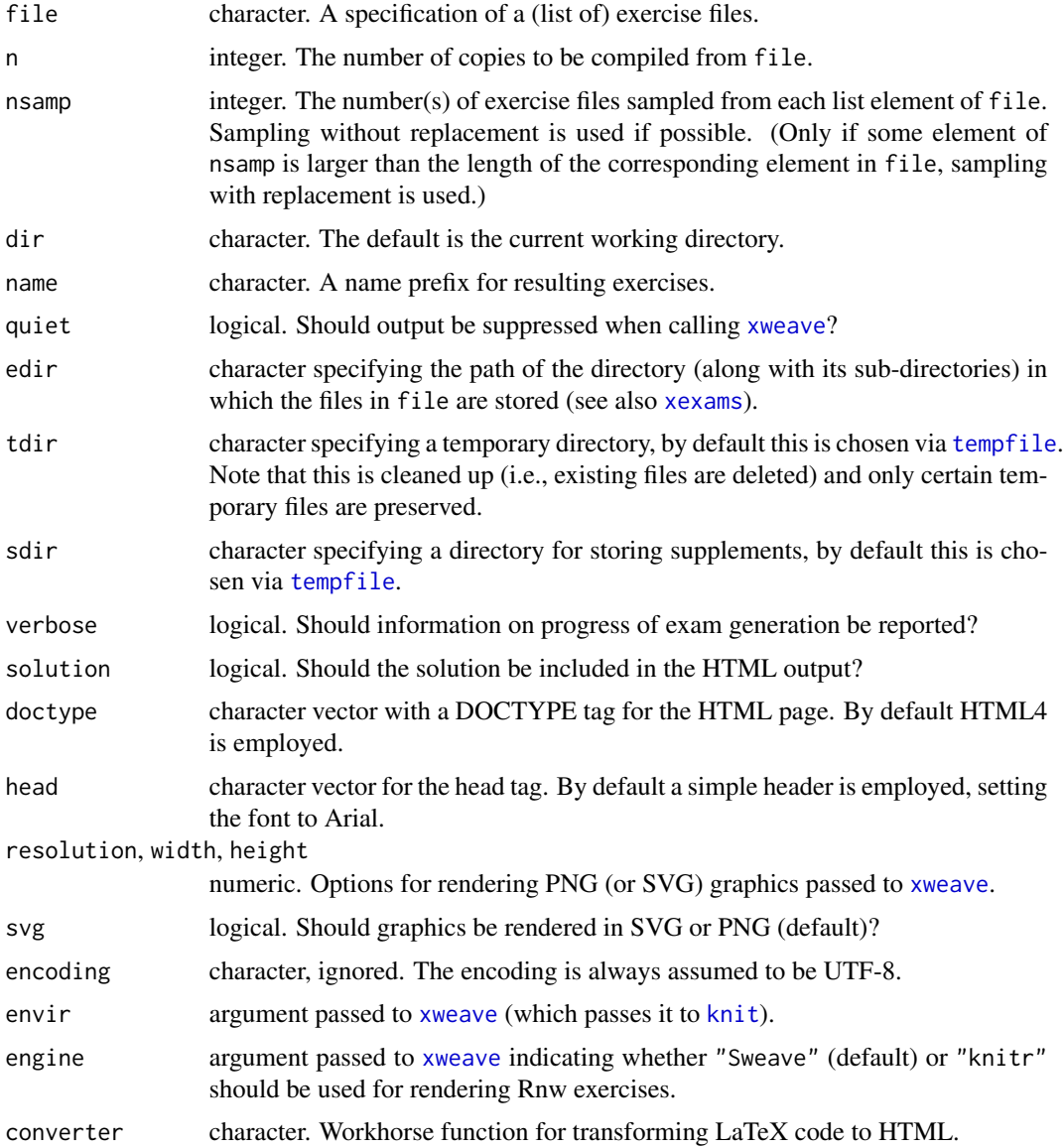

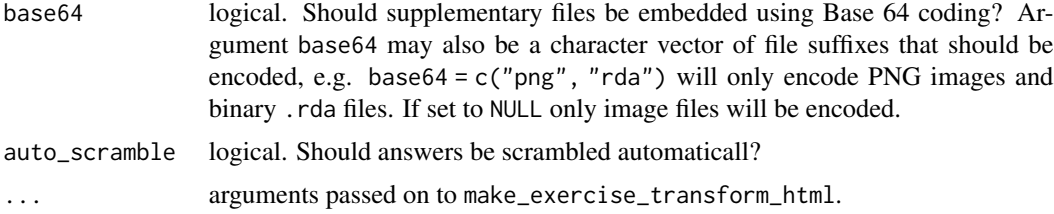

### Details

exams2lops will produce a .zip file that may be uploaded. It proceeds by (1) calling [xweave](#page-102-1) on each exercise, (2) reading the resulting LaTeX code, (3) transforming the LaTeX code to HTML, and (4) embedding the HTML code in a XML file using the LOPS exam server XML format (WU Wien).

For steps (1) and (2) the standard drivers in xexams are used. In step (3), a suitable transformation function is set up on the fly using make\_exercise\_transform\_html, see also the details section in [exams2html](#page-16-1).

For step (4) a simple writer function is set up on the fly that embeds the transformed HTML code into the final XML files for each question and the exam.

Note that in make\_exams\_write\_lops only multiple and single choice questions are supported at the moment, since the LOPS exam server XML format (WU Wien) is used to generate printed versions for large scale multiple choice exams. In addition, only images of the question/questionlist/solution/solutionlist should be generated, since the server has only minimum support for e.g. MathML markup used to produce mathematical formulas.

#### Value

exams2lops returns a list of exams as generated by [xexams](#page-99-1).

make\_exams\_write\_lops eturns a function that generates the XML code for the question in LOPS exam server format (WU Wien).

### References

Zeileis A, Umlauf N, Leisch F (2014). Flexible Generation of E-Learning Exams in R: Moodle Quizzes, OLAT Assessments, and Beyond. *Journal of Statistical Software*, 58(1), 1–36. [doi:10.1863](https://doi.org/10.18637/jss.v058.i01)7/ [jss.v058.i01.](https://doi.org/10.18637/jss.v058.i01)

#### See Also

[xexams](#page-99-1), [ttm](#page-0-0), [tth](#page-0-0), [tex2image](#page-97-1), [make\\_exercise\\_transform\\_html](#page-16-2),

### Examples

```
## Not run:
## output directory
dir.create(mydir <- tempfile())
## generate the exam
exams2lops(c("scatterplot.Rmd", "boxplots.Rmd"), dir = mydir)
```
### <span id="page-26-0"></span>exams2moodle 27

dir(mydir)

## End(Not run)

#### exams2moodle *Generation of Exams in Moodle XML Format*

### Description

Automatic generation of exams in Moodle XML format.

### Usage

```
exams2moodle(file, n = 1L, nsamp = NULL, dir = ".",
 name = NULL, quiet = TRUE, edir = NULL,
 tdir = NULL, sdir = NULL, verbose = FALSE, rds = FALSE,
 resolution = 100, width = 4, height = 4, svg = FALSE, encoding = "UTF-8",
  iname = TRUE, stitle = NULL,
  testid = FALSE, zip = FALSE, num = NULL, mchoice = NULL,
 schoice = mchoice, string = NULL, cloze = NULL,
 points = NULL, rule = NULL, pluginfile = TRUE, forcedownload = FALSE,
 converter = "pandoc-mathjax", envir = NULL, engine = NULL,
  table = "table\_shade", \ncss = NULL, ...)make_question_moodle(name = NULL, solution = TRUE,
```

```
shuffle = FALSE, penalty = 0, answernumbering = "abc",
usecase = FALSE, cloze_mchoice_display = NULL, cloze_schoice_display = NULL,
truefalse = c("True", "False"), enumerate = FALSE, abstention = NULL,
eval = list(partial = TRUE, negative = FALSE, rule = "false2"),
essay = NULL, numwidth = NULL, stringwidth = NULL,
\text{css} = \text{NULL}
```
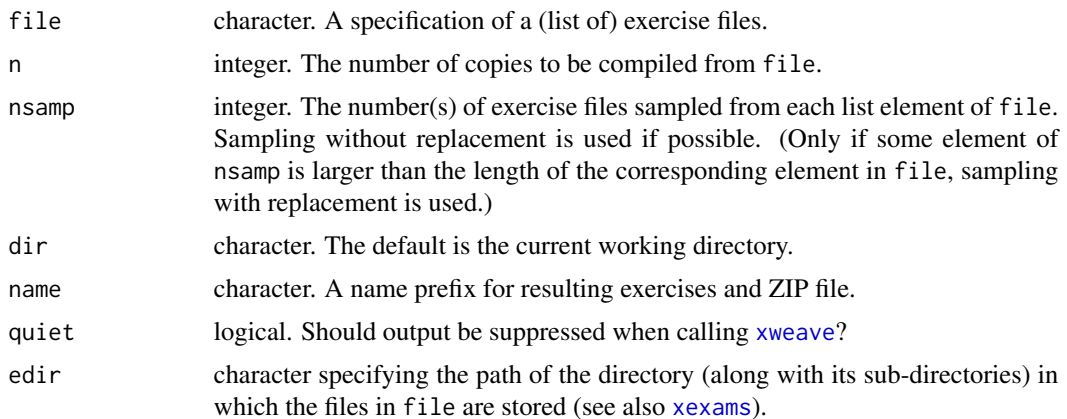

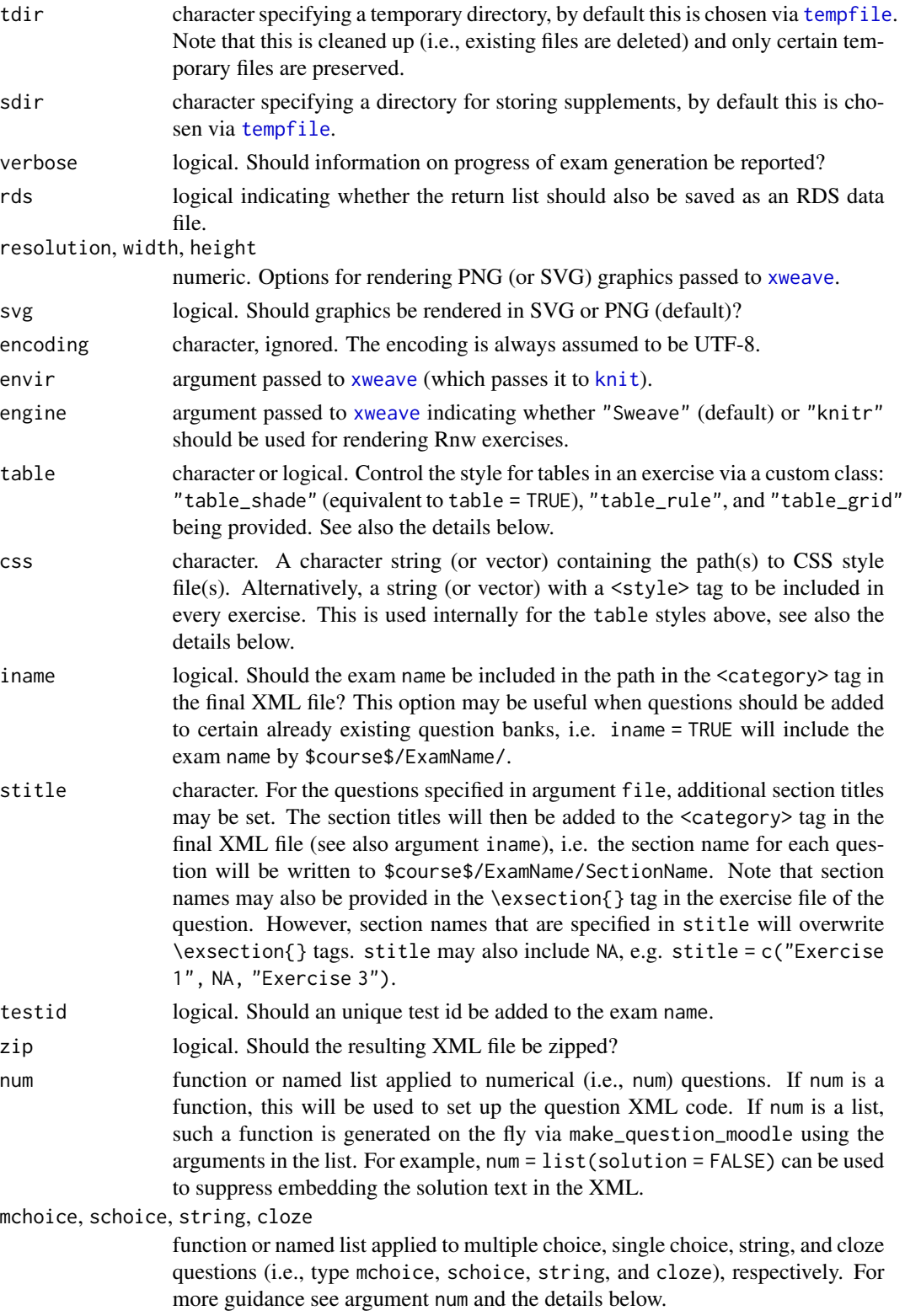

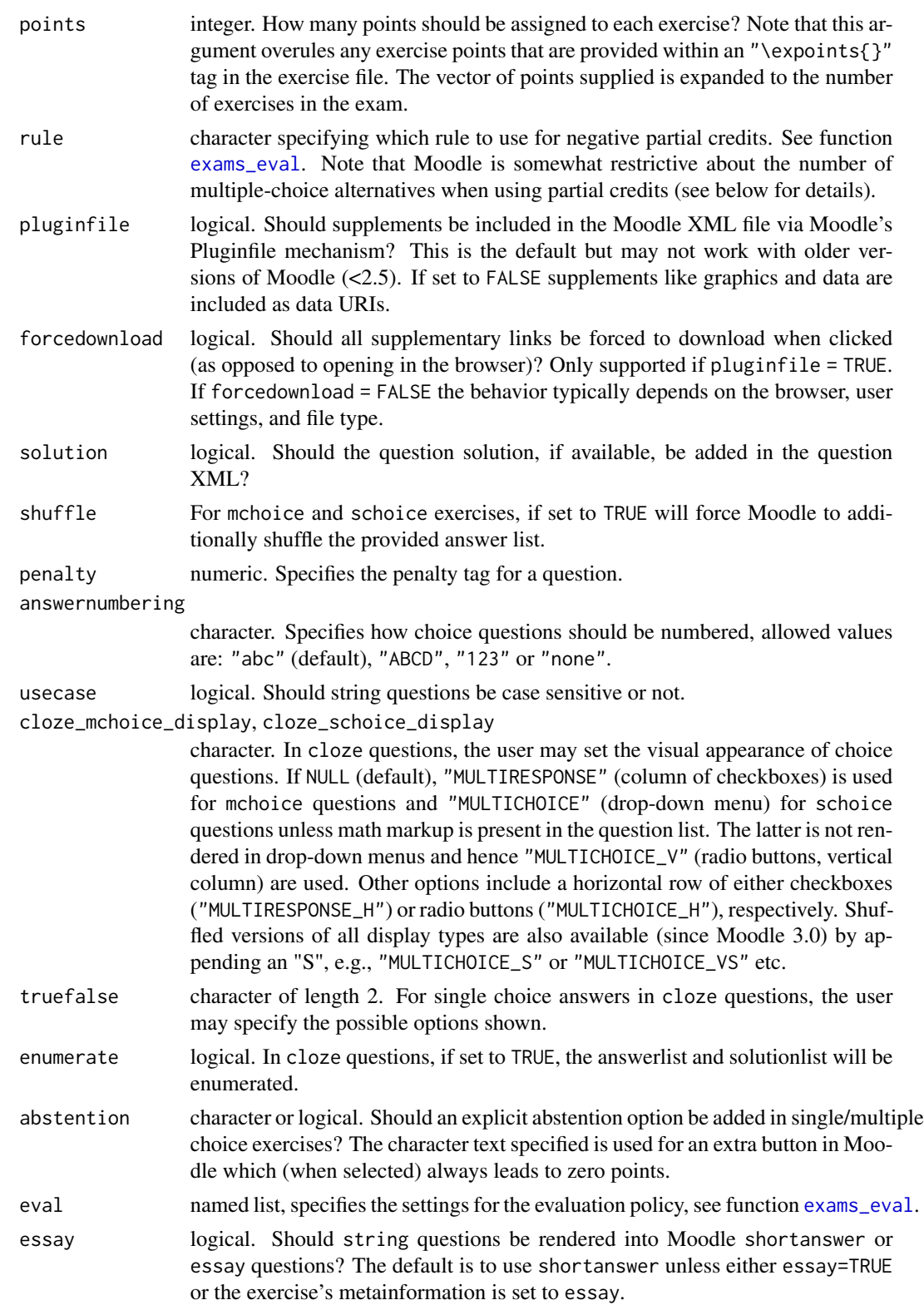

#### numwidth, stringwidth

logical, numeric, or character. Should the width of all num or string sub-items, respectively, in a cloze be fixed to the same width? This can be accomplished by adding a wrong solution with a suitable length to all sub-items in Moodle XML. The default (NULL or equivalently FALSE) is not to do so but let Moodle decide the width of each cell based on the respective correct solution. Alternatively, the arguments can be set to TRUE (then the maximum width from the correct solutions is used), an integer (indicating the maximum width) or a character (like "1111111", to be used as the wrong solution). Both arguments can also be set through exextra tags in each of the exercises' meta-information.

converter, ... arguments passed on to make\_exercise\_transform\_html. The default for converter is "pandoc-mathjax" which assumes that the quiz is imported in a Moodle site with MathJax plugin activated (which is the default setting in Moodle). For using MathML instead of MathJax the converter can be set to NULL or "pandoc-mathml" etc. For details see Zeileis (2019).

### Details

exams2moodle produces an XML file that may be uploaded into Moodle. It proceeds by (1) calling [xweave](#page-102-1) on each exercise,  $(2)$  reading the resulting Markdown or LaTeX text,  $(3)$  transforming the text to HTML, and (4) embedding the HTML code in a Moodle XML file for exams/quizzes.

For steps (1) and (2) the standard drivers in [xexams](#page-99-1) are used. In step (3), a suitable transformation function is set up on the fly using make\_exercise\_transform\_html, see also the details section in [exams2html](#page-16-1).

For step (4), the function will cycle through all questions and exams to generate the final Moodle XML file. The structure of the resulting XML file is such that one category will be set for the exam/quiz using the exam/quiz name (or this category may be suppressed (i.e., not included in the XML) by setting iname = FALSE), followed by one category/section for each question, while the replicates of each question will be included in the corresponding category/section. Note that category/section names may also be provided in the exsection tag in the exercise files, or within argument stitle in exams2moodle. This may be useful when questions should automatically be added to already existing Moodle question banks. (See also the argument descriptions above.)

The XML code for each question type (numeric, multiple-choice, etc.) is set up by separate functions that can be specified through the separate arguments num, mchoice, schoice, string, and cloze in exams2moodle. While it is possible to pass a suitable function to these arguments, it is more common to set suitable functions up on the fly using make\_question\_moodle. In this case, the arguments num, mchoice, schoice, string and cloze can be lists of arguments to pass on to make\_question\_moodle. For example, to suppress numbering the multiple-choice answer items with a/b/c/... one has to specify mchoice = list(answernumbering = "none") (which, by default, also gets passed on to schoice).

When using partial credits for multiple-choice exercises, only certain numbers of alternatives are supported in Moodle. This is because the Moodle XML format just supports certain percentages which can be added or subtracted from the score of an item. Therefore, it may not be possible to use partial credits for certain combinations of true and false answer alternatives when the overall number of alternatives is greater than 10.

When specifying cloze exercises, two approaches are possible: Either a answerlist with all questions is provided within the question or, alternatively, the answer fields can be placed anywhere in

#### exams2moodle 31

the question text. For the latter, the strings ##ANSWER1##, ##ANSWER2##, etc., have to be used, see the exercises "boxhist2" and "fourfold2" for illustration and Appendix C in Zeileis et al. (2014) for further details.

To fix the width of numeric answer fields withing cloze exercises (in order not to convey any clues about the length of the correct solution), the exextra[numwidth] metainformation command can be used in the exercise file. For example, it can be set to \exextra[numwidth,logical]{TRUE}, \exextra[numwidth,numeric]{5}, or \exextra[numwidth,character]{100.0}.

In order to generate open-ended text questions in Moodle one can use string questions and then additionally set exstringtype to essay and/or file. See the "essayreg" question for a worked example. On top of the basic exstringtype one can make further Moodle-specific customizations via some exextra options, namely:

- essay: logical. Enables the essay function.
- format: character. Type of text field (one of: plain, editor, editorfilepicker monospaced noinline)
- required: logical. Whether an answer is required.
- attachments: numeric. How many attachments can be uploaded.
- attachmentsrequired: numeric. The number of required attachments.

To control the style used for rendering the HTML in Moodle exercises, it is possible to include some custom CSS (cascading style sheets) code via the argument css. In particular, the exams2moodle function leverages this for table formatting. It includes its own CSS for this purpose if one of the classes "table\_shade" (rows highlighted with different shades of gray), "table\_rule" (with horizontal lines), or "table\_grid" (with both horizontal and vertical lines) is used.

### Value

exams2moodle returns a list of exams as generated by [xexams](#page-99-1).

make\_question\_moodle returns a function that generates the XML code for the question in Moodle's XML standard.

#### References

Dougiamas M, et al. (2022). *Moodle, Version 4.0*. <https://moodle.org/>.

MoodleDocs (2022). *Moodle XML Format*. [https://docs.moodle.org/en/Moodle\\_XML](https://docs.moodle.org/en/Moodle_XML)

Zeileis A, Umlauf N, Leisch F (2014). Flexible Generation of E-Learning Exams in R: Moodle Quizzes, OLAT Assessments, and Beyond. *Journal of Statistical Software*, 58(1), 1–36. [doi:10.1863](https://doi.org/10.18637/jss.v058.i01)7/ [jss.v058.i01.](https://doi.org/10.18637/jss.v058.i01)

Zeileis A (2019). *Mathematical Notation in Online R/exams*. [https://www.R-exams.org/tutoria](https://www.R-exams.org/tutorials/math/)ls/ [math/](https://www.R-exams.org/tutorials/math/)

### See Also

[xexams](#page-99-1), [ttm](#page-0-0), [tth](#page-0-0), [tex2image](#page-97-1), [make\\_exercise\\_transform\\_html](#page-16-2),

### Examples

```
## load package and enforce par(ask = FALSE)
library("exams")
options(device.ask.default = FALSE)
## define an exams (= list of exercises)
myexam <- list(
  "boxplots.Rmd",
 c("tstat.Rmd", "ttest.Rmd", "confint.Rmd"),
 c("regression.Rmd", "anova.Rmd"),
 c("scatterplot.Rmd", "boxhist.Rmd"),
  "relfreq.Rmd"
\mathcal{L}## output directory
dir.create(mydir <- tempfile())
## generate moodle quiz in temporary directory
## using a few customization options
exams2moodle(myexam, n = 3, dir = mydir,
 num = list(solution = FALSE),
 mchoice = list(shuffle = TRUE)
)
dir(mydir)
```
### exams2nops *Generation of Written Exams for Automatic Evaluation*

#### Description

Generation of exams in PDF format that can be printed, scanned, and evaluated automatically.

#### Usage

```
exams2nops(file, n = 1L, nsamp = NULL, dir = ".", name = NULL,
 language = "en", title = "Exam", course = "",
 institution = "R University", logo = "Rlogo.png", date = Sys.Date(),
 replacement = FALSE, intro = NULL, blank = NULL, duplex = TRUE, pages = NULL,
 usepackage = NULL, header = NULL, encoding = "UTF-8", startid = 1L,
 points = NULL, showpoints = FALSE, samepage = FALSE, newpage = FALSE,
 twocolumn = FALSE, reglength = 7L, seed = NULL, ...)
make_nops_template(n, replacement = FALSE, intro = NULL, blank = NULL,
 duplex = TRUE, pages = NULL, file = NULL, nchoice = 5, encoding = "UTF-8",
 samepage = FALSE, newpage = FALSE, twocolumn = FALSE, reglength = 7L)
```
<span id="page-31-0"></span>

### exams2nops 33

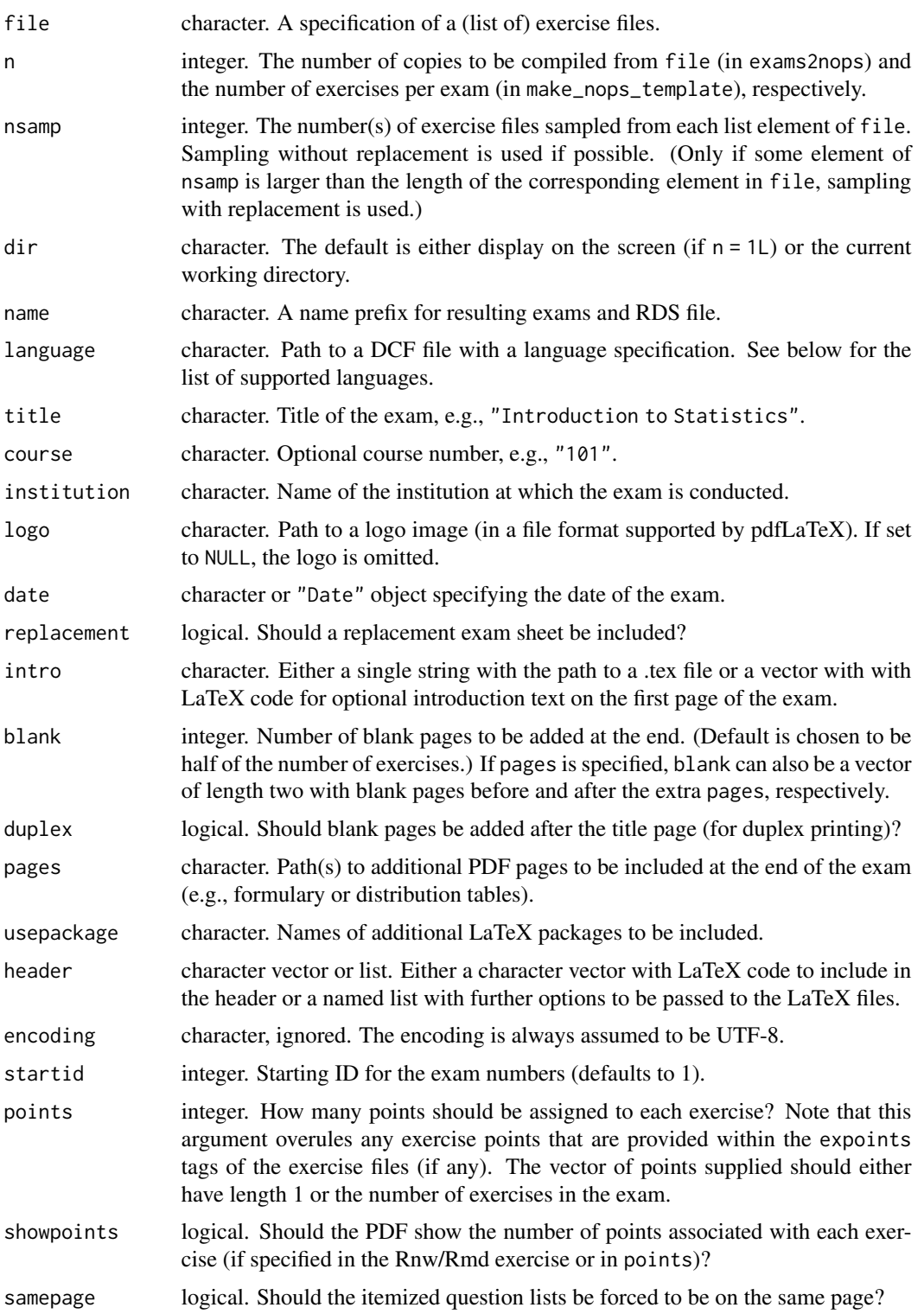

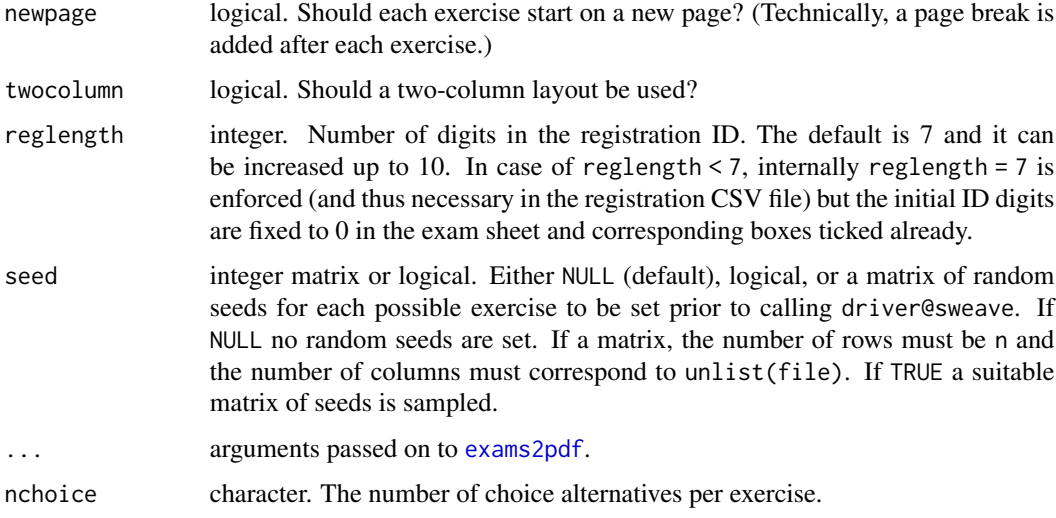

### Details

exams2nops is a convenience interface for [exams2pdf](#page-42-1) with a dynamically generated title page which can be printed, scanned with [nops\\_scan](#page-87-1) and evaluated automatically by [nops\\_eval](#page-79-1). It is originally intended for single- and multiple choice (schoice/mchoice) questions only but has also some limited support for open-ended (string) questions.

The exam sheet consists of various sections where information is either printed our filled in by the students. The section with personal data is just for human readers, it is not read automatically. The registration number has to be filled in in digits and also marked with corresponding crosses where only the latter is read automatically. The exam ID/type/scrambling are printed directly into the PDF and read automatically after scanning. Note that the font in the PDF must not be modified for the reading step to work reliably. (A sans-serif font is used and hence the sfmath LaTeX package is also used - if it is installed.) The questions can have up to five alternatives which have to answered by the students. The crosses are read automatically where both empty and completely filled boxes are regarded as not crossed.

Tutorial for NOPS workflow: <https://www.R-exams.org/tutorials/exams2nops/>.

Limitations: (a) Only up to five answer alternatives per question are supported. (b) Currently, only up to 45 questions are supported. If you have more questions, consider splitting the entire exam up into two NOPS exams. (c) Only up to 3 open-ended questions can be included. (d) Each question must have the same number of answer alternatives and the same number of points across random replications. For example, the n replications drawn for the first exercise all need, say, five alternatives and two points. Then, the second exercise may have, say, four alternatives and five points and so on. But this may not be mixed within the same exercise number.

The examples below show how PDF exams can be generated along with an RDS file with (serialized) R data containing all meta-information about the exam. The PDFs can be printed out for conducting the exam and the exam sheet from the first page then needs to be scanned into PDF or PNG images. Then the information from these scanned images can be read by nops\_scan, extracting information about the exam, the participants, and the corresponding answers (as described above). The ZIP file produced by nops\_scan along with the RDS of the exam meta-information and a CSV file with participant information can then be used by nops\_eval to automatically evaluate

### exams2nops 35

the whole exam and producing HTML reports for each participant. See [nops\\_eval](#page-79-1) for a worked example.

Currently, up to three open-ended string questions can also be included. These do not generate boxes on the first exam sheet but instead a second exam sheet is produced for these open-ended questions. It is assumed that a human reader reads these open-ended questions and then assigns points by marking boxes on this separate sheet. Subsequently, this sheet can also be read by nops\_scan.

The language elements can be specified through a relatively simple text file and the package already ships with: English ("en"), Croatian ("hr"), Danish ("da"), Dutch ("nl"), Finnish ("fi"), French ("fr"), Galician ("gl"), German ("de"), Hungarian ("hu"), Italian ("it"), Japanese ("ja"), Korean ("ko"), Norwegian (Bokmål, "no"), Portuguese ("pt-PT" or "pt-BR"; also "pt" is synonymous with "pt-PT"), Romanian ("ro"), Russian ("ru"), Serbian ("sr"), Slovak ("sk"), Slovenian ("sl"), Spanish ("es"), Swiss German ("gsw"), Turkish ("tr"), Vietnamese ("vi"). Note that the language names correspond to the ISO 639 codes ([https://www.loc.gov/standards/iso639-2/](https://www.loc.gov/standards/iso639-2/php/code_list.php) [php/code\\_list.php](https://www.loc.gov/standards/iso639-2/php/code_list.php)) or IETF language tags ([https://en.wikipedia.org/wiki/IETF\\_language](https://en.wikipedia.org/wiki/IETF_language_tag)\_ [tag](https://en.wikipedia.org/wiki/IETF_language_tag)) if no ISO 639 codes exists (as for Brazilian Portuguese). For more details about the underlying text file in DCF format, see [https://www.R-exams.org/tutorials/nops\\_language/](https://www.R-exams.org/tutorials/nops_language/)

### Value

A list of exams as generated by [xexams](#page-99-1) is returned invisibly.

#### Examples

```
## load package and enforce par(ask = FALSE)
## additionally, for simplicity, enforce using the basic
## tools::texi2dvi() LaTeX interface instead of the more
## flexible/robust tinytex::latexmk()
library("exams")
oopt <- options(device.ask.default = FALSE, exams_tex = "tools")
## define an exam (= list of exercises)
myexam <- list(
  "tstat2.Rmd",
  "ttest.Rmd",
  "relfreq.Rmd",
  "anova.Rmd",
  c("boxplots.Rmd", "scatterplot.Rmd"),
  "cholesky.Rmd"
)
if(interactive()) {
## compile a single random exam (displayed on screen)
exams2nops(myexam, duplex = FALSE, language = "de")
}
## create multiple exams on the disk (in a
## temporary directory)
dir.create(mydir <- tempfile())
## generate NOPS exam in temporary directory
set.seed(403)
```

```
ex1 < -exams2nops(myexam, n = 2, dir = mydir)dir(mydir)
## use a few customization options: different
## university/logo and language/title
## with a replacement sheet but for non-duplex printing
set.seed(403)
ex2 <- exams2nops(myexam, n = 2, dir = mydir,
  institution = "Universit\\\"at Innsbruck",
  name = "uibk", logo = "uibk-logo-bw.png",
  title = "Klausur", language = "de",
  replacement = TRUE, duplex = FALSE)
dir(mydir)
options(exams_tex = oopt$exams_tex)
```
exams2openolat *Generation of Exams for OpenOlat*

### Description

Automatic generation of exams in QTI 2.1 (or 1.2) with some tweaks optimized for OpenOlat.

### Usage

```
exams2openolat(file, n = 1L, dir = ".", name = "olattest",
 qti = "2.1", config = TRUE, converter = "pandoc-mathjax", table = TRUE,
 maxattempts = 1, cutvalue = NULL, ...)openolat_config(cancel = FALSE, suspend = FALSE, scoreprogress = FALSE,
 questionprogress = FALSE, maxscoreitem = TRUE, menu = TRUE,
 titles = TRUE, notes = FALSE, hidelms = TRUE, hidefeedbacks = FALSE,
 blockaftersuccess = FALSE, attempts = 1, anonym = FALSE,
```
manualcorrect = FALSE)

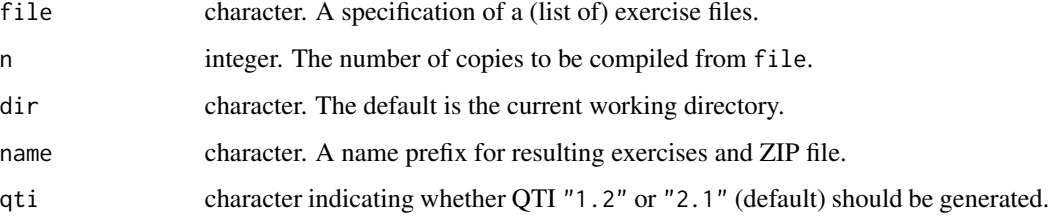

<span id="page-35-0"></span>
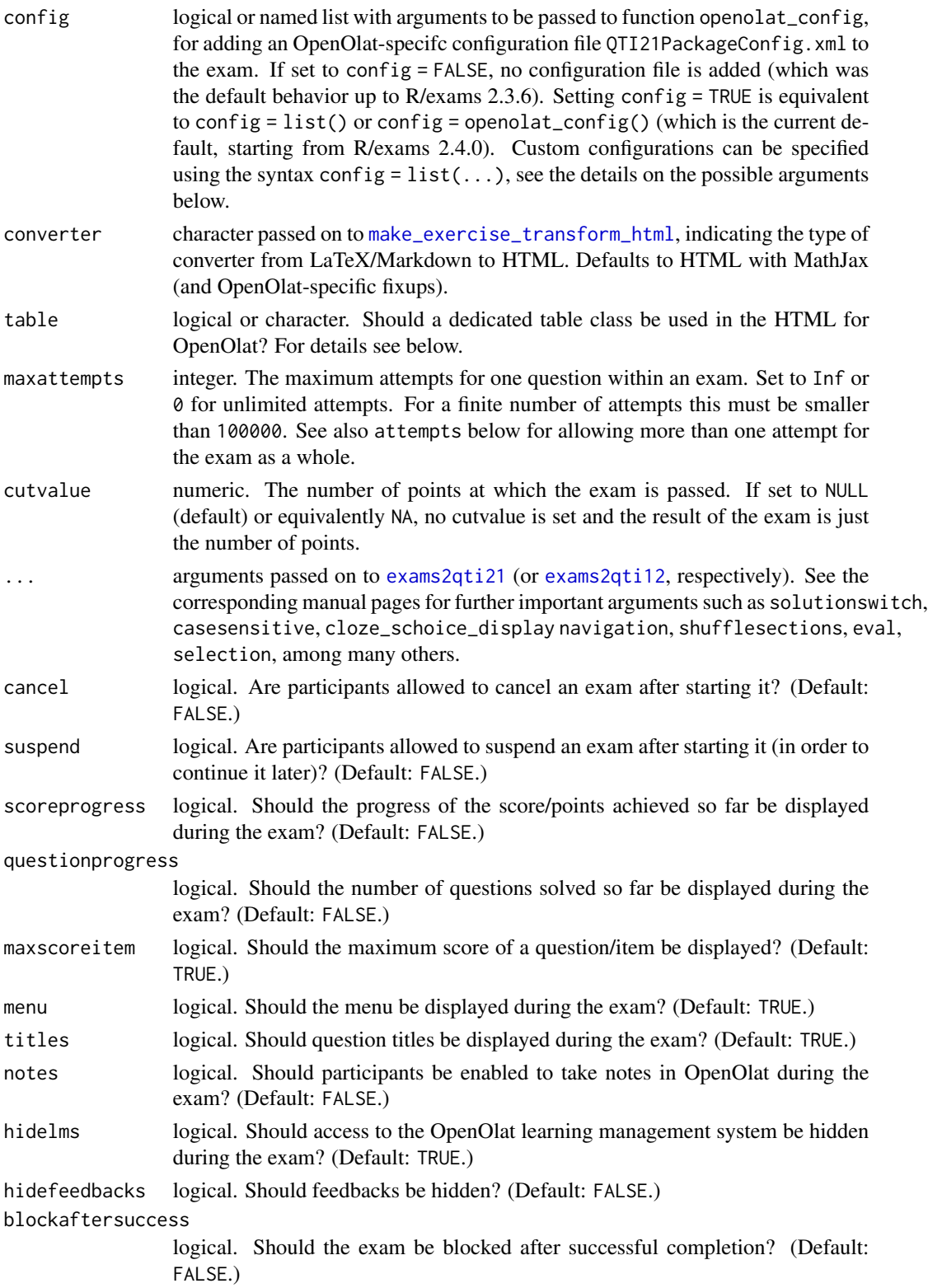

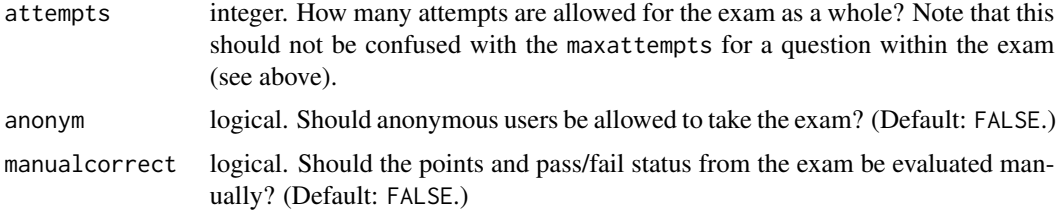

exams2openolat is a convenience interface to [exams2qti12](#page-45-0) and [exams2qti21](#page-50-0) for generating either QTI 1.2 or 2.1 (default) output with some small tweaks for OpenOlat. Specifically, the MathJax and table output from pandoc is post-processed as expected by OpenOlat. See the corresponding manual page for many more arguments that are supported by exams2openolat.

Dedicated table classes currently include: Full-width tables with borders ("b\_grid", "b\_border") or without ("b\_full", "b\_borderless"). Or regular tables without background color ("b\_middle") or with white grid and color background ("b\_gray", "b\_red", "b\_green", "b\_blue", "b\_yellow"). Setting table = TRUE corresponds to table = "b\_gray".

In addition to controlling the behavior of the exam and its questions via the standard QTI 2.1 options (see [exams2qti21](#page-50-0)), it is possible to specify certain OpenOlat-specific configurations via an additional XML file to be added to the ZIP output. This is why these options are not part of exams2qti21 but are provided in the separate wrapper function openolat\_config. As the resulting XML configuration file is not part of the official OpenOlat interface, it may be subject to more changes in the future.

### Value

exams2openolat returns a list of exams as generated by [xexams](#page-99-0).

#### See Also

[exams2qti12](#page-45-0), [exams2qti21](#page-50-0)

## Examples

```
## load package and enforce par(ask = FALSE)
library("exams")
options(device.ask.default = FALSE)
## define an exams (= list of exercises)
myexam <- list(
  "boxplots.Rmd",
 c("tstat.Rmd", "ttest.Rmd", "confint.Rmd"),
 c("regression.Rmd", "anova.Rmd"),
 c("scatterplot.Rmd", "boxhist.Rmd"),
  "relfreq.Rmd"
)
## output directory
dir.create(mydir <- tempfile())
```

```
## generate .zip with OpenOlat test in temporary directory
exams2openolat(myexam, n = 3, dir = mydir)
dir(mydir)
```
exams2pandoc *Generation of Exams via Pandoc*

### Description

Automatic generation of exams via pandoc, by default in docx format.

# Usage

```
exams2pandoc(file, n = 1L, nsamp = NULL, dir = ".",
 name = "pandoc", type = "docx", template = "plain.tex",
 question = "Question", solution = "Solution",
 header = list(Date = Sys.Date()), inputs = NULL, options = NULL,
 quiet = TRUE, resolution = 100, width = 4, height = 4, svg = FALSE,
 encoding = "UTF-8", envir = NULL, engine = NULL,
 edir = NULL, tdir = NULL, sdir = NULL, verbose = FALSE,
 points = NULL, exshuffle = NULL, ...)
```
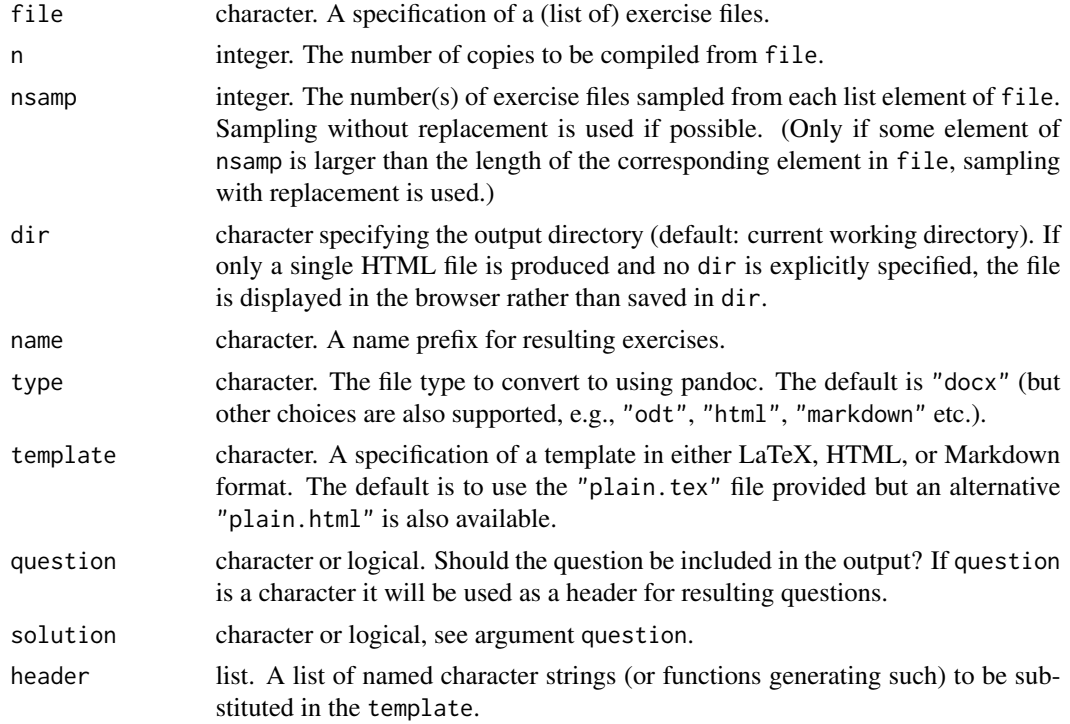

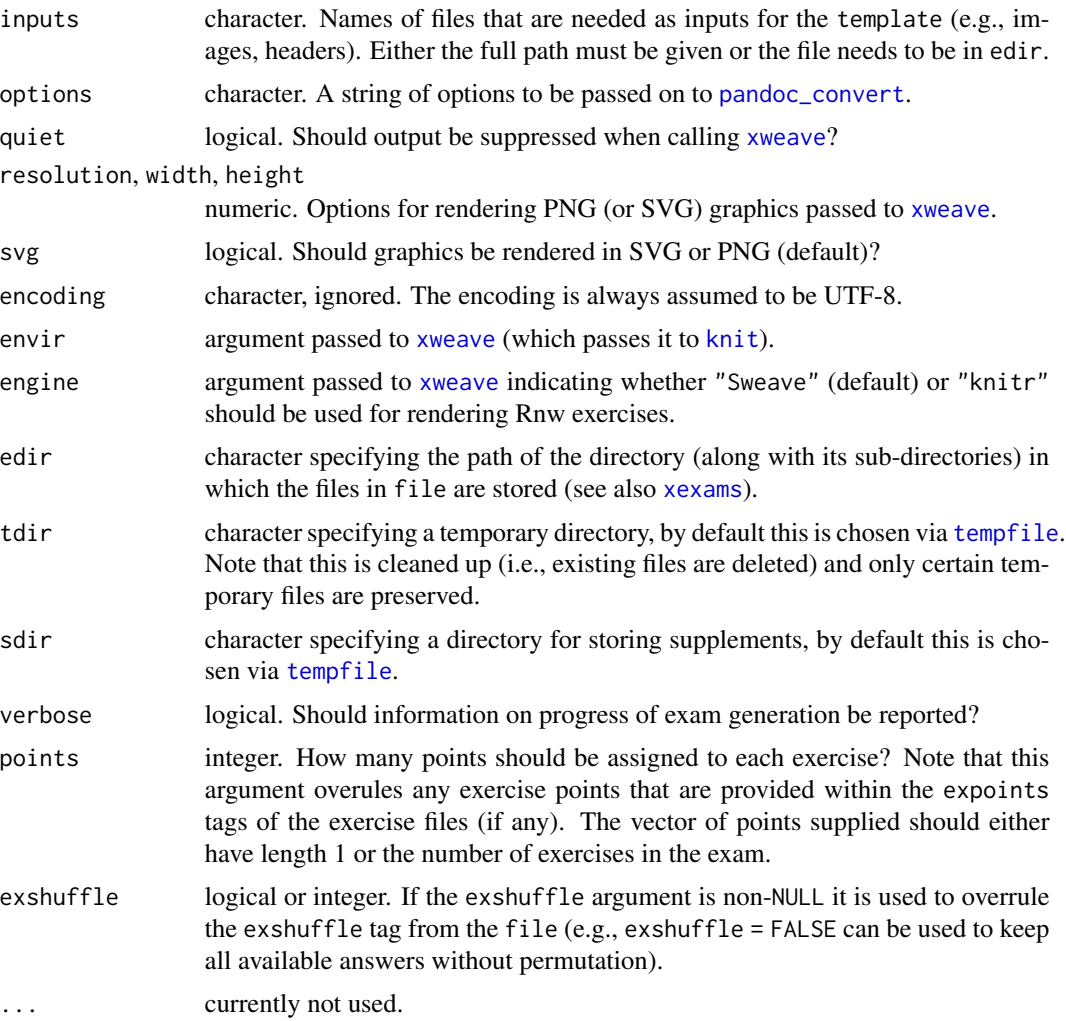

exams2pandoc can generate exams in various output formats (by default docx) using [xexams](#page-99-0) and [pandoc\\_convert](#page-0-0). It proceeds by (1) calling [xweave](#page-102-0) on each exercise, (2) reading the resulting LaTeX or Markdown code, (3) transforming the code to the markup of some exam template (either LaTeX, HTML, or Markdown), (4) embedding the code in a template and converting it to the desired output format using pandoc.

For steps (1) and (2) the standard drivers in xexams are used.

For step (3) a suitable transformation function is set up on the fly using [make\\_exercise\\_transform\\_pandoc](#page-72-0). Depending on which format the template uses (LaTeX or HTML or Markdown) the transformation may or may not be trivial.

For step (4) all exercises are inserted into the template (and also replacing certain additional tags from header) and then [pandoc\\_convert](#page-0-0) is used to convert to the desired output format (one file for each exam). In principle, all output types of pandoc are supported, but most of them have not been tested. (The main motivation for exams2pandoc was the generation of "docx" or "odt" files.)

# exams2particify 41

## Value

exams2pandoc returns a list of exams as generated by [xexams](#page-99-0).

### See Also

[xexams](#page-99-0), [pandoc\\_convert](#page-0-0)

### Examples

```
## load package and enforce par(ask = FALSE)
options(device.ask.default = FALSE)
## define an exams (= list of exercises)
myexam <- list(
 "boxplots.Rmd",
 c("tstat.Rmd", "ttest.Rmd", "confint.Rmd"),
 c("regression.Rmd", "anova.Rmd"),
 c("scatterplot.Rmd", "boxhist.Rmd"),
  "relfreq.Rmd"
\mathcal{L}## output directory
dir.create(mydir <- tempfile())
## compile two docx and odt versions each
set.seed(1090)
exams2pandoc(myexam, n = 2, dir = mydir, type = "docx")
set.seed(1090)
exams2pandoc(myexam, n = 2, dir = mydir, type = "odt")
```
exams2particify *Generation of Exam/Quiz Sessions in Particify Format*

### Description

Interface for generating comma-separated files for import in the audience response system Particify.

#### Usage

```
exams2particify(file, n = 1L, dir = ".", name = "particify",
  quiet = TRUE, resolution = 100, width = 4, height = 4, svg = FALSE,
  abstention = FALSE, fix\_choice = FALSE, exshiftle = NULL, ...)
```
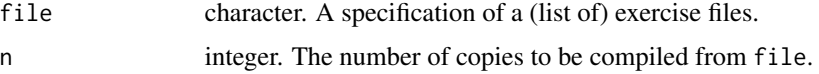

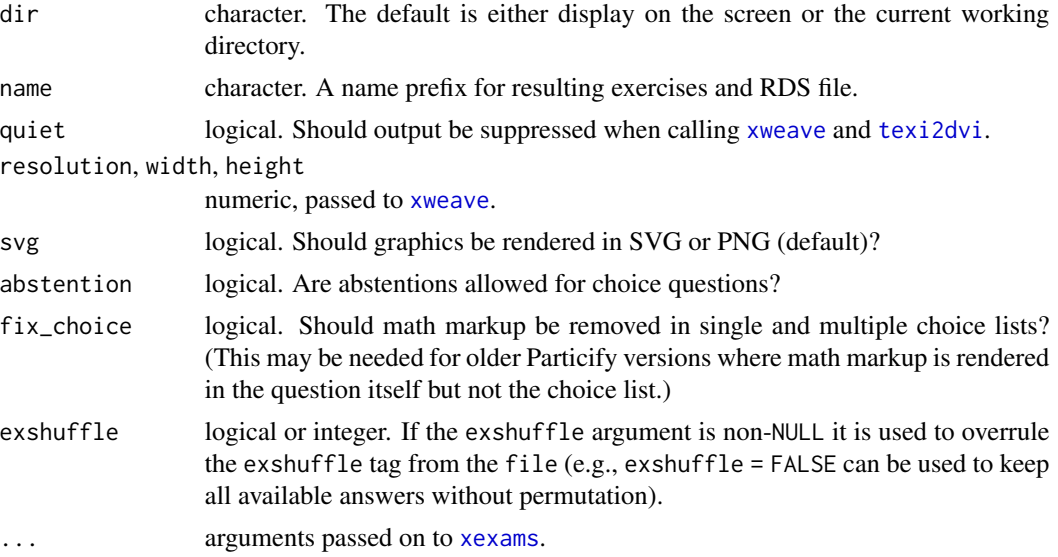

exams2particify generates exams in comma-separated values (CSV) format that can be imported into the audience response system Particify (<https://particify.de/>) using [xexams](#page-99-0). In particular, single-choice and multiple-choice exercises are fully supported while num and string question are converted to open-ended text questions.

To import the generated CSV file, click on "Create question series" in Particify and then select Settings > Import/Export > Import series.

Internally, the exams2particify function proceeds by (1) calling [xweave](#page-102-0) on each exercise, (2) reading the resulting Markdown/LaTeX text, (3) transforming the text to Markdown, and (4) embedding the Markdown text into the CSV format for Particify. For steps (1) and (2) the standard drivers in xexams are used. For step (3) a suitable transformation function is set up on the fly using [make\\_exercise\\_transform\\_pandoc](#page-72-0). For step (4) a custom writer function is set up on the fly.

## Value

A list of exams as generated by [xexams](#page-99-0) is returned invisibly.

### Examples

```
## load package and enforce par(ask = FALSE)
library("exams")
options(device.ask.default = FALSE)
## output directory
dir.create(mydir <- tempfile())
## create a CSV file particify-1.csv for import in Particify
exams2particify(c("swisscapital.Rmd", "capitals.Rmd", "deriv2.Rmd",
  "boxplots.Rmd", "ttest.Rmd", "function.Rmd"), dir = mydir)
```
<span id="page-42-0"></span>

## Description

Automatic generation of exams in PDF format.

### Usage

```
exams2pdf(file, n = 1L, nsamp = NULL, dir = ".", template = "plain",
  inputs = NULL, header = list(Date = Sys.Date()), name = NULL,
 control = NULL, encoding = "UTF-8", quiet = TRUE, transform = NULL,
 edir = NULL, tdir = NULL, sdir = NULL, texdir = NULL, texengine = "pdflatex",
 verbose = FALSE, rds = FALSE, points = NULL, seed = NULL,
  attachfile = FALSE, exshuffle = NULL, ...)make_exams_write_pdf(template = "plain", inputs = NULL,
```

```
header = list(Date = Sys.DataFrame()), name = NULL, encoding = "UTF-8",
quiet = TRUE, control = NULL, texdir = NULL, texengine = "pdflatex")
```
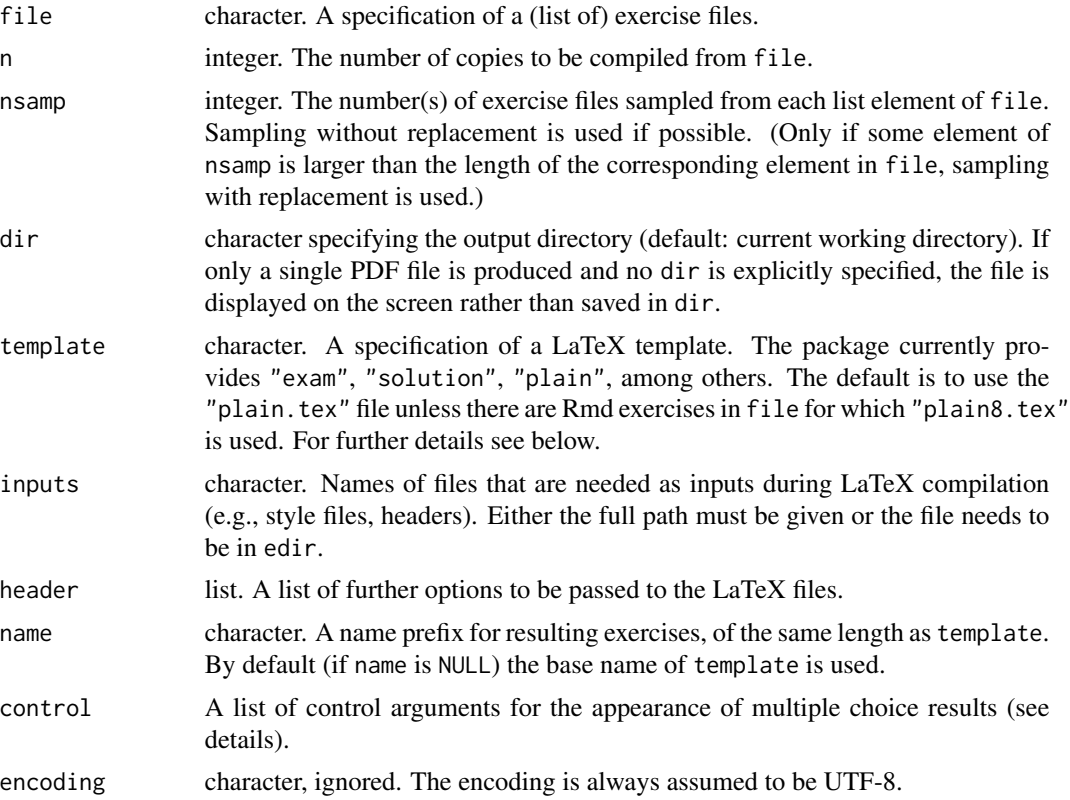

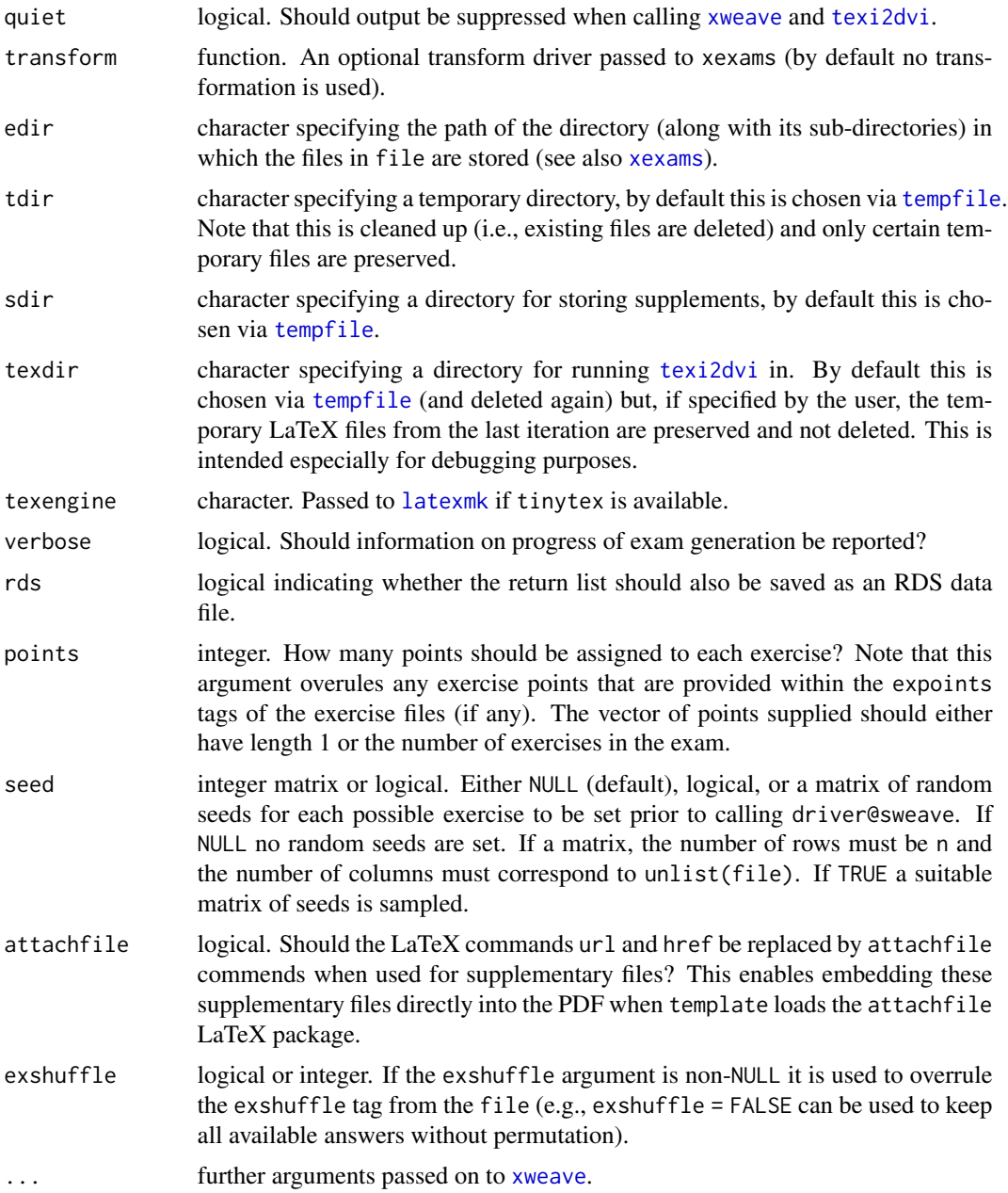

exams2pdf is a more flexible re-implementation of the old (version 1) [exams](#page-2-0) function (Gruen and Zeileis 2009), using the new extensible [xexams](#page-99-0) framework (Zeileis et al. 2014). A detailed introduction is provided in vignette("exams", package = "exams"), also pointing out relative advantages of the new interface.

exams2pdf proceeds by using make\_exams\_write\_pdf to set up a custom driver\$write function on the fly before calling xexams. This custom driver combines each exams with the desired

### exams2pdf 45

template (and inputs etc.) and then calls [texi2dvi](#page-0-0) on the resulting LaTeX file to produce PDF output. For a single exam  $(n = 1)$  the resulting PDF is displayed on screen (unless dir is explicitly specified) while for  $n > 1$  the PDF files are stored in the output directory dir.

The argument control is specified by a named list, currently with elements mchoice.symbol and cloze.collapse. mchoice.symbol has to be a character vector with elements True and False, specifying the symbol used for the questionnaire output in the final PDF file. cloze.collapse specifies the character used for collapsing mchoice/schoice alternatives within a cloze exercise. By default, these are separated by " / " but with cloze.collapse = " $\lambda\lambda\lambda$ " each alternative would be in a new line. Finally, cloze.collapse = "enumerate" can also be used which employs a nested enumerate environment. In the latter case, the questionnaire uses exclozechoice rather than exmchoice (see exam.tex or solution.tex for an illustration.

#### Value

exams2pdf returns a list of exams as generated by [xexams](#page-99-0).

make\_exams\_write\_pdf returns a function that is suitable for being supplied as driver\$write to [xexams](#page-99-0).

### References

Gruen B, Zeileis A (2009). Automatic Generation of Exams in R. *Journal of Statistical Software*, 29(10), 1–14. [doi:10.18637/jss.v029.i10.](https://doi.org/10.18637/jss.v029.i10)

Zeileis A, Umlauf N, Leisch F (2014). Flexible Generation of E-Learning Exams in R: Moodle Quizzes, OLAT Assessments, and Beyond. *Journal of Statistical Software*, 58(1), 1–36. [doi:10.1863](https://doi.org/10.18637/jss.v058.i01)7/ [jss.v058.i01.](https://doi.org/10.18637/jss.v058.i01)

### See Also

[xexams](#page-99-0), [exams](#page-2-0), [texi2dvi](#page-0-0)

#### Examples

```
## load package and enforce par(ask = FALSE)
##
## additionally, for simplicity, enforce using the basic
## tools::texi2dvi() LaTeX interface instead of the more
## flexible/robust tinytex::latexmk()
library("exams")
oopt <- options(device.ask.default = FALSE, exams_tex = "tools")
if(interactive()) {
## compile a single random exam (displayed on screen)
exams2pdf(list(
  "boxplots.Rmd",
  c("tstat.Rmd", "ttest.Rmd", "confint.Rmd"),
  c("regression.Rmd", "anova.Rmd"),
  "scatterplot.Rmd",
  "relfreq.Rmd"
))
}
```

```
options(exams_tex = oopt$exams_tex)
```

```
exams2qti12 Generation of Exams in QTI 1.2 Format
```
### **Description**

Automatic generation of exams in QTI 1.2 format.

#### Usage

```
exams2qti12(file, n = 1L, nsamp = NULL, dir = ".",
 name = NULL, quiet = TRUE, edir = NULL,
 tdir = NULL, sdir = NULL, verbose = FALSE, rds = FALSE,
 resolution = 100, width = 4, height = 4, svg = FALSE, encoding = "UTF-8",
 num = NULL, mchoice = NULL,
 schoice = mchoice, string = NULL, cloze = NULL,
 template = "qti12", duration = NULL,
 stitle = "Exercise", ititle = "Question",
 adescription = "Please solve the following exercises.",
 sdescription = "Please answer the following question.",
 maxattempts = 1, cutvalue = 0, solutionswitch = TRUE,
 zip = TRUE, points = NULL,
 eval = list(partial = TRUE, rule = "false2", negative = FALSE),
 converter = NULL, envir = NULL, engine = NULL, xmlcollapse = FALSE,
 flavor = c("plain", "openolat", "canvas", "illas"), ...make_itembody_qti12(rtiming = FALSE, shuffle = FALSE,
```

```
rshuffle = shuffle, minnumber = NULL, maxnumber = NULL,
defaultval = NULL, minvalue = NULL, maxvalue = NULL,
cutvalue = NULL, enumerate = FALSE, digits = NULL,
tolerance = is.null(digits), maxchars = 12,
eval = list(partial = TRUE, rule = "false2", negative = FALSE),
fix_num = TRUE, flavor = "plain")
```
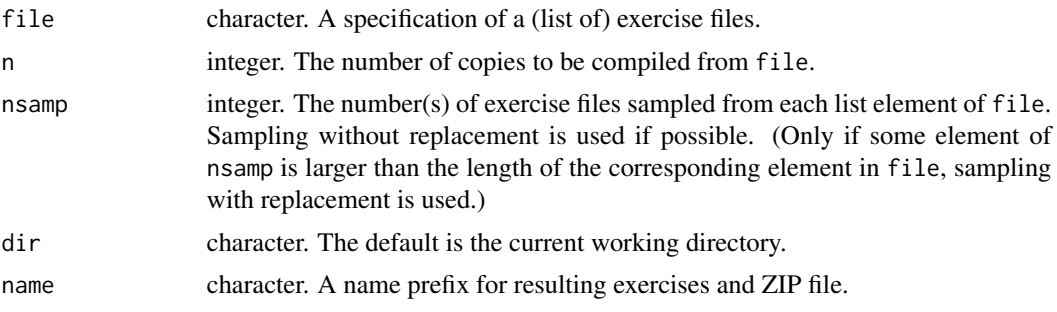

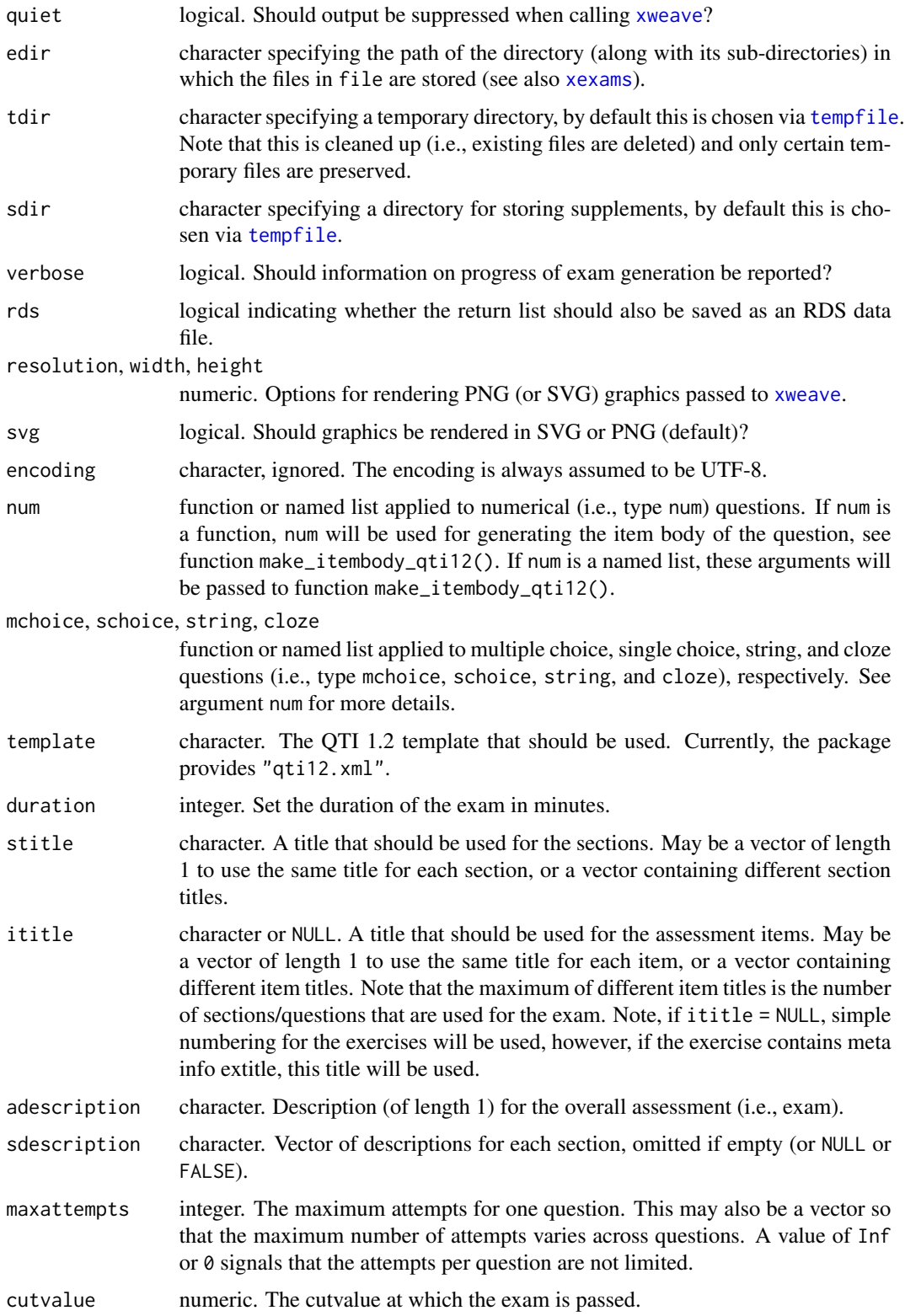

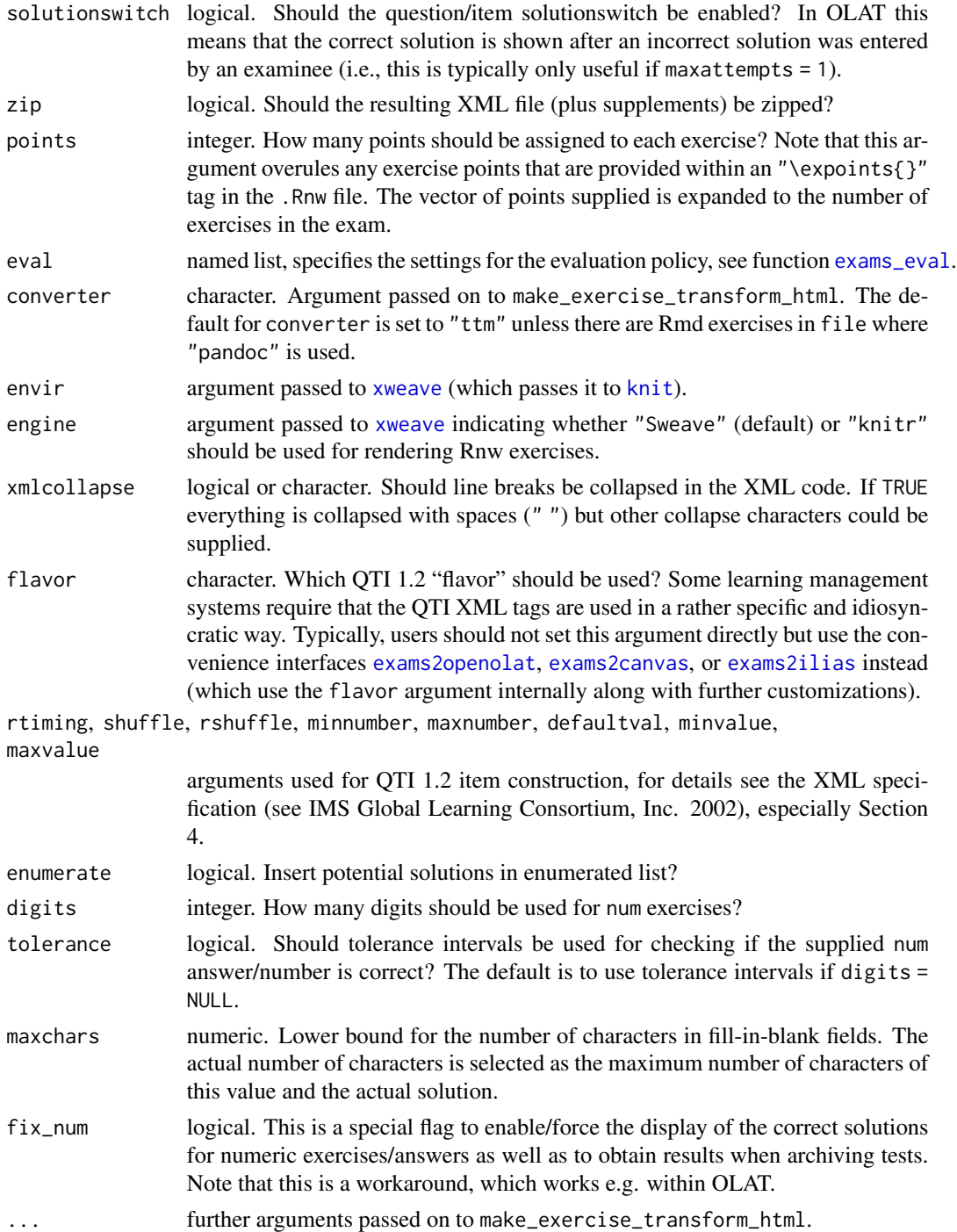

The Question & Test Interoperability (QTI) is an international XML standard for specifying elearning tests established by the IMS Global Learning Consortium, Inc. (2002, 2012). The standard evolved over various versions with the first release culminating in the QTI 1.2 standard and the most commonly used stable version of the second release being QTI 2.1. While both versions share many similarities, they also differ in many details. Hence, separate functions exams2qti12 and [exams2qti21](#page-50-0) are provided. Moreover, due to the flexibility of the QTI standard, different learning management systems employ the standard in slightly different ways. Therefore, dedicated interfaces [exams2canvas](#page-11-0) and [exams2ilias](#page-19-0) (both based on QTI 1.2), and [exams2openolat](#page-35-0) (based on either QTI 2.1 or 1.2) are provided for the learning management systems Canvas, ILIAS, and OLAT/OpenOlat, respectively. In addition, the interfaces [exams2blackboard](#page-7-0), [exams2testvision](#page-57-0), and the separate package **exams2sakai** started as forks of the exams2qti12 and exams2qti21 functions, respectively.

exams2qti12 produces a .zip file that may be uploaded into different learning management systems (see above). This includes the final XML file of the exam/assessment as well as possible supplement folders that include images, data sets etc. used for the exam. It proceeds by (1) calling [xweave](#page-102-0) on each exercise, (2) reading the resulting Markdown and/or LaTeX code, (3) transforming the Markdown/LaTeX code to HTML, and (4) embedding the HTML code in a XML file using the QTI 1.2 standards for assessments and question items.

For steps (1) and (2) the standard drivers in xexams are used. In step (3), a suitable transformation function is set up on the fly using make\_exercise\_transform\_html, see also the details section in [exams2html](#page-16-1). For step (4), the function will cycle through all questions and exams to generate the final XML file in QTI 1.2 format. Therefore, each question will be included in the XML as one "section". The replicates of each question will be written as question items of the section. The default XML template generates exams/assessments that sample one replicate of a question/item for each section. Typically, the learning management systems sample the items from the different sections independently so that one participant might receive the first random replication from the first exercise but the third random replication from the second exercise, and so on.

Templates other than the default qti12.xml provided in the xml folder of this package could in principle also be specified. However, adapting these is a bit technical. The assessment template must provide one section including one item. exams2qti12 will then use the single item template to generate all items, as well as the assessment and section specifications set within the template. Note that all specifiers that have a leading ## in the XML template will be replaced by suitable code in exams2qti12 and should always be provided in the template. I.e., the user may add additional tags to the XML template or modify certain specifications, like the number of replicates/items that should be sampled for each section etc.

By default, the individual question/item bodies are generated by function make\_itembody\_qti12, which checks the type of the question and will produce suitable XML code. Note that for each question type, either the arguments of make\_itembody\_qti12 may be set within num, mchoice, schoice, string and cloze in exams2qti12, by providing a named list of specifications that should be used, or for each questiontype, a function that produces the item body XML code may be provided to num, mchoice, schoice, string and cloze. E.g., mchoice = list(shuffle = TRUE) will force only multiple choice questions to have a shuffled answerlist.

Note that in very old OLAT/OpenOlat versions with QTI 1.2, num exercises are not officially supported but in fact work correctly. The only drawback is that in certain settings the correct solution is not shown at the end of the assessment (although it is used for all internal computations). Therefore, two workarounds are implemented. Either fix\_num can be set to TRUE (default), then a fix is added by double-checking the result, or digits can be set to a fixed value (e.g., digits = 2). In the latter case, the num exercise is represented by a string. Then the answer must be provided exactly to the decimal places specified (e.g., if the exact solution is 16.4562, then the correct answer in the test will be "16.46", i.e., a character string of 5 characters).

#### Value

exams2qti12 returns a list of exams as generated by [xexams](#page-99-0).

make\_itembody\_qti12 returns a function that generates the XML code for the itembody tag in QTI 1.2 format.

### References

IMS Global Learning Consortium, Inc. (2002). *IMS Question & Test Interoperability: ASI XML Binding Specification Final Specification Version 1.2*. [https://www.imsglobal.org/question/](https://www.imsglobal.org/question/qtiv1p2/imsqti_asi_bindv1p2.html) [qtiv1p2/imsqti\\_asi\\_bindv1p2.html](https://www.imsglobal.org/question/qtiv1p2/imsqti_asi_bindv1p2.html)

IMS Global Learning Consortium, Inc. (2012). *IMS Question & Test Interoperability (QTI) XSD Binding Version 2.1 Final*. [https://www.imsglobal.org/question/qtiv2p1/imsqti\\_bindv2p1](https://www.imsglobal.org/question/qtiv2p1/imsqti_bindv2p1.html). [html](https://www.imsglobal.org/question/qtiv2p1/imsqti_bindv2p1.html)

Zeileis A, Umlauf N, Leisch F (2014). Flexible Generation of E-Learning Exams in R: Moodle Quizzes, OLAT Assessments, and Beyond. *Journal of Statistical Software*, 58(1), 1–36. [doi:10.1863](https://doi.org/10.18637/jss.v058.i01)7/ [jss.v058.i01.](https://doi.org/10.18637/jss.v058.i01)

# See Also

[xexams](#page-99-0), [ttm](#page-0-0), [tth](#page-0-0), [tex2image](#page-97-0), [make\\_exercise\\_transform\\_html](#page-16-0),

### Examples

```
## load package and enforce par(ask = FALSE)
library("exams")
options(device.ask.default = FALSE)
## define an exams (= list of exercises)
myexam <- list(
  "boxplots.Rmd",
 c("tstat.Rmd", "ttest.Rmd", "confint.Rmd"),
 c("regression.Rmd", "anova.Rmd"),
 c("scatterplot.Rmd", "boxhist.Rmd"),
  "relfreq.Rmd"
)
## output directory
dir.create(mydir <- tempfile())
## generate .zip with QTI 1.2 exam in temporary directory
## using a few customization options
exams2qti12(myexam, n = 3, dir = mydir,
 maxattempts = 3,
 num = list(diists = 1),mchoice = list(shuffle = TRUE, enumerate = FALSE)
)
dir(mydir)
```
<span id="page-50-0"></span>

## Description

Automatic generation of exams in QTI 2.1 format.

#### Usage

```
exams2qti21(file, n = 1L, nsamp = NULL, dir = ".",
 name = NULL, quiet = TRUE, edir = NULL,
 tdir = NULL, sdir = NULL, verbose = FALSE, rds = FALSE,
 resolution = 100, width = 4, height = 4, svg = FALSE, encoding = "UTF-8",
 num = NULL, mchoice = NULL,
 schoice = mchoice, string = NULL, cloze = NULL,
 template = "qti21", duration = NULL,
 stitle = NULL, ititle = NULL,
 adescription = "Please solve the following exercises.", sdescription = "",
 maxattempts = 1, cutvalue = NULL, solutionswitch = TRUE,
 casesensitive = TRUE, cloze_schoice_display = "auto",
 navigation = "nonlinear", allowskipping = TRUE, allowreview = FALSE,
 allowcomment = FALSE, shufflesections = FALSE, zip = TRUE, points = NULL,
 eval = list(partial = TRUE, rule = "false2", negative = FALSE),
 converter = NULL, envir = NULL, engine = NULL, base64 = TRUE, mode = "hex",
 include = NULL, selection = c("pool", "exam"), flavor = "plain", ...)
```

```
make_itembody_qti21(shuffle = FALSE, defaultval = NULL,
 minvalue = NULL, maxvalue = NULL, enumerate = FALSE,
 digits = NULL, tolerance = is.null(digits), maxchars = 12,
 eval = list(partial = TRUE, rule = "false2", negative = FALSE),
 solutionswitch = TRUE, casesensitive = TRUE,
 cloze_schoice_display = c("auto", "buttons", "dropdown"),
 copypaste = TRUE)
```
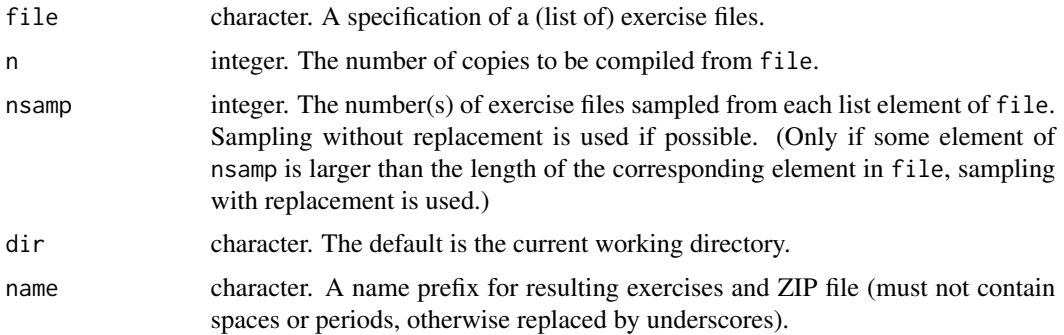

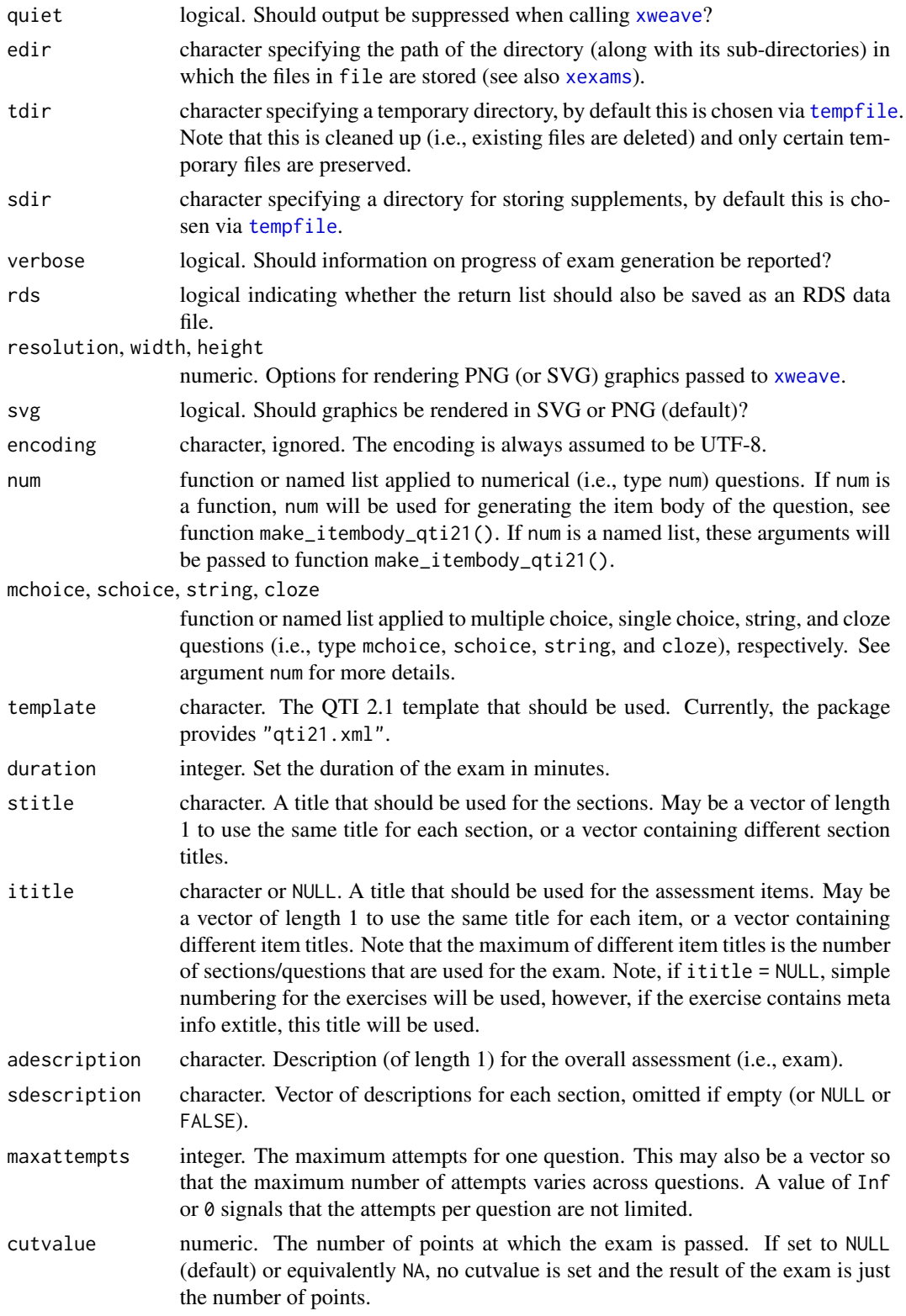

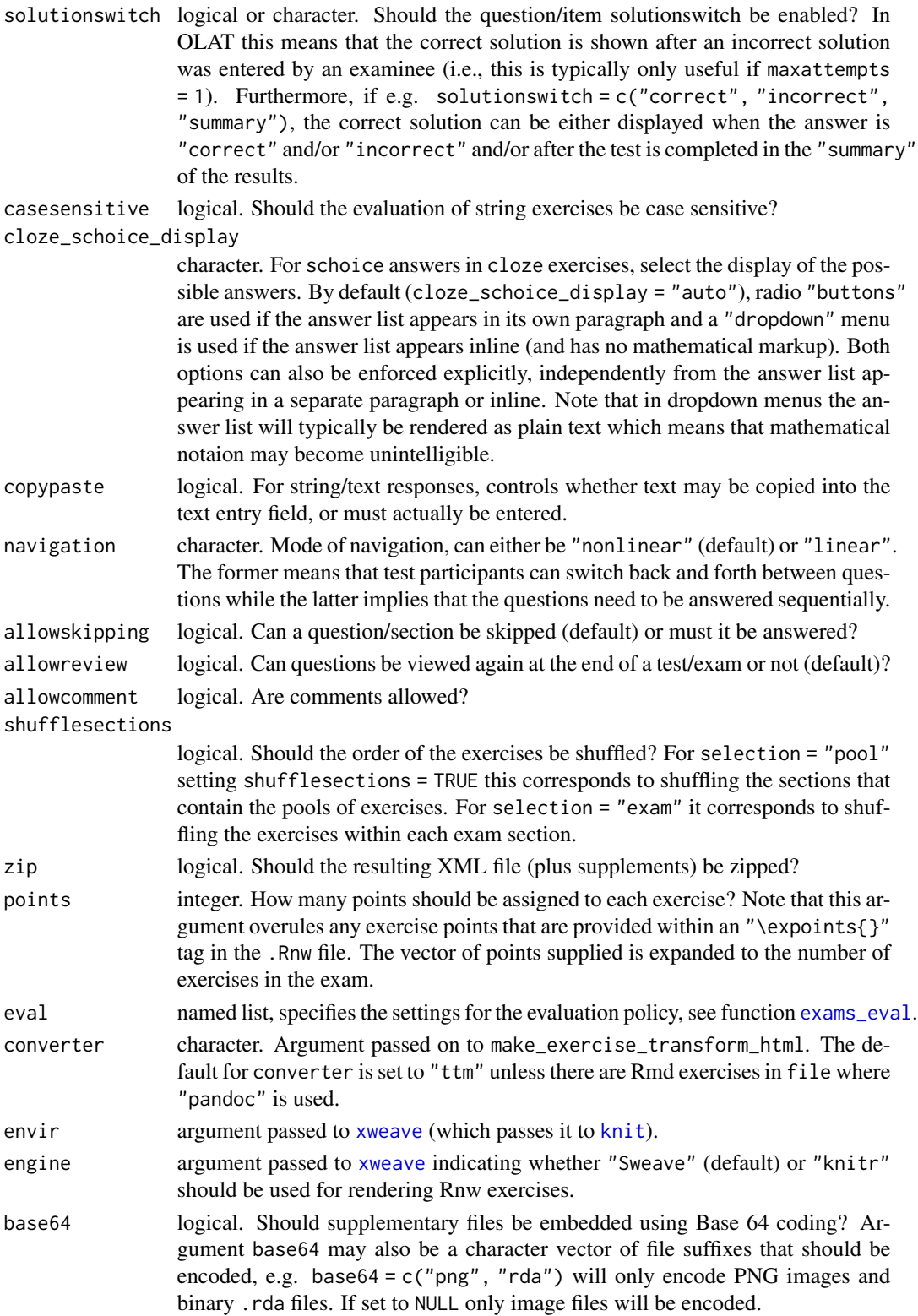

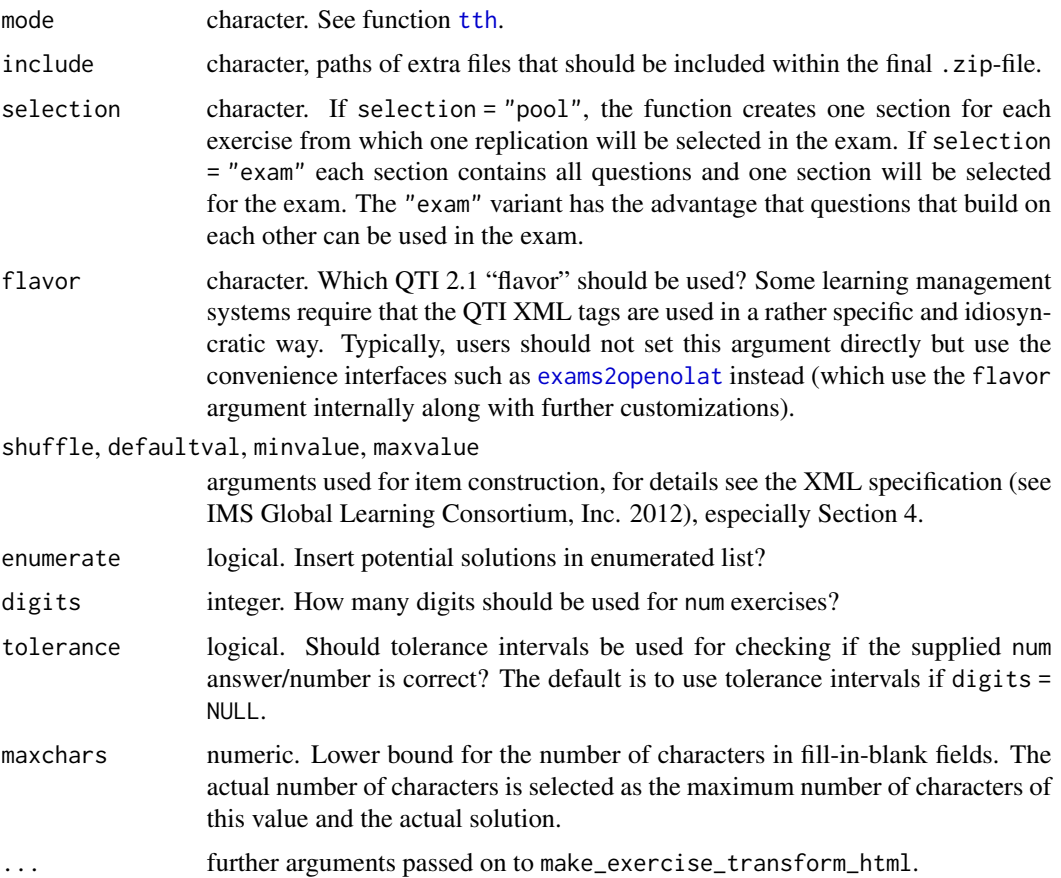

The Question & Test Interoperability (QTI) is an international XML standard for specifying elearning tests established by the IMS Global Learning Consortium, Inc. (2002, 2012). The standard evolved over various versions with the first release culminating in the QTI 1.2 standard and the most commonly used stable version of the second release being QTI 2.1. While both versions share many similarities, they also differ in many details. Hence, separate functions [exams2qti12](#page-45-0) and exams2qti21 are provided. Moreover, due to the flexibility of the QTI standard, different learning management systems employ the standard in slightly different ways. Therefore, dedicated interfaces [exams2canvas](#page-11-0) and [exams2ilias](#page-19-0) (both based on QTI 1.2), and [exams2openolat](#page-35-0) (based on either QTI 2.1 or 1.2) are provided for the learning management systems Canvas, ILIAS, and OLAT/OpenOlat, respectively. In addition, the interfaces [exams2blackboard](#page-7-0), [exams2testvision](#page-57-0), and the separate package exams2sakai started as forks of the exams2qti12 and exams2qti21 functions, respectively.

exams2qti21 produces a .zip file that may be uploaded into different learning management systems (see above). This includes the final XML file of the exam/assessment, its exercises as well as possible supplement folders that include images, data sets etc. It proceeds by (1) calling [xweave](#page-102-0) for each exercise, (2) reading the resulting Markdown and/or LaTeX code using [read\\_exercise](#page-91-0), (3) transforming the Markdown/LaTeX code to HTML, and (4) embedding the HTML code in XML files using the QTI 2.1 standard for assessments and question items.

#### exams2qti21 55

For steps (1) and (2) the standard drivers in xexams are used. In step (3), a suitable transformation function is set up on the fly using make\_exercise\_transform\_html, see also the details section in [exams2html](#page-16-1). For step (4), the function will cycle through all questions and exams to generate the final XML files in QTI 2.1 format: separate XML files for each random replication of each exercise (labeled items in sections in QTI), one XML file tying the overall exam/assessment together based on the individual exercises and one overall 'imsmanifest.xml'.

For arranging the individual exercise replications (called "items") in so-called "sections" two different types of selection are available: First, a "pool" of replications/items can be put into a section and then one item will be selected randomly for each participant from each section. As learning management systems typically sample the sections independently, this means that one participant might receive the first random replication from the first exercise but the third random replication from the second exercise, and so on. Alternatively, selection = "exam" specifies that each section contains a complete set of exercises and one section will be selected randomly for each participant. The "exam" variant is less commonly used but has the advantage that questions that build on each other can be used in the exam. Also, duplicated exercise types can be avoided when using nsamp to sample a certain number of exercises without replacement.

Templates other than the default qti21.xml provided in the xml folder of this package could in principle also be specified. However, adapting these is a bit technical. The assessment template must provide one section including one item. exams2qti21 will then use the single item template to generate all items, as well as the assessment and section specifications set within the template. Note that all specifiers that have a leading ## in the XML template will be replaced by suitable code in exams2qti21 and should always be provided in the template. Thus, the user may add additional tags to the XML template or modify certain specifications, like the number of replicates/items that should be sampled for each section etc.

By default, the individual question/item bodies are generated by function make\_itembody\_qti21 which checks the type of the question and will produce suitable XML code. Note that for each question type, either the arguments of make\_itembody\_qti21 may be set within num, mchoice, schoice, string and cloze in exams2qti21, by providing a named list of specifications that should be used, or for each question type, a function that produces the item body XML code may be provided to num, mchoice, schoice, string and cloze. E.g., mchoice = list(shuffle = TRUE) will force only multiple choice questions to have a shuffled answerlist.

#### Value

exams2qti21 returns a list of exams as generated by [xexams](#page-99-0).

make\_itembody\_qti21 returns a function that generates the XML code for the itembody tag in QTI 2.1 format.

### References

IMS Global Learning Consortium, Inc. (2002). *IMS Question & Test Interoperability: ASI XML Binding Specification Final Specification Version 1.2*. [https://www.imsglobal.org/question/](https://www.imsglobal.org/question/qtiv1p2/imsqti_asi_bindv1p2.html) [qtiv1p2/imsqti\\_asi\\_bindv1p2.html](https://www.imsglobal.org/question/qtiv1p2/imsqti_asi_bindv1p2.html)

IMS Global Learning Consortium, Inc. (2012). *IMS Question & Test Interoperability (QTI) XSD Binding Version 2.1 Final*. [https://www.imsglobal.org/question/qtiv2p1/imsqti\\_bindv2p1](https://www.imsglobal.org/question/qtiv2p1/imsqti_bindv2p1.html). [html](https://www.imsglobal.org/question/qtiv2p1/imsqti_bindv2p1.html)

Zeileis A, Umlauf N, Leisch F (2014). Flexible Generation of E-Learning Exams in R: Moodle Quizzes, OLAT Assessments, and Beyond. *Journal of Statistical Software*, 58(1), 1–36. [doi:10.1863](https://doi.org/10.18637/jss.v058.i01)7/ [jss.v058.i01.](https://doi.org/10.18637/jss.v058.i01)

# See Also

[xexams](#page-99-0), [ttm](#page-0-0), [tth](#page-0-0), [tex2image](#page-97-0), [make\\_exercise\\_transform\\_html](#page-16-0),

### Examples

```
## load package and enforce par(ask = FALSE)
library("exams")
options(device.ask.default = FALSE)
## define an exams (= list of exercises)
myexam <- list(
  "boxplots.Rmd",
 c("tstat.Rmd", "ttest.Rmd", "confint.Rmd"),
 c("regression.Rmd", "anova.Rmd"),
 c("scatterplot.Rmd", "boxhist.Rmd"),
  "relfreq.Rmd"
)
## output directory
dir.create(mydir <- tempfile())
## generate .zip with QTI 2.1 exam in temporary directory
## using a few customization options
exams2qti21(myexam, n = 3, dir = mydir,
 maxattempts = 3,
 num = list(digits = 1),mchoice = list(shuffle = TRUE, enumerate = TRUE))
dir(mydir)
```
exams2tcexam *Generation of Exams in TCExam Format*

#### **Description**

Interface for generating exams in TCExam format.

### Usage

```
exams2tcexam(file, n = 1L, nsamp = NULL, dir = "."name = NULL, quiet = TRUE, edir = NULL, tdir = NULL, sdir = NULL, verbose = FALSE,
 resolution = 100, width = 4, height = 4, svg = FALSE, encoding = "UTF-8",
points = NULL, modulename = name, subjectname = name, subjectdescription = NULL,
 timer = 0, fullscreen = FALSE, inlineanswers = FALSE, autonext = FALSE,
 shuffle = FALSE, lang = "en", date = Sys.time(), zip = FALSE, converter = NULL,
  ...)
```
# exams2tcexam 57

## Arguments

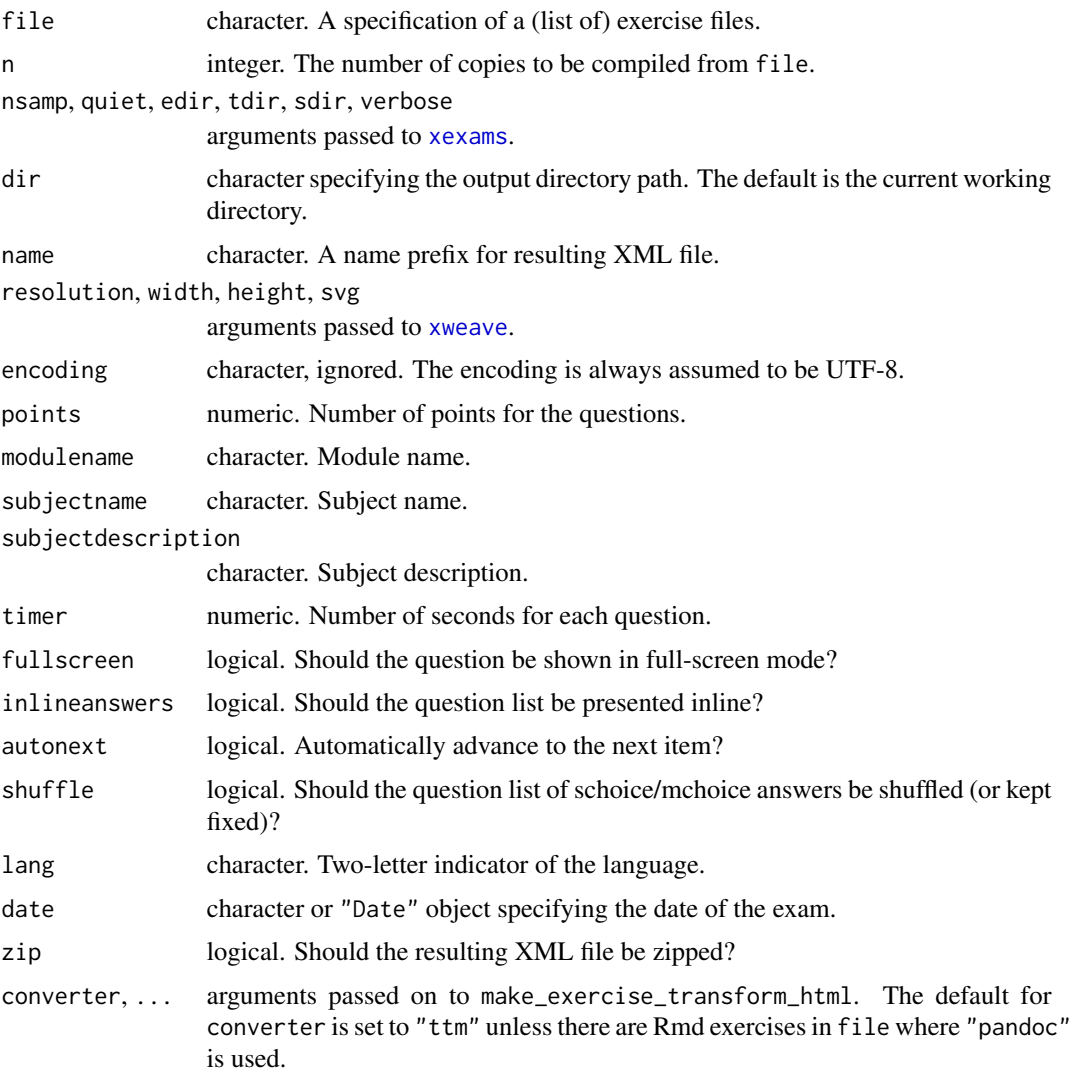

## Details

exams2tcexam generates XML exams that can be imported into the TCExam software of Asuni (2012). Currently, the subset of HTML(-like) commands that is supported in TCExam is rather limited, e.g., tables and figures cannot be directly included.

# Value

A list of exams as generated by [xexams](#page-99-0) is returned invisibly.

# References

Asuni (2012). *TCExam: Computer-Based Assessment Software*. <https://tcexam.org/>.

### Examples

```
## load package and enforce par(ask = FALSE)
library("exams")
options(device.ask.default = FALSE)
## Not run:
## exams2tcexam creates a single XML file
exams2tcexam("tstat2", n = 2)
## End(Not run)
```
<span id="page-57-0"></span>exams2testvision *Generation of Exams in TestVision Format*

## Description

Automatic generation of exams in TestVision format (still under development) for the online testing system TestVision Online.

#### Usage

```
exams2testvision(file, n = 1L, nsamp = NULL, dir = ".",
  name = NULL, quiet = TRUE, edir = NULL,
  tdir = NULL, sdir = NULL, verbose = FALSE,
  resolution = 100, width = 4, height = 4, svg = FALSE,
  encoding = "UTF-8", envir = NULL, engine = NULL,
  num = NULL, mchoice = NULL,
  schoice = mchoice, string = NULL, cloze = NULL,
  template = "testvision",
  stitle = "Exercise", ititle = "Question",
  adescription = "Please solve the following exercises.",
  sdescription = "Please answer the following question.",
  maxatempts = 1, solutionswitch = TRUE, zip = TRUE, points = NULL,
eval = list(partial = TRUE, rule = "false2", negative = FALSE), converter = "pandoc",
  base64 = FALSE, mode = "hex", \ldots)
make_itembody_testvision(shuffle = FALSE, defaultval = NULL,
  minvalue = NULL, maxvalue = NULL,
  enumerate = FALSE, digits = NULL,
  tolerance = is.null(digits), maxchars = 12,
eval = list(partial = TRUE, rule = "false2", negative = FALSE), solutionswitch = TRUE)
```
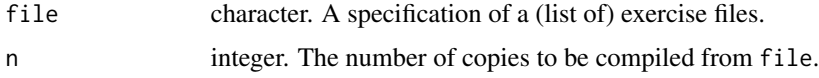

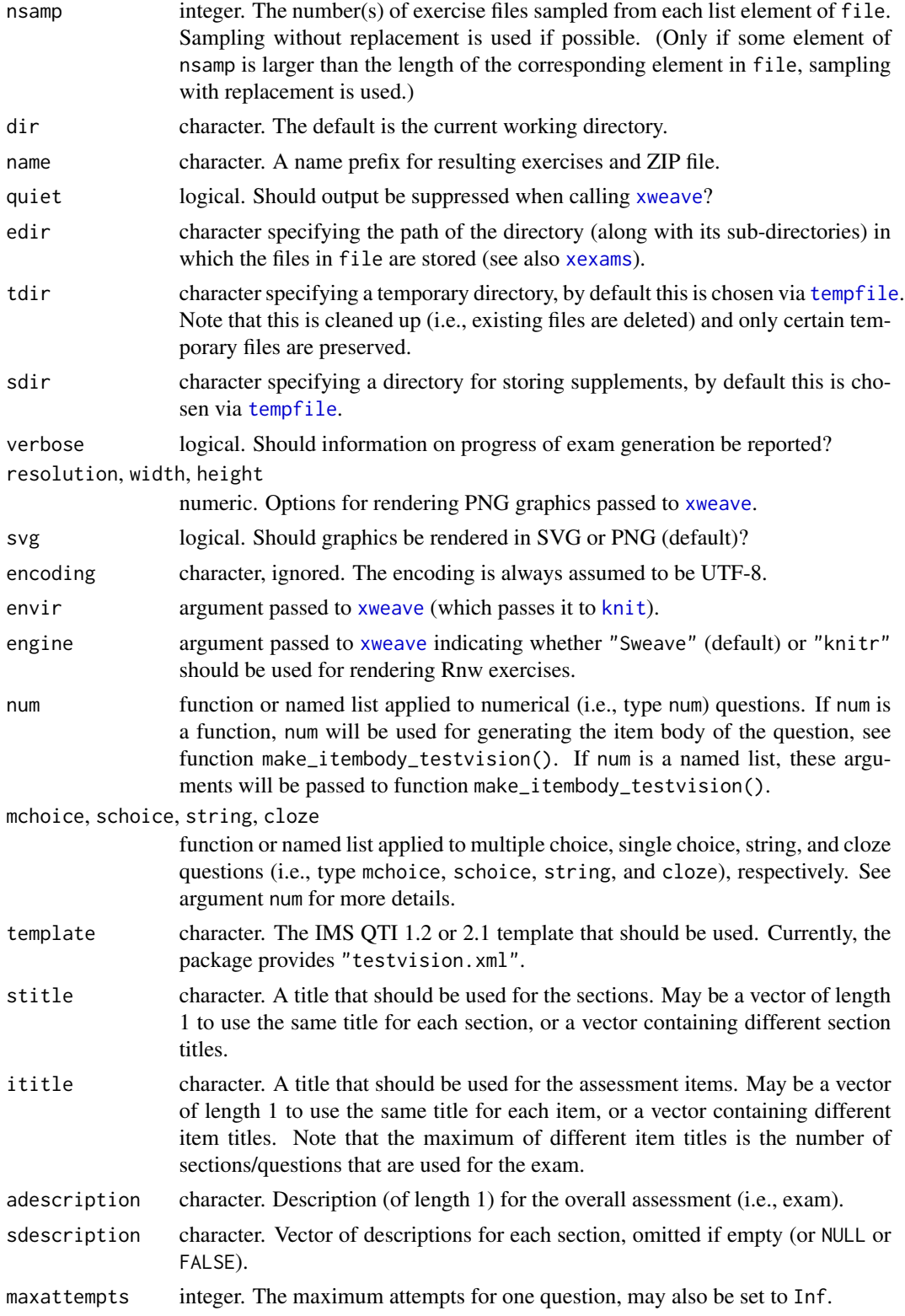

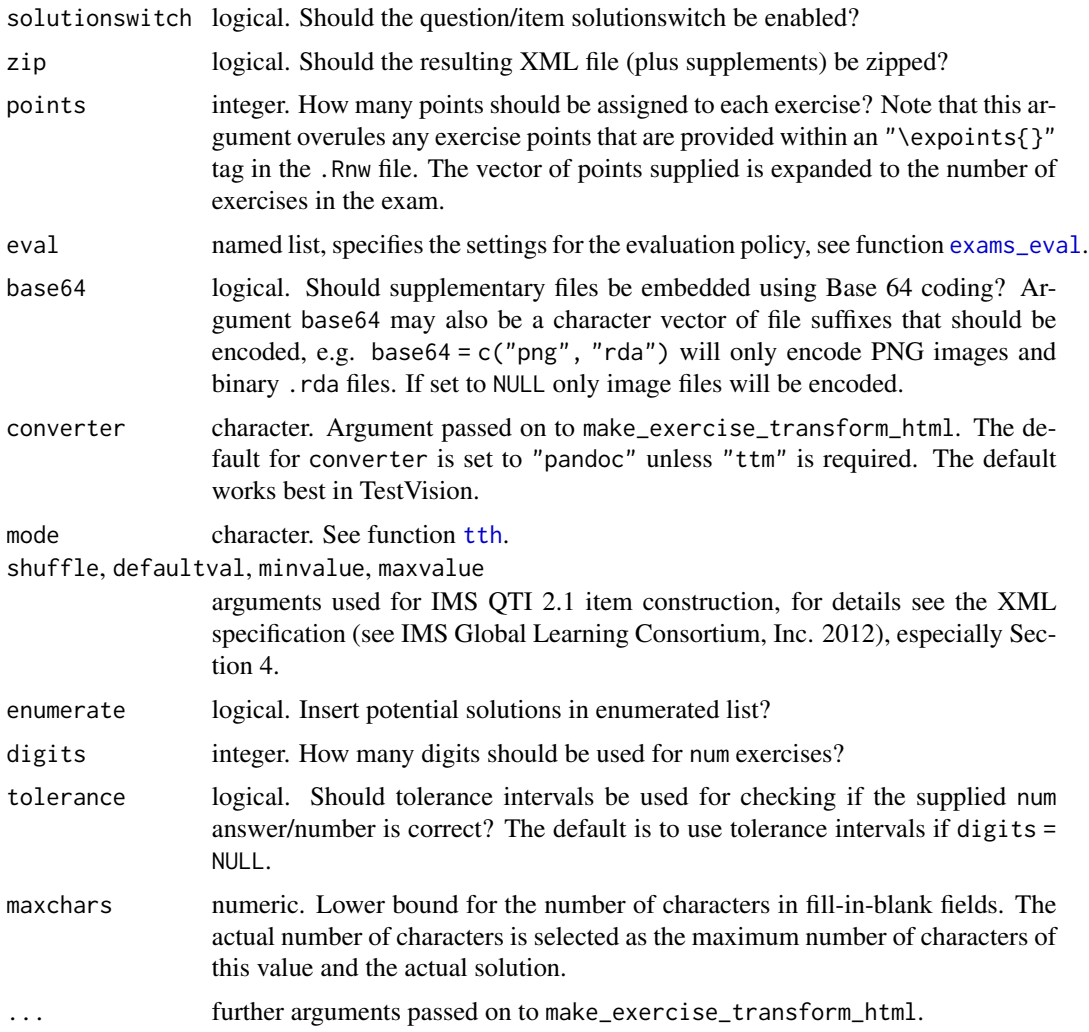

TestVision employs an XML format that essentially uses the Question & Test Interoperability (QTI) standard, version 2.1, see IMS Global Learning Consortium, Inc. (2012). However, as this deviates substantially from the plain QTI 2.1 standard in several places, the [exams2qti21](#page-50-0) cannot be used directly. Instead, exams2testvision is a new interface that allows for meeting TestVision's requirements for XML-imports.

exams2testvision produces a .zip file that may be uploaded into TestVision. This includes the final XML file of the exam/assessment as well as possible supplement folders that include images, data sets etc. used for the exam.

exams2testvision proceeds by (1) calling [xweave](#page-102-0) on each exercise, (2) reading the resulting La-TeX code, (3) transforming the LaTeX code to HTML, and (4) embedding the HTML code in a XML file using TestVision's QTI standards for assessments and question items. For steps (1) and (2) the standard drivers in xexams are used. In step (3), a suitable transformation function is set up on the fly using make\_exercise\_transform\_html, see also the details section in [exams2html](#page-16-1). For

### exams2testvision 61

step (4), the function will cycle through all questions and exams to generate the final XML file in the TestVision QTI standard. The questions appear as separate files in the system.

The function uses the XML template for TestVision's QTI standards for assessments and items to generate the exam (per default, this is the XML file testvision.xml provided in the xml folder of this package). The assessment template must provide one or more sections for including the items. exams2testvision will then use the single item template to generate all items, as well as the assessment and section specifications set within the template.

The default template will generate exams/assessments that sample one replicate of a question/item for each section. The usual procedure in exam/assessment generation would be to simply copy  $\&$ paste the XML template of the package and adapt it to the needs of the user. Note that all specifiers that have a leading ## in the XML template will be replaced by suitable code in exams2testvision and should always be provided in the template. I.e., the user may add additional tags to the XML template or modify certain specifications, like the number of replicates/items that should be sampled for each section etc.

Per default, the individual question/item bodies are generated by function make\_itembody\_testvision, i.e., make\_itembody\_testvision checks the type of the question and will produce suitable XML code. Note that for each question type, either the arguments of make\_itembody\_testvision may be set within num, mchoice, schoice and string in exams2testvision, by providing a named list of specifications that should be used, or for each questiontype, a function that produces the item body XML code may be provided to num, mchoice, schoice and string. E.g., mchoice = list(shuffle = TRUE) will force only multiple choice questions to have a shuffled answerlist.

Please note the following for cloze questions: Although any combination of the four item types can be successfully uploaded into TestVision, cloze questions containing mhoice do not work properly (it is therefore advised to not use mchoice within cloze).

### Value

exams2testvision returns a list of exams as generated by [xexams](#page-99-0).

make\_itembody\_testvision returns a function that generates the XML code for the itembody tag in TestVision's version of the IMS QTI 2.1 format.

### References

TestVision (2020). *English introduction tutorial on TestVision*. [https://testvision.nl/en/](https://testvision.nl/en/experience-testvision/tutorials-2/) [experience-testvision/tutorials-2/](https://testvision.nl/en/experience-testvision/tutorials-2/)

IMS Global Learning Consortium, Inc. (2012). *IMS Question & Test Interoperability (QTI) XSD Binding Version 2.1 Final*. [https://www.imsglobal.org/question/qtiv2p1/imsqti\\_bindv2p1](https://www.imsglobal.org/question/qtiv2p1/imsqti_bindv2p1.html). [html](https://www.imsglobal.org/question/qtiv2p1/imsqti_bindv2p1.html)

Zeileis A, Umlauf N, Leisch F (2014). Flexible Generation of E-Learning Exams in R: Moodle Quizzes, OLAT Assessments, and Beyond. *Journal of Statistical Software*, 58(1), 1–36. [doi:10.1863](https://doi.org/10.18637/jss.v058.i01)7/ [jss.v058.i01.](https://doi.org/10.18637/jss.v058.i01)

#### See Also

[exams2qti12](#page-45-0)

# Examples

```
## load package and enforce par(ask = FALSE)
library("exams")
options(device.ask.default = FALSE)
## define an exams (= list of exercises)
myexam <- list(
  "tstat",
  "tstat2",
  "relfreq",
  "essayreg",
  "dist2",
  "boxhist2"
\mathcal{L}## output directory
dir.create(mydir <- tempfile())
## generate .zip with set of TestVision exercises
exams2testvision(myexam, n = 3, dir = mydir)
dir(mydir)
```
# <span id="page-61-0"></span>exams\_eval *Auxiliary Tools for Evaluating Exams*

## Description

Generation of various helper functions for evaluating exams.

### Usage

```
exams_eval(partial = TRUE, negative = FALSE,
  rule = c("false2", "false", "true", "all", "none"))
```
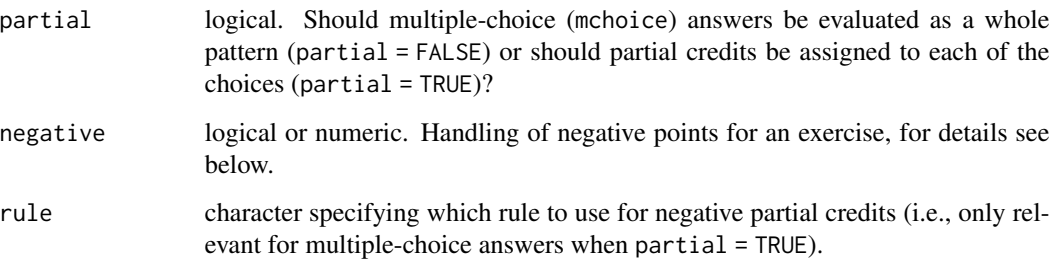

#### exams\_eval 63

#### Details

The function exams\_eval is a convenience wrapper for specifying various types of evaluation policies. It returns a set of auxiliary functions that may be useful in the evaluation of exams.

Exercises of types num, string, or schoice can essentially be just correct or wrong. In the former case they will give 100 percent of all points, in the latter either 0 percent or some negative percentage can be assigned. Setting negative = TRUE is equivalent to setting either negative = 1 or equivalently negative  $= -1$ , which all signal that 100 percent of the points for the exercise should be subtracted. Other percentages are also possible, e.g., negative  $= 0.25$ , which would be a natural choice for "schoice" questions with five answer alternatives. Not that when using an evaluation strategy with negative points for wrong answers, the system that collects the participants' answers should distinguish between 'solved incorrectly' and 'not attempted' (which should always yield 0 percent).

Moreover, for mchoice (multiple-choice) answers the evaluation policy can either pertain to the answer pattern as a whole (which can be correct or wrong, see above) or it can employ a partial credit strategy. In the latter case, each selected correct choice will yield the fraction 1/ncorrect of points. When an incorrect choice is selected, it should lead to negative points. Five strategies are currently implemented: "false" uses 1/nwrong while "false2" uses 1/max(nwrong, 2); "true" uses 1/ncorrect (so that each wrong selection cancels one correct selection); "all" uses 1 (so that a single wrong selection cancels all correct selections); and "none" uses 0 (so that wrong selections have no effect at all). When aggregating the partial percentages, the overall points can become negative. By setting negative a lower bound can be set: negative = TRUE sets no bound while negative = FALSE sets the bound to zero. Any other numeric value could be set as well, e.g.,  $negative = 0.25$ .

The functions returned by exams\_eval try to automatically infer the type of exercise based on the correct answer. However, this cannot always infer the type reliably (e.g., the number 10 vs. the string 10 vs. a multiple-choice question with two elements, true and false). Specifically, multiplechoice vs. single-choice cannot be distinguished automatically. Hence, it is better to explicitly indicate the exercise type with the type argument.

Evaluations for cloze exercises have to be built by appropriately reusing the building blocks for num/string/schoice/mchoice. For example, the components of cloze exercises have to be evaluated individually and then aggregated as desired. Different evaluations for different item types may be set as in: exams2qti12(..., eval = eval1, schoice = list(eval = eval2)). Then eval = eval1 is used as the default for all exercise types except schoice where eval = eval2 is used.

Thus, exams\_eval might not give the complete finished evaluation policy for an entire exam but supplies the most important building blocks for setting this up 'by hand'. Internally, exams\_eval is also used by [exams2moodle](#page-26-0), [exams2qti12](#page-45-0) and [exams2blackboard](#page-7-0) for writing the evaluation specifications in the respective XML specifications.

### Value

exams\_eval returns a list with the input parameters partial, negative, and rule along with the following functions:

checkanswer function with arguments (correct, answer, tolerance  $= 0$ , and type  $=$  NULL. It checks whether answer (sufficiently) matches correct or not. It returns 1 for correct,  $-1$  for wrong and  $\theta$  for not attempted. In case of partial = TRUE, the functions returns a vector for multiple-choice questions.

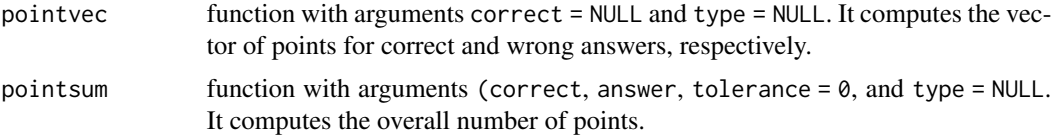

All of the functions require at least the correct answer and optionally the exercise type (num, mchoice/schoice, or string). By default, the type is inferred from correct which works automatically except in a few edge cases (e.g., to correctly autodetect a string exercise the correct answer must contain at least one character that is not 0 or 1).

### See Also

[exams2moodle](#page-26-0), [exams2qti12](#page-45-0), [exams2blackboard](#page-7-0)

#### Examples

```
## binary evaluation policy with solutions being either correct
## or wrong: partial = FALSE, negative = FALSE
ee <- exams_eval(partial = FALSE, negative = FALSE)
## points that can be achieved are 0/1
ee$pointvec()
## checkanswer() returns 1 for correct, -1 for incorrect and 0 for missing answer
ee$checkanswer(1.23, 1.23)
ee$checkanswer(1.23, "1.23")
ee$checkanswer(1.23, "1,23")
ee$checkanswer(1.23, 1.24)
ee$checkanswer(1.23, 1.24, tolerance = 0.01)
ee$checkanswer(1.23, NA)
ee$checkanswer(1.23, NULL)
ee$checkanswer(1.23, "")
## similarly for logical (mchoice/schoice) answers
## (which allows either string or logical specification)
ee$checkanswer("10000", "10000")
ee$checkanswer(c(TRUE, FALSE, FALSE, FALSE, FALSE), c(TRUE, FALSE, FALSE, FALSE, FALSE))
ee$checkanswer(c(TRUE, FALSE, FALSE, FALSE, FALSE), "10000")
ee$checkanswer("10000", "01000")
ee$checkanswer("10000", "11000")
## and analogously for strings
ee$checkanswer("foo", "foo")
ee$checkanswer("foo", "bar")
ee$checkanswer("foo", "")
## obtain points achieved
ee$pointsum("10000", "10000")
ee$pointsum("10000", "01000")
ee$pointsum("10000", "00000")
ee$pointsum("10000", NA)
```
### exams\_eval 65

```
## ---------------------------------------------------------
## evaluation policy with -25% penalty for wrong answers
ee \leq exams_eval(partial = FALSE, negative = -0.25)
## points that can be achieved are 1/-0.25 (or zero)
ee$pointvec()
## obtain points achieved
ee$pointsum("10000", "10000")
ee$pointsum("10000", "01000")
ee$pointsum("10000", "00000")
ee$pointsum("10000", NA)
ee$pointsum(1.23, 1.23)
ee$pointsum(1.23, 2.34)
ee$pointsum(1.23, NA)
ee$pointsum(1.23, 1.24)
ee$pointsum(1.23, 1.24, tolerance = 0.1)## ---------------------------------------------------------
## default evaluation policy with partial points
## (but without negative points overall)
ee <- exams_eval()
## points that can be achieved are 1/3 (1/#true)
## or -1/2 (1/#false)
ee$pointvec("10101")
## obtain points achieved
ee$pointsum("10101", "10101")
ee$pointsum("10101", "10100")
ee$pointsum("10101", "11100")
ee$pointsum("10101", "01010")
ee$pointsum("10101", "00000")
## show individual answer check
ee$checkanswer("10101", "10101")
ee$checkanswer("10101", "10100")
ee$checkanswer("10101", "11100")
ee$checkanswer("10101", "01010")
ee$checkanswer("10101", "00000")
## numeric/string answers are not affected by partial=TRUE
ee$checkanswer(1.23, 1.23)
ee$pointsum(1.23, 1.23)
ee$checkanswer(1.23, 2.34)
ee$pointsum(1.23, 2.34)
## ---------------------------------------------------------
## evaluation policy with partial points
## (and with up to -25% negative points overall)
ee \leq exams_eval(partial = TRUE, negative = -0.25)
## points that can be achieved are 1/3 (1/#true)
```

```
## or -1/2 (1/#false)
ee$pointvec("10101")
## obtain points achieved
ee$pointsum("10101", "10101")
ee$pointsum("10101", "01010")
ee$pointsum("10101", "00000")
## show individual answer check
ee$checkanswer("10101", "10101")
ee$checkanswer("10101", "10100")
ee$checkanswer("10101", "11100")
ee$checkanswer("10101", "01010")
ee$checkanswer("10101", "00000")
## numeric/string answers are not affected by partial=TRUE
ee$pointsum(1.23, 1.23)
ee$pointsum(1.23, 2.34)
```
exams\_skeleton *Generate Skeleton for Exams Directory/Script*

## Description

Generate a directory structure which contains 'demo-\*.R' scripts along with directories containing all available demonstation exercise '.Rnw' or '.Rmd' files and necessary template files (LaTeX, HTML, or XML).

# Usage

```
exams_skeleton(dir = ".",
 type = c("num", "schoice", "mchoice", "string", "cloze"),
 writer = c("exams2html", "exams2pdf", "exams2moodle",
    "exams2qti12", "exams2qti21", "exams2arsnova", "exams2nops"),
 markup = "markdown", absolute = FALSE, encoding = "UTF-8")
```
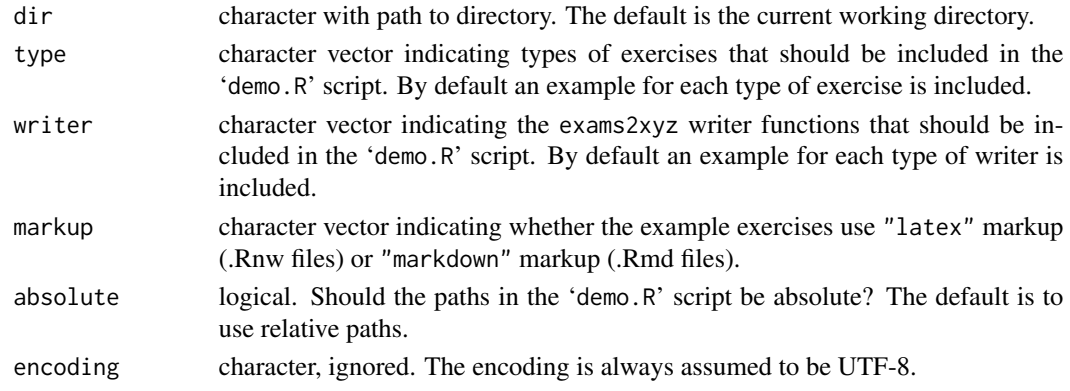

#### $\exp$ ar  $\frac{1}{2}$  67

# Details

exams\_skeleton (or equivalently exams.skeleton) creates a directory with several 'demo-\*.R' scripts illustrating the use of the various exams2xyz interfaces. Subdirectories with copies of all demonstration exercise .Rnw or .Rmd files and templates for different output formats (LaTeX, HTML, or XML) are also created.

This should provide a starting point for users wishing to start their own collection of exercises with exams.

## Value

exams\_skeleton returns a list of character vectors with the demo scripts invisibly.

## See Also

[exams2html](#page-16-1), [exams2pdf](#page-42-0), [exams2moodle](#page-26-0), [exams2qti12](#page-45-0), [exams2qti21](#page-50-0), [exams2arsnova](#page-5-0), [exams2nops](#page-31-0)

# Examples

```
## output directory (replace this with mydir <- "/path/to/your/directory")
dir.create(mydir <- tempfile())
## create exams skeleton with absolute paths in demo.R
exams_skeleton(dir = mydir, absolute = TRUE)
## look at created files
dir(mydir)
dir(mydir, recursive = TRUE)
## now open demo-all.R or any of the other demo-*.R scripts in your
## favorite R code editor and run the examples...
```
expar *Fix Parameters in Dynamic Exercises*

### Description

Set parameters, defined in the first code chunk of an exercise file, to specific values instead of their definition in the exercise file.

### Usage

expar(file, ...)

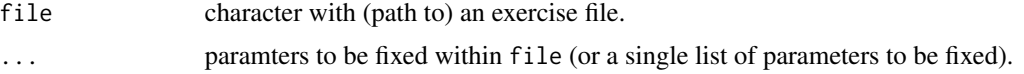

To set certain parameters that are randomly generated within an exercise file to specific values, a copy of the exercise file is generated in the temporary directory of the R session. In the temporary copy of the exercise file the first assignment to the specified parameter in the first code chunk is replaced with the definition provided in expar.

To work properly, the parameter of interest must be defined with a standard assignment in the first code chunk at the beginning of a line. The original definition of the parameter must be in a single line only (typically using something like sample or runif etc.).

After replacing the code chunk, expar returns the path to the temporary file with the modified exercise. This can then be processed with exams2xyz "as usual".

# Value

A character string with the file path of the modified exercise.

#### Examples

```
## fix parameters "a" and "c" in deriv.Rmd
## (but still generate "b" randomly)
## HTML output
if(interactive()){
exams2html(expar("deriv.Rmd", a = 1, c = 0))
}
## just the question text
x \le -xexams(expar("deriv.Rmd", a = 1, c = 0))
writeLines(x[[1]][[1]]$question)
```
#### fmt *Auxiliary Formatting Functions*

### **Description**

Auxiliary functions for displaying numeric elements in exercises.

#### Usage

```
fmt(x, digits = 2L, zeros = digits < 4L, ...)
round2(x, digits = 0)
char_with_braces(x)
num\_tol(x, reltol = 0.0002, min = 0.01, digits = 2)## S3 method for class 'matrix'
```

```
toLatex(object, skip = FALSE, fix = getOption("olat_fix"),
  \text{escape} = \text{TRUE}, \ldots## S3 method for class 'data.frame'
toLatex(object, rotate = FALSE, pad = " \sim ", align = NULL, row.names = FALSE, ...)
```
## Arguments

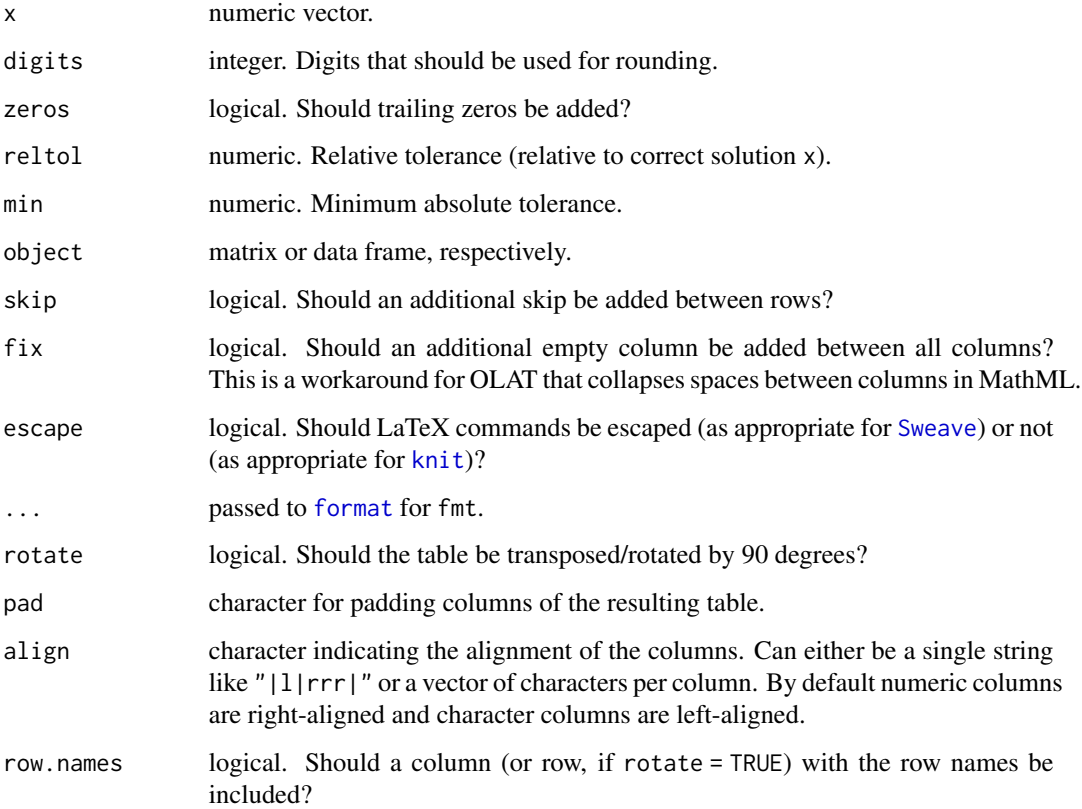

### Details

Various functions that help displaying numerical results in exercises:

The function fmt rounds and adds trailing zeros (by default if digits is lower than 4).

The function round2 does what is known in German as kaufmaennisches Runden (rounding away from zero for trailing 5s).

The function char\_with\_braces adds parentheses for negative elements (in order to facilitate their display in equations).

The function num\_to\_tol (or equivalently num2tol) computes the absolute tolerance based on a numeric solution x and a relative tolerance reltol.

The toLatex method sets up a matrix array with parentheses.

 $f$ mt 69

### Examples

```
## emulate how students round
## (rather than using the round-to-even strategy R employs)
round2(c(0.005, 0.015), digits = 2)
round(c(0.005, 0.015), digits = 2)
## this is also employed internally in the fmt() formatting function
fmt(c(0.005, 0.015))
## the main purpose of fmt() is that some numeric result can be displayed
## both at high accuracy and then at the rounding that students should do
## (e.g., with 2 or 3 digits)
sol \leftarrow runif(1)
fmt(sol, 6)
fmt(sol, 2)
## but fmt() also assures showing a very high numer of significant digits
## (up to 12)
sol <- 123456 + sol
sol
fmt(sol, 6)
fmt(sol, 2)
## and fmt() also takes care of adding trailing zeros (if digits < 4)
fmt(1)fmt(1, \text{ digits} = 3)fmt(1, digits = 6)## char_with_braces() is for adding parentheses, e.g., before constructing a sum
paste(char_with\_braces(-2:2), collapse = " + ")## for including a matrix in a LaTeX formula
x \le matrix(1:4, ncol = 2)
toLatex(x)
tolates(x, skip = TRUE)## for including a data frame as a plain LaTeX tabular (without caption etc.)
d \le data.frame(Label = c("Foo first", "Bar second"), Value = c(12.3, 1234))
toLatex(d, big.mark = ",", nsmall = 2)
## compute absolute tolerances:
## minimum is 0.01
num_to_tol(1)
## but can be larger for larger solutions
num_to_tol(100)
```
include\_supplement *Copy (Static) Supplement Files for Inclusion in Exercises*

# include\_tikz 71

### Description

Copy (static) files (e.g., graphics, data sets, etc.) for inclusion as supplements in an exercise.

# Usage

```
include_supplement(file, dir = NULL, recursive = FALSE, target = NULL)
```
# Arguments

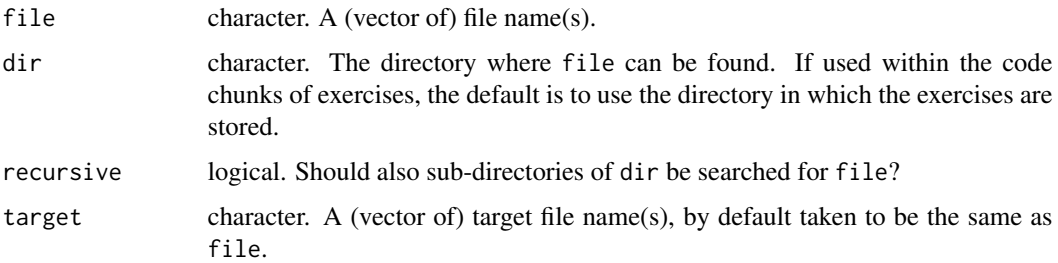

# Details

Usually, supplement files are created dynamically within an exercise, e.g., data is simulated and then plotted or stored in a file etc. However, sometimes an exercises wants to include a static supplement file that is available in some directory on the system. Then, the include\_supplement is a convenience function that copies such a file from its directory into the supplements of an exercise. Then it can be included/referenced as usual in the question/solution text.

# Examples

```
## The "Rlogo" exercise uses a static image which is provided
## within the "exams" package.
if(interactive()) {
exams2html("Rlogo.Rnw")
}
```
include\_tikz *Including Figures from TikZ Code in Exercises*

## Description

Include figures from TikZ code in an exercise after compiling it with [tex2image](#page-97-0).

### Usage

```
include_tikz(tikz, name = "tikzpicture", format = NULL,
  library = NULL, width = NULL, markup = "tex", \ldots)
```
### **Arguments**

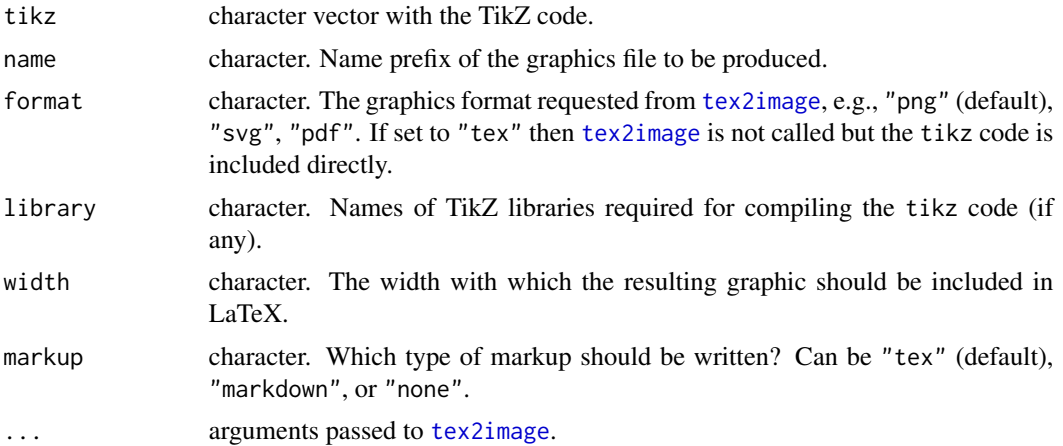

### Details

The function include\_tikz takes a character vector with tikz code, if necessary adds a {tikzpicture} environment, renders it into a graphics file via [tex2image](#page-97-0), and returns LaTeX or Markdown code that embeds the graphics into an exercise.

If format = "tex" and markup = "tex" the TikZ code is included directly (possibly adding library and {tikzpicture}, if necessary).

#### Value

A character vector is returned. This contains just the name of the graphics file produced (i.e., name.format) except for format = "tex" where the TikZ code is returned. For markup = "tex" or "markdown" the value is returned invisibly.

# Examples

```
## TikZ code for a logic gate
tz < - "
 \\node[left,draw, logic gate inputs=nn, xor gate US,fill=white,,scale=2.5] (G1) at (0,0) {};
 \\draw (G1.output) --++ (0.5,0) node[right] (y) {$y$};
 \\draw (G1.input 1) --++ (-0.5,0) node[left] {$a$};
 \\draw (G1.input 2) --++ (-0.5,0) node[left] {$b$};
"
## switch to temporary directory
wd < - getwd()
td <- tempfile()
dir.create(td)
setwd(td)
dir()
## produce PDF figure and produce includegraphics statement
include_tikz(tz, name = "logicgate", format = "pdf",
 library = c("arrows", "shapes.gates.logic.US", "calc"),
```
```
width = "2.5cm")
dir()
## alternatively produce just the complete TikZ code
include_tikz(tz, name = "logicgate", format = "tex",
 library = c("arrows", "shapes.gates.logic.US", "calc"))
## switch back to original working directory
setwd(wd)
```
make\_exercise\_transform\_pandoc *Transform Exercises via Pandoc*

#### Description

Generate an exercise transformer function based on [pandoc\\_convert](#page-0-0).

#### Usage

```
make_exercise_transform_pandoc(to = "latex", base64 = to != "latex",
  attachfile = FALSE, ...)
```
## Arguments

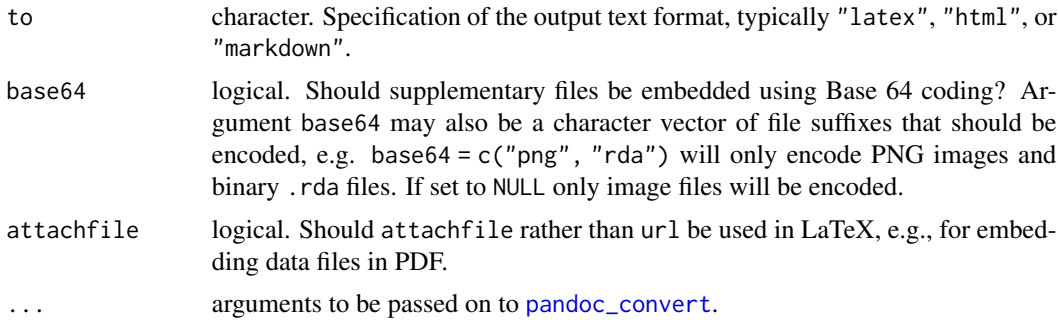

#### Details

The generator function make\_exercise\_transform\_pandoc returns a function that can be used for the transform steps in [xexams](#page-99-0). It is a wrapper to [pandoc\\_convert](#page-0-0) from **rmarkdown** but adds a couple of convenience features that are typically needed in R/exams exercises. Supplementary files can be handled by Base 64 encoding (often used for HTML output) or via attachfile in LaTeX (sometimes useful for PDF output). Some additional LaTeX commands and environments are supported, e.g., Sweave environments or negated logical comparison symbols. Finally, some default options from pandoc are changed, namely the defaults --wrap=preserve (instead of --wrap=auto) and --columns=99999 (instead of --columns=72).

#### Value

make\_exercise\_transform\_pandoc returns a function that is suitable for being supplied as driver\$transform to [xexams](#page-99-0).

#### See Also

[xexams](#page-99-0), [make\\_exercise\\_transform\\_html](#page-16-0), [pandoc\\_convert](#page-0-0)

#### Examples

```
## load package and enforce par(ask = FALSE)
options(device.ask.default = FALSE)
## default transformation to LaTeX output
textrafo <- make_exercise_transform_pandoc()
## custom transformation to Markdown output without Base 64 files
mdtrafo <- make_exercise_transform_pandoc(to = "markdown", base64 = FALSE)
## read "lm" exercise via xexams, i.e., without transformation
## Rmd yields Markdown, Rnw yields LaTeX
lm_md <- xexams("lm.Rmd")[[1]][[1]]
lm_tex <- xexams("lm.Rnw")[[1]][[1]]
## original Markdown and transformed LaTeX
writeLines(lm_md$question)
writeLines(textrafo(lm_md)$question)
## original LaTeX and transformed Markdown
writeLines(lm_tex$question)
writeLines(mdtrafo(lm_tex)$question)
```
match\_exams\_call *Query Information from Last xexams/exams2xyz Call*

#### Description

match\_exams\_call queries the last call made to xexams (typically through some exams2xyz interface). match\_exams\_device queries the graphics device used in the last xweave call. match\_exams\_iteration queries the iteration (within n replications) that is currently processed by xexams.

#### Usage

```
match_exams_call(which = 1L, deparse = TRUE)
match_exams_device()
match_exams_iteration()
```
<span id="page-73-0"></span>

#### <span id="page-74-1"></span>**Arguments**

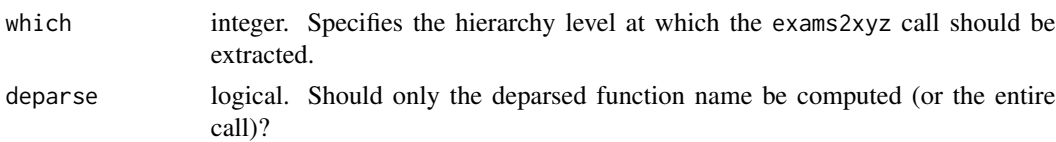

#### Details

The function match\_exams\_call is useful for determining within an exercise which exams2xyz interface is used in order to behave slightly differently, e.g., for PDF vs. HTML output. (This feature only works from R 3.2.0 onwards.)

Similarly, the function match\_exams\_device can be used within an exercise to use the same graphics device that xweave is using.

Finally, the function match\_exams\_iteration can be used to find out which iteration (within n replication) is currently processed by xexams or exams2xyz. This is useful if an exercise wants to iterate through a certain grid of parameter settings.

## Examples

```
## call exams2nops
dir.create(tdir <- tempfile())
exams2nops("tstat2.Rmd", dir = tdir)
match_exams_call()
## graphics device used
match_exams_device()
## exams2nops called exams2pdf called xexams:
match_exams_call(which = NULL)
## get full exams2nops call
match_exams_call(deparse = FALSE)
## but note that convenience wrappers etc. are included
e2n <- function(...) exams2nops(...)
e2n("tstat2.Rmd", dir = tdir)
match_exams_call(which = NULL)
```
<span id="page-74-0"></span>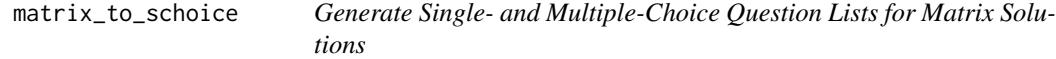

#### Description

Functions for generating single- and multiple-choice question lists for a matrix solution. (Optimized for integer matrices.)

#### Usage

```
matrix_to_schoice(x, y = NULL, lower = FALSE, name = "a",delta = 0.5, digits = 0)
matrix_to_mchoice(x, y = NULL, lower = FALSE, name = "a",
 comparisons = c("==", "<-", ">=", ">="), restricted = FALSE)
det_to_schoice(x, y = NULL, range = NULL, delta = 0.5, digits = 0)
```
#### Arguments

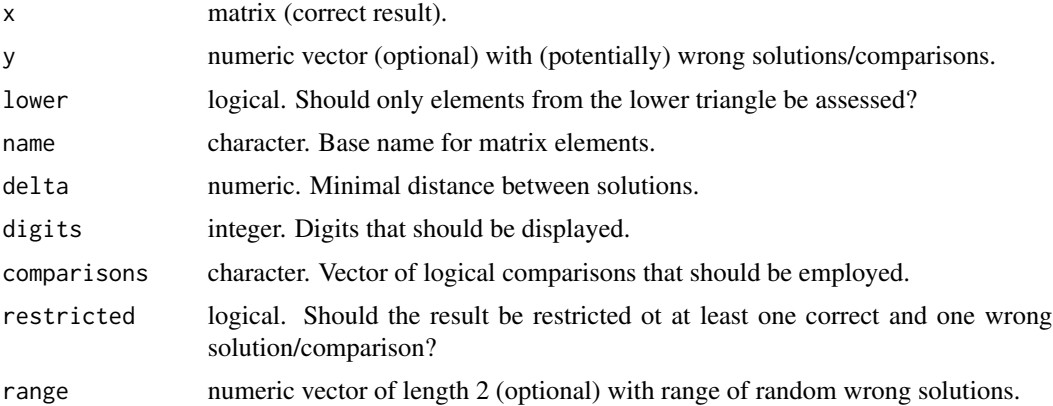

#### Details

The function matrix\_to\_schoice (or equivalently matrix2schoice) can be used for generating a single-choice question list for a correct result matrix x. One element is picked randomly from the matrix and chosen to be the correct solution. Other values from the observed absolute range are used as wrong solutions by default (if y does not provide an alternative list of potential solutions).

The function matrix\_to\_mchoice (or equivalently matrix2mchoice) can be used for generating a multiple-choice question list for a correct result matrix x. Each item from the question list is a logical comparison of one matrix element with a comparion value. By default the comparisons are picked randomly from the observed absolute range (unless y specifies a different list of comparisons).

In both matrix\_to\_schoice and matrix\_to\_mchoice it is also possible to provide a vector x rather than a matrix. Then the corresponding question list is shown with a single index only (say  $a_1$ ) rather than two indexes (say  $a_{11}$ ).

The function det\_to\_schoice (or equivalently det2schoice) can be used for generating a singlechoice question list for the determinant of a  $2x2$  matrix. It has been optimized for matrices with single-digit integer elements. It may not yield very balanced random solutions for other scenarios.

#### Value

matrix\_to\_schoice/matrix2schoice returns a list with the following components:

index numeric vector with matrix index of the correct solution chosen.

## <span id="page-76-0"></span>mchoice2string 77

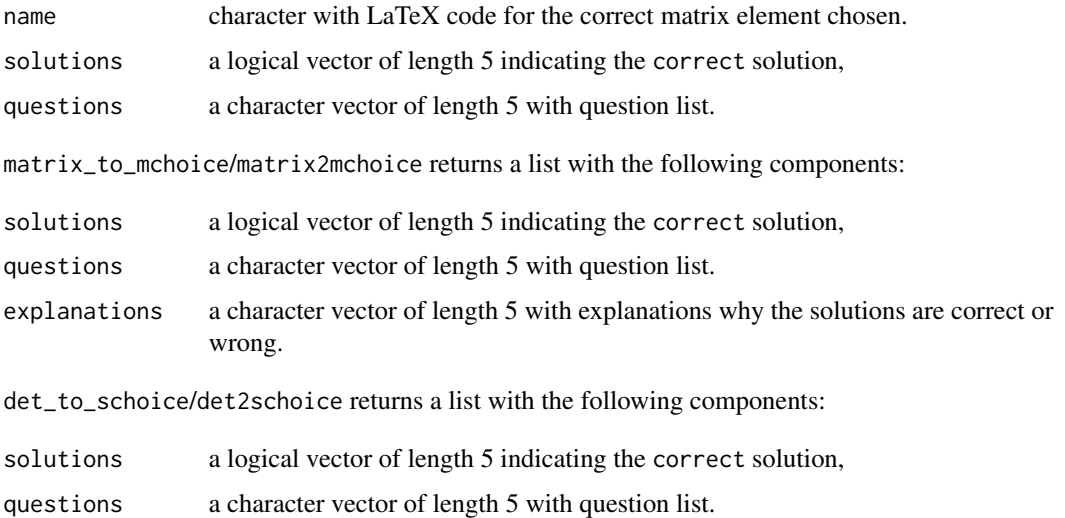

#### See Also

[num\\_to\\_schoice](#page-89-0)

## Examples

```
A \leftarrow matrix(c(-9, 0, 5, -2), ncol = 2)matrix_to_schoice(A)
matrix_to_mchoice(A)
det_to_schoice(A)
B \leftarrow matrix(1:9, ncol = 3)matrix_to_schoice(B)
matrix_to_mchoice(B)
```
mchoice2string *Convenience Functions for Exam Formatting*

## Description

A collection of convenience functions for formatting in exam generation that can be used for switching between suitable logical/text/numeric representations of multiple choice solutions.

## Usage

```
mchoice2string(x, single = FALSE)
string2mchoice(x, single = FALSE)
mchoice2text(x, markup = c("latex", "markdown"))
answerlist(..., sep = ". ", markup = c("later", "markdown"))
```
## <span id="page-77-0"></span>**Arguments**

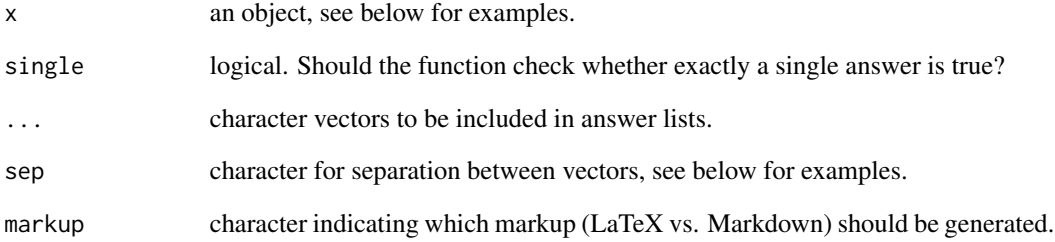

## Details

Three convenience functions for facilitating work with multiple choice solutions of exams. All have almost trivial definitions, see also examples below.

## See Also

[exams](#page-2-0)

## Examples

```
## multiple choice answer
mc <- c(TRUE, FALSE, TRUE, FALSE, FALSE)
## switching to string representation
mchoice2string(mc)
## reverse string encoding
string2mchoice("10100")
## switching to text
mchoice2text(mc)
## generating answerlist based on questions,
## solutions and explanations
qu <- c("Zurich is the capital of Switzerland.",
        "Italian is an official language in Switzerland.",
        "Switzerland is part of the European Union.")
sol <- c(FALSE, TRUE, FALSE)
ex <- c("The capital of Switzerland is Bern.",
        "The four official languages are: German, French, Italian, Romansh.",
"Switzerland is part of the Schengen Area but not the European Union.")
answerlist(qu)
answerlist(ifelse(sol, "True", "False"), ex)
```
<span id="page-78-0"></span>

## **Description**

Function to convert Moodle quiz exercises of type numerical, multichoice, shortanswer, and essay to R/exams exercises of type num, schoice/mchoice, and string.

#### Usage

```
model2exams(x, markup = c("markdown", "latex"), dir = ".",
 exshuffle = TRUE, names = NULL)
```
#### Arguments

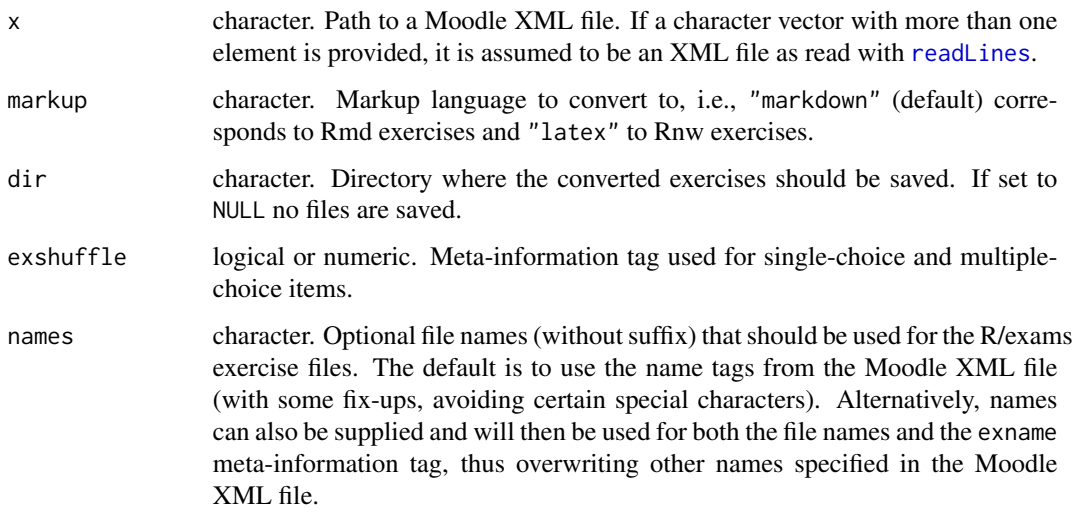

## Details

The function aims to facilitate converting an existing Moodle question pool to R/exams exercises. The resulting exercise files can subsequently be edited further, e.g., for making them dynamic.

The function takes a Moodle XML quiz and converts each exercise into a R/Markdown (Rmd) or R/LaTeX (Rnw) R/exams exercise. The HTML answers and questions from the Moodle XML are converted using pandoc (via [pandoc\\_convert](#page-0-0)). It is recommended to check the outcome in case certain HTML markup, or mathematical equations, etc., cannot be converted fully automatically. Currently only the Moodle XML exercise types numerical, multichoice, shortanswer, and essay are properly supported.

There is limited support for cloze exercises, but the resulting meta-information needed by R/exams will be incorrect. Hence, a warning is issued when converting cloze exercises.

#### Value

A list of character vectors containing the R/exams exercise code with one element per exercise. If dir is specified (default), these character vectors are saved in one file per exercise (using [writeLines](#page-0-0)). In this case the list is returned invisibly. If dir = NULL no files are saved and the list is returned visibly.

## See Also

[exams2moodle](#page-26-0)

#### Examples

```
if(requireNamespace("xml2")) {
## path to a Moodle XML quiz file (provided in the package)
moodle_xml <- file.path(find.package("exams"), "xml", "moodlequiz.xml")
## create a temporary directory for R/exams exercise files
dir.create(tdir <- tempfile())
## convert all exercises from the Moodle XML to R/Markdown files
ex_converted <- moodle2exams(moodle_xml, dir = tdir)
print(dir(tdir))
## additionally the source code of the Rmd files is also return invisible
## in 'ex_converted' and can be inspected manually, e.g., via writeLines()
names(ex_converted)
writeLines(ex_converted[[1]])
## clean up temporary directory
unlink(tdir)
}
```
<span id="page-79-0"></span>

nops\_eval *Evaluate NOPS Exams*

#### Description

Evaluate NOPS exams produced with [exams2nops](#page-31-0), and scanned by [nops\\_scan](#page-87-0).

#### Usage

```
nops_eval(register = dir(pattern = "\\.csv$"), solutions = dir(pattern = "\\.rds$"),
  scans = dir(pattern = "^nops_scan_[[:digit:]]*\\.zip$"),
 points = NULL, eval = exams_eval(partial = TRUE, negative = FALSE, rule = "false2"),
  mark = c(0.5, 0.6, 0.75, 0.85), labels = NULL,
  dir = ".", results = "nops_eval", file = NULL, flavor = NULL,
  language = "en", interactive = TRUE,
  string_scans = dir(pattern = "^nops_string_scan_[[:digit:]]*\\.zip$"),
```
<span id="page-79-1"></span>

```
string_points = seq(0, 1, 0.25),
  ...)
nops_eval_write(results = "nops_eval.csv", file = "exam_eval",
 dir = ".", language = "en", converter = NULL,
  col = hcl(c(0, 0, 60, 120), c(70, 0, 70, 70), 90), encoding = "UTF-8",
 html = NULL)
```
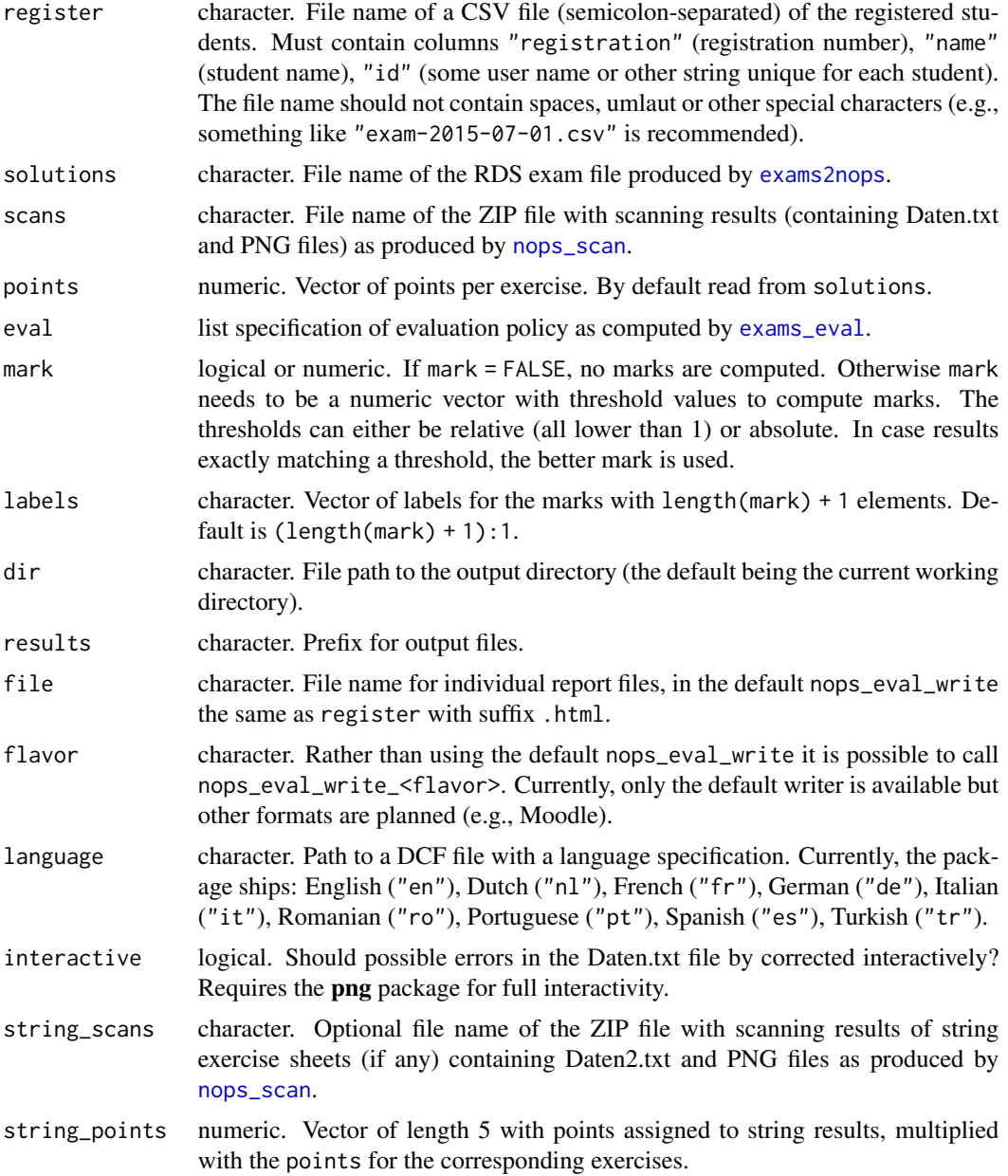

<span id="page-81-0"></span>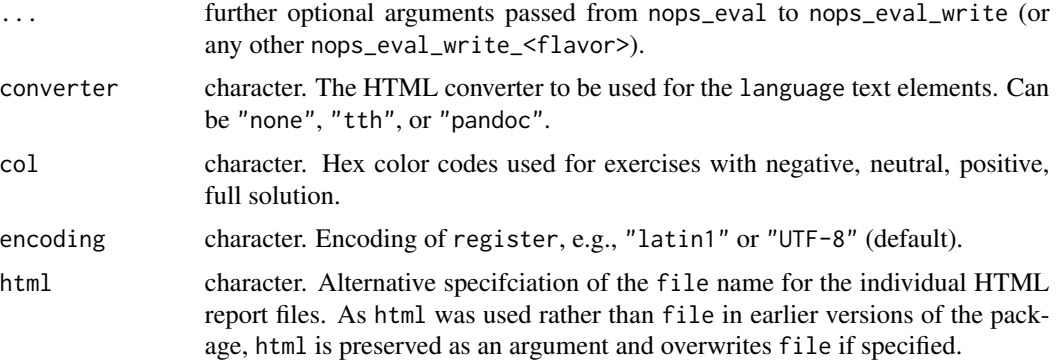

#### Details

nops\_eval is a companion function for [exams2nops](#page-31-0) and [nops\\_scan](#page-87-0). It evaluates the scanned exams by computing the sums of the points achived and (if desired) maps them to marks. Furthermore a HTML report for each individual student is generated by default (e.g., for upload into a learning management system).

Tutorial for NOPS workflow: <https://www.R-exams.org/tutorials/exams2nops/>.

## Value

A data.frame with the detailed exam results is returned invisibly. It is also written to a CSV file in the current directory, by default along with a ZIP file containing HTML reports.

#### See Also

[exams2nops](#page-31-0), [nops\\_scan](#page-87-0)

#### Examples

```
## --- Preliminaries ---
## load package and enforce par(ask = FALSE)
## additionally, for simplicity, enforce using the basic
## tools::texi2dvi() LaTeX interface instead of the more
## flexible/robust tinytex::latexmk()
library("exams")
oopt <- options(device.ask.default = FALSE, exams_tex = "tools")
## set up a temporary working directory in which all files are managed
odir <- getwd()
dir.create(mydir <- tempfile())
setwd(mydir)
## --- Step 1 ---
## exam generation
## define an exam (= list of exercises)
```
#### nops\_eval 83

```
myexam <- list(
  "tstat2.Rmd",
  "ttest.Rmd",
  "relfreq.Rmd",
  "anova.Rmd",
  c("boxplots.Rmd", "scatterplot.Rmd"),
  "cholesky.Rmd"
\mathcal{L}## create multiple exams on the disk with different numbers of points
## per exercise (see ?exams2nops for more examples)
set.seed(403)
ex1 <- exams2nops(myexam, n = 2, dir = ".", date = "2015-07-29",
  points = c(1, 1, 1, 2, 2, 3), showpoints = TRUE)
dir()
## assume the PDF exams were already printed (and possibly backed up
## in a different directory) so that they are not needed anymore
file.remove(dir(pattern = "pdf$"))
## --- Step 2 ---
## scan results
## assume two participants filled out the printed exam sheets
## and the corresponding scans are in two PNG files,
img <- dir(system.file("nops", package = "exams"), pattern = "nops_scan",
  full.names = TRUE)
## copy the PNG files to the working directory
file.copy(img, to = ".")## read the scanned images (all locally available .png files) and collect
## results in a ZIP archive (see ?nops_scan for more details)
nops_scan()
dir()
## the ZIP archive contains copies of the PNG images so that these are
## can be deleted here (possibly after backup in a different directory)
file.remove(dir(pattern = "png$"))
## -- Step 3 ---
## evaluate results
## three files are required: (a) an RDS file with the exam meta-information
## (see Step 1), (b) a ZIP file with the scanned sheets (see Step 2), (c) a
## CSV file with the student infomation (registration number, name, and some
## for of ID/username)
```
## here we create the CSV file on the fly but in practice this will typically ## be processed from some registration service or learning management system etc write.table(data.frame(

```
registration = c("1501090", "9901071"),
  name = c("Jane Doe", "Ambi Dexter"),
  id = c("jane_doe", "ambi_dexter")
), file = "Exam-2015-07-29.csv", sep = ";", quote = FALSE, row.names = FALSE)
dir()
## now the exam can be evaluated creating an output data frame (also stored
## as CSV file) and individual HTML reports (stored in a ZIP file),
## as there is only exactly on CSV/RDS/ZIP file in the current directory,
## these are found automatically - furthermore an evaluation scheme without
## partial points and differing points per exercise are used
ev1 <- nops_eval(eval = exams_eval(partial = FALSE, negative = FALSE))
dir()
## inspect evaluated data
ev1
## inspect corresponding HTML reports
if(interactive()) {
unzip("nops_eval.zip")
browseURL(file.path(mydir, "jane_doe", "Exam-2015-07-29.html"))
browseURL(file.path(mydir, "ambi_dexter", "Exam-2015-07-29.html"))
}
## --- Options ---
if(interactive()) {
## below three typically needed options are discussed:
## (a) using a different evaluation strategy (here with partial credits),
## (b) using a different language (here de/German),
## (c) an error of the participant when filling in the registration number.
## as for (a): partial credits should only be used for multiple-choice questions
## where at least one alternative is correct and at least one is false
## [note that in this example this is not the case for the first question
## (single-choice) and the third question for Jane Doe (no alternative correct)]
## as for (c): for Ambi Dexter such an error was included in the PNG example
## image, the actual number is "9911071" but the crosses indicate "9901071"
## clean up previous evaluation
file.remove(c("nops_eval.csv", "nops_eval.zip"))
## write correct registration information
write.table(data.frame(
  registration = c("1501090", "9911071"),
  name = c("Jane Doe", "Ambi Dexter"),
  id = c("jane_doe", "ambi_dexter")
), file = "Exam-2015-07-29.csv", sep = ";", quote = FALSE, row.names = FALSE)
## call nops_eval() with modified options, where the error in the registration
## number of Ambi Dexter will trigger an interactive prompt
ev2 <- nops_eval(eval = exams_eval(partial = TRUE, rule = "false2"),
  language = "de")
```

```
## inspect evaluated data
ev2
cbind(ev1$points, ev2$points)
## inspect corresponding HTML reports
unzip("nops_eval.zip")
browseURL(file.path(mydir, "jane_doe", "Exam-2015-07-29.html"))
browseURL(file.path(mydir, "ambi_dexter", "Exam-2015-07-29.html"))
}
## switch back to original working directory and options
setwd(odir)
options(exams_tex = oopt$exams_tex)
```
## nops\_fix *Fix Data from Scanned NOPS Exams*

## Description

Fix scanned NOPS exams produced with [nops\\_scan](#page-87-0) and update the corresponding ZIP file.

## Usage

```
nops_fix(scans = dir(pattern = "^nops_scan_[[:digit:]]*\\.zip$"),
exam = NULL, id = NULL, field = NULL, answer = NULL, check = NULL, display = NULL)
```
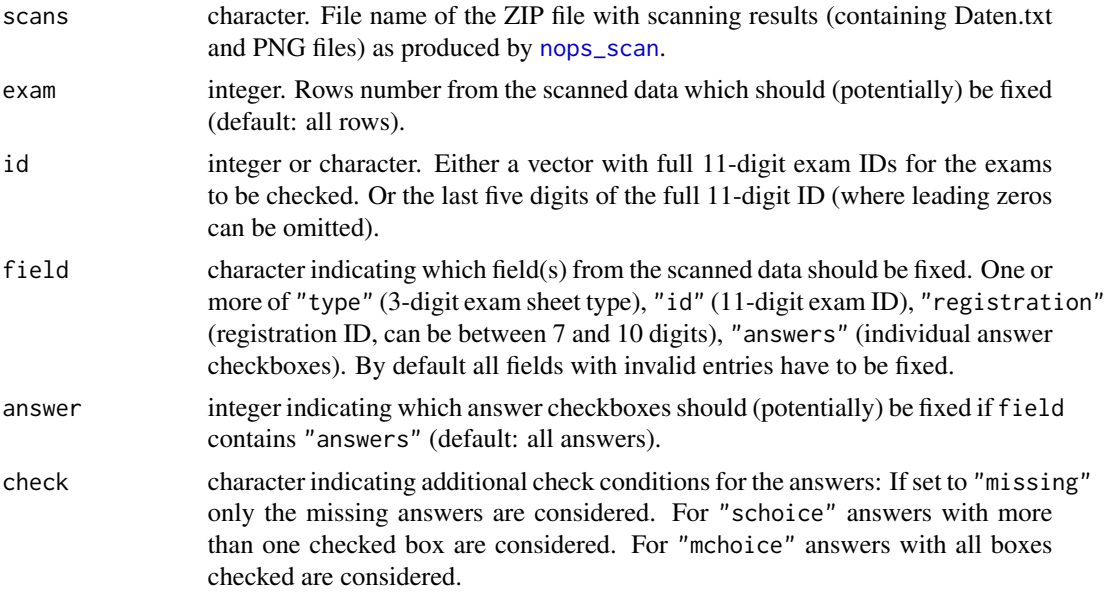

<span id="page-85-0"></span>display character indicating how the scanned image should be displayed. One or both of "plot" (display scanned excerpt in R plot) and "browser" (display full scanned image in browser). By default "plot" is used if the png package is available and "browser" otherwise.

#### Details

nops\_fix is a companion function for [exams2nops](#page-31-0) and [nops\\_scan](#page-87-0). To fix problems that potentially occurred when extracting the exam information from the scanned PDF/PNG images, nops\_fix can iterate through the scanned data and interactively prompt for fields that (potentially) need to be fixed. Typical cases are when errors occurred in entering the registration ID or when the entire exam sheet could not be read correctly. See below for a couple of typical application examples.

For each specified field the user is prompted for a potential update. By just pressing ENTER the current value of the field is preserved. If an update is not a valid specification of the field, the prompt is repeated (along with some additional instructions) until a valid specification is entered by the user.

The type of sheed needs to be a 3-digit number, the exam ID needs to be an 11-digit number, and the registration ID needs to be a number with 7-10 digits.

All answer fields eventually store the multiple-choice answers with 0/1 indicators of length 5. The following input formats are accepted:

- 0/1 indicators of length up to 5. If less then 5 digits are specified, the remaining digits are filled with 0s.
- Letters from a to e indicating the box(es) that have been checked.
- Integers from 1 to 5 indicating which single box has been checked.
- No checked box can be indicated by "0", "-", or " ".

## Value

Data frame with one line per scanned file is returned invisibly. The output contains the following columns: file name, sheet ID (11 digits), scrambling (2 digits), type of sheet (3 digits, coding the number of questions rounded up to steps of 5 and the length of the registration number), 0/1 indicator whether the replacement sheet was used, registration number (7-10 digits), 45 multiple choice answers of length 5 (all 00000 if unused).

#### See Also

[exams2nops](#page-31-0), [nops\\_scan](#page-87-0), [nops\\_eval](#page-79-0)

#### Examples

## typical application cases (not run), all assume that there is ## a single nops\_scan\_\*.zip file in the current working directory ## fix all rows/fields that can be detected as incorrect ## nops\_fix() ## fix answer 6 in exam 3

## <span id="page-86-0"></span>nops\_language 87

```
## nops_fix(exam = 3, answer = 6)## fix all answers in exam 3
## nops_fix(exam = 3, field = "answers")
## fix all fields exam 3
## nops_fix(exam = 3, field = c("type", "id", "registration", "answers"))
## fix answer 6 in exam with id 23112900129
## nops_fix(id = "23112900129", answer = 6)
## nops\_fix(id = 129, answer = 6)## fix all answers in questions 1 to 8 where more than one box was checked
## nops_fix(answer = 1:8, check = "schoice")
```
nops\_language *Read NOPS Language Specifciation*

#### Description

Read a NOPS language specification from a DCF file and optionally convert the language text to HTML.

#### Usage

```
nops_language(file, converter = c("none", "tth", "pandoc"), ...)
```
#### Arguments

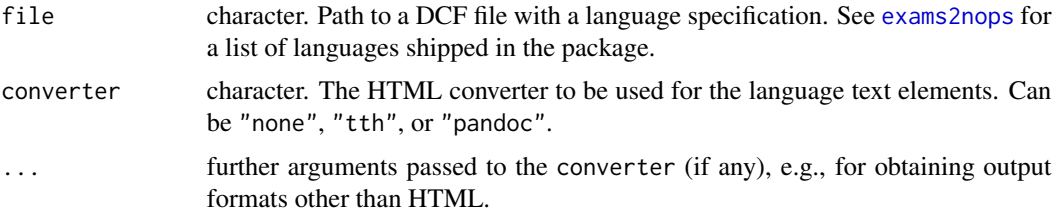

## Details

The NOPS exams infrastructure is internationalized and can be customized through DCF files (borrowing the format from Debian configuration files). For a detailed description see: [https:](https://www.R-exams.org/tutorials/nops_language/) [//www.R-exams.org/tutorials/nops\\_language/](https://www.R-exams.org/tutorials/nops_language/). The DCF files typically either contain special characters as LaTeX commands or in UTF-8 encoding. To handle the former case, a converter can be applied to convert the language texts to HTML.

#### Value

A list with all language components provided by the DCF file.

## See Also

[exams2nops](#page-31-0), [nops\\_eval](#page-79-0)

#### Examples

```
## English
en <- nops_language("en")
names(en)
en$NoChanges
## French (LaTeX vs. HTML)
nops_language("fr", converter = "none")$NoChanges
nops_language("fr", converter = "tth")$NoChanges
## French (HTML or Markdown via pandoc)
nops_language("fr", converter = "pandoc")$NoChanges
nops_language("fr", converter = "pandoc", to = "markdown_strict")$NoChanges
```
## <span id="page-87-0"></span>nops\_scan *Read Scanned NOPS Exams*

## Description

Read scanned NOPS exams produced with [exams2nops](#page-31-0).

#### Usage

```
nops_scan(
 images = dir(path = "\\).PNG$|\\\.Png$|\\\.PDF|\\\.pdf$",path = dir, full.names = TRUE),
 file = NULL, dir = ".",
 verbose = TRUE, rotate = FALSE, cores = NULL, n = NULL,density = 300,
 size = 0.03, threshold = c(0.04, 0.42), trim = 0.3, minrot = 0.002,
 string = FALSE)
```
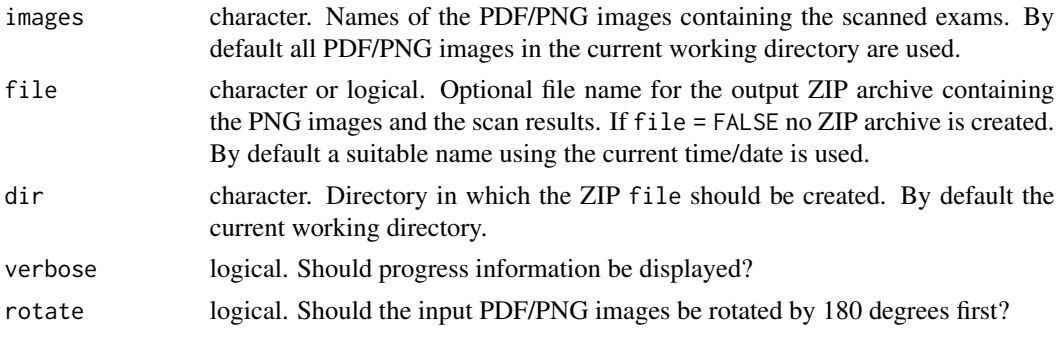

<span id="page-87-1"></span>

<span id="page-88-0"></span>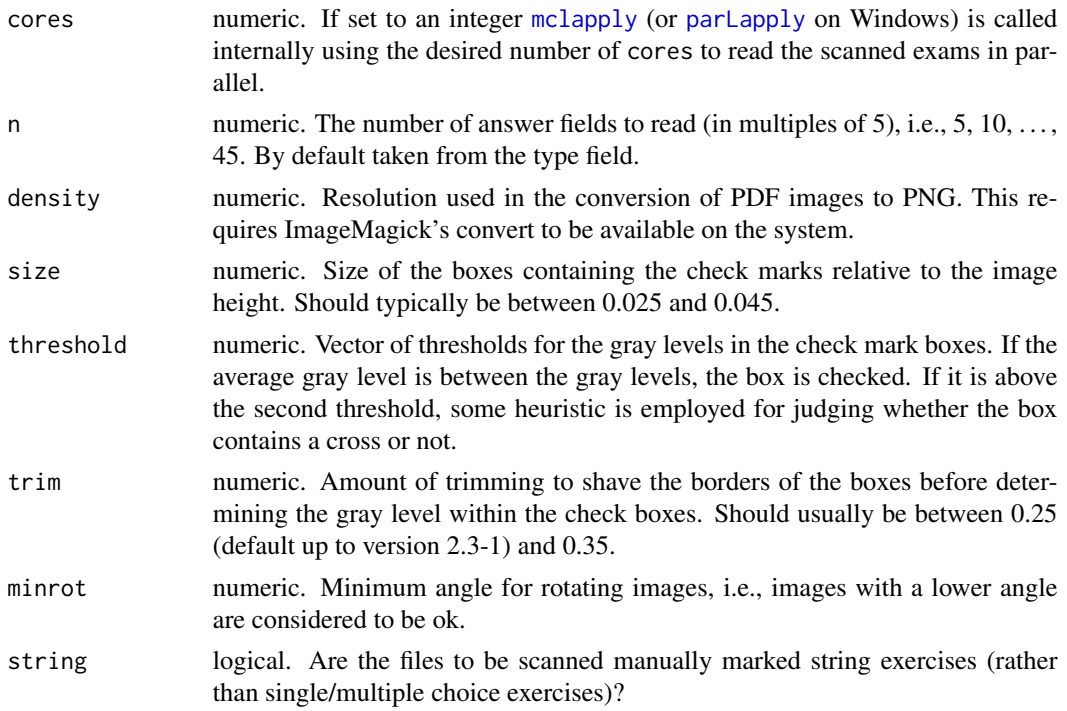

## Details

nops\_scan is a companion function for [exams2nops](#page-31-0). Exams generated with exams2nops can be printed and the filled out answer sheet can be scanned. Then, nops\_scan can be employed to read the information in the scanned PDF/PNG images. The results are one text line per image containing the information in a very simple space-separated format.

If images only contains PNG files, then the R function [readPNG](#page-0-0) is sufficient for reading the images into R. If images contains PDF files, these need to be converted to PNG first, which is carried out using the R packages qpdf and magick. (Instead of using these R packages it is also possible to use system calls to PDFTk, GhostScript, and ImageMagick's convert, which was the only implementation up to R/exams version 2.4-0.)

Tutorial for NOPS workflow: <https://www.R-exams.org/tutorials/exams2nops/>.

Practical recommendations:

The scanned images produced by scanners or copying machines typically become smaller in size if the images are read in just black/white (or grayscale). This may sometimes even improve the reliability of reading the images afterwards. Also make sure that the resulting images have a good contrast and are neither too light nor too dark because too many or too little dark pixels increase the probability of incorrect scanning results.

Make sure that the sheets are fed firmly into the scanner, e.g., by tightening the tracks of the feeder.

The printed exams are often stapled in the top left corner which has to be unhinged somehow by the exam participants. Although this may damage the exam sheet, this is usually no problem for scanning it. However, the copying machine's sheet feeder may work better if the sheets are turned upside down (so that the damaged corner is not fed first into the machine). This often improves the scanning results considerably and can be accomodated by setting rotate = TRUE in nops\_scan.

## Value

A character vector with one element per scanned file (returned invisily if written to an output ZIP archive). The output contains the following space-separated information: file name, sheet ID (11 digits), scrambling (2 digits), type of sheet (3 digits, coding the number of questions and the length of the registration number), 0/1 indicator whether the replacement sheet was used, registration number (7-10 digits), 45 multiple choice answers of length 5 (all 00000 if unused).

## See Also

[exams2nops](#page-31-0), [nops\\_eval](#page-79-0)

#### Examples

```
if(requireNamespace("png")) {
## scanned example images stored in exams package
img <- dir(system.file("nops", package = "exams"), pattern = "nops_scan",
 full.names = TRUE)
## read content
res <- nops_scan(img, file = FALSE)
writeLines(res)
}
```
<span id="page-89-0"></span>num\_to\_schoice *Generate Single-Choice Question List from Numeric Solution*

#### Description

A function for generating a single-choice question list for one correct numeric solution along with four wrong solutions.

#### Usage

```
num_to_schoice(correct, wrong = NULL, range = c(0.5, 1.5) * correct,
 delta = 1, digits = 2, method = c("runif", "delta"), sign = FALSE,verbose = getOption("num_to_choice_warnings"))
```
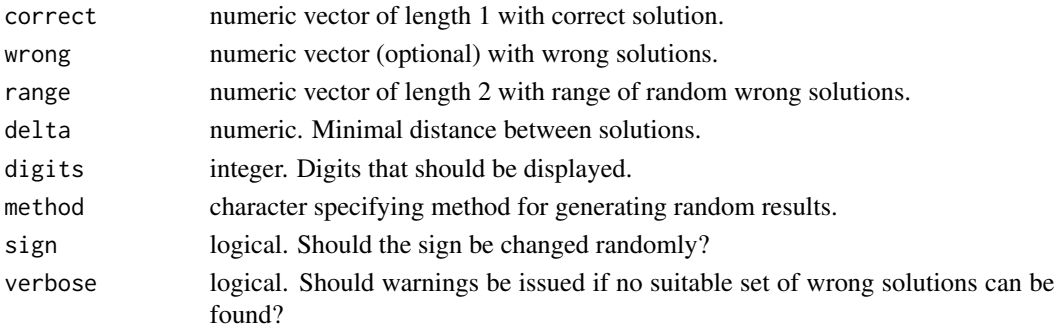

<span id="page-89-1"></span>

#### <span id="page-90-0"></span>Details

The function num\_to\_schoice (or equivalently num2schoice) can be used for generating a singlechoice question list for a numeric correct solution. The question list always comprises five elements, one of which is the correct solution. The wrong solutions can be provided or are generated randomly. If wrong is provided only up to 2 elements of it are used in order to assure some random solutions.

Two methods can be used to generate the wrong solutions: Either simply [runif](#page-0-0) or otherwise a full equi-distant grid for the range with step size delta is set up from which a discrete uniform sample is drawn. The former is preferred if the range is large enough while the latter performs better if the range is small (as compared to delta.

The function tries to avoid patterns in the question list that could be used for guessing the correct solution, e.g., situations where (almost) always the highest (or always the lowest) answer is the correct one. Therefore, internally num\_to\_schoice first randomly decides how many of the 4 wrong solutions should be to the left or to the right of the correct solution, respectively. And in a second step the sampling method is used to find these fixed numbers of wrong solutions to the left and right (if possible!).

Exercise templates using num\_to\_schoice should be thoroughly tested in order to avoid problems with too small ranges or almost identical correct and wrong answers! This can potentially cause problems, infinite loops, etc. See <https://www.R-exams.org/tutorials/stresstest/> for some comments/hints regarding stress-testing of such exercise templates.

#### Value

num\_to\_schoice/num2schoice returns either NULL (if no suitable question list can be found) or a list with the following components:

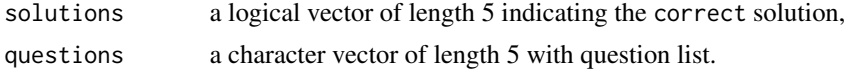

#### See Also

[matrix\\_to\\_schoice](#page-74-0)

#### Examples

```
set.seed(1)
## just a correct solution
num_to_schoice(123.45)
```
## or equivalently set.seed(1) num2schoice(123.45)

## just a correct integer solution num\_to\_schoice(123, digits = 0)

## a correct solution with a wider range num\_to\_schoice(123.45, range = c(0, 200))

```
## here, the defaults can't work...
## num_to_schoice(0.1234)
## alternatives could be
num_to_schoice(0.1234, range = c(0, 1), delta = 0.03, method = "delta")
num_to_schoice(0.1234, range = c(-5, 5), delta = 0.05)num_to_schoice(0.1234, wrong = c(0.2749, 1.9723), delta = 0.05)
num_to_schoice(0.1234, wrong = c(0.2749, 1.9723), range = c(-5, 5), delta = 0.05)
```
<span id="page-91-0"></span>

read\_exercise *Reading LaTeX/Markdown Exercise Files*

#### **Description**

Reading an exercise in either LaTeX format (i.e., after [Sweave](#page-0-0) was run) or Markdown format (i.e., after [knit](#page-0-0) was run).

#### Usage

read\_exercise(file, markup = NULL, exshuffle = NULL) read\_metainfo(file, markup = NULL, exshuffle = NULL)

#### Arguments

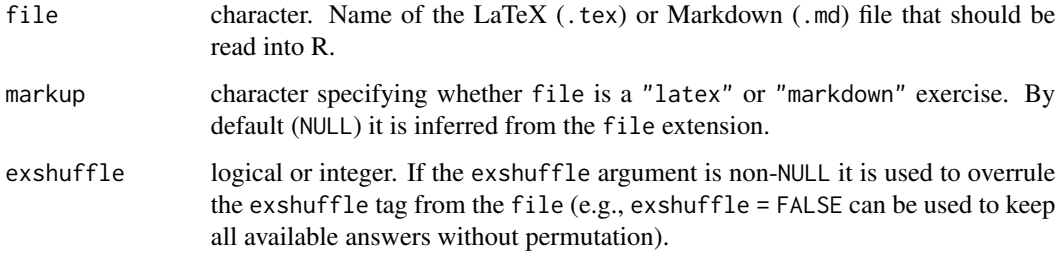

## Details

read\_exercise extracts the LaTeX/Markdown code from the question and solution environments/sections of the exercise file, extracting the corresponding answerlists separately (if any). Paths to supplementary files (such as graphics or data files) are stored and the metainformation is extracted (by calling read\_metainfo which also includes sanity checks).

The supported metainformation commands are described in detail in vignette("exams2", package = "exams"), see Table 2. Essentially the extype command in is mapped to the type element of the returned list etc. (see the Value section below), using the right storage mode for each command (numeric, character, logical). Additionally, there is an exextra command which allows to set up arbitrary additional metainformation elements.

<span id="page-91-1"></span>

## <span id="page-92-0"></span>read\_exercise 93

## Value

read\_exercise returns a list with elements

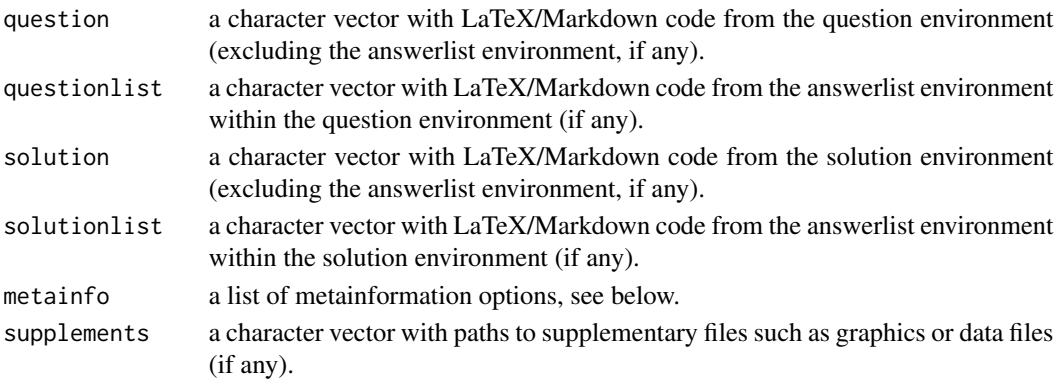

read\_metainfo returns a list with the following elements. Most elements may also be NULL (or empty) if the underlying information is not specified in the file. If file specifies extra information, there may also be additional list elements.

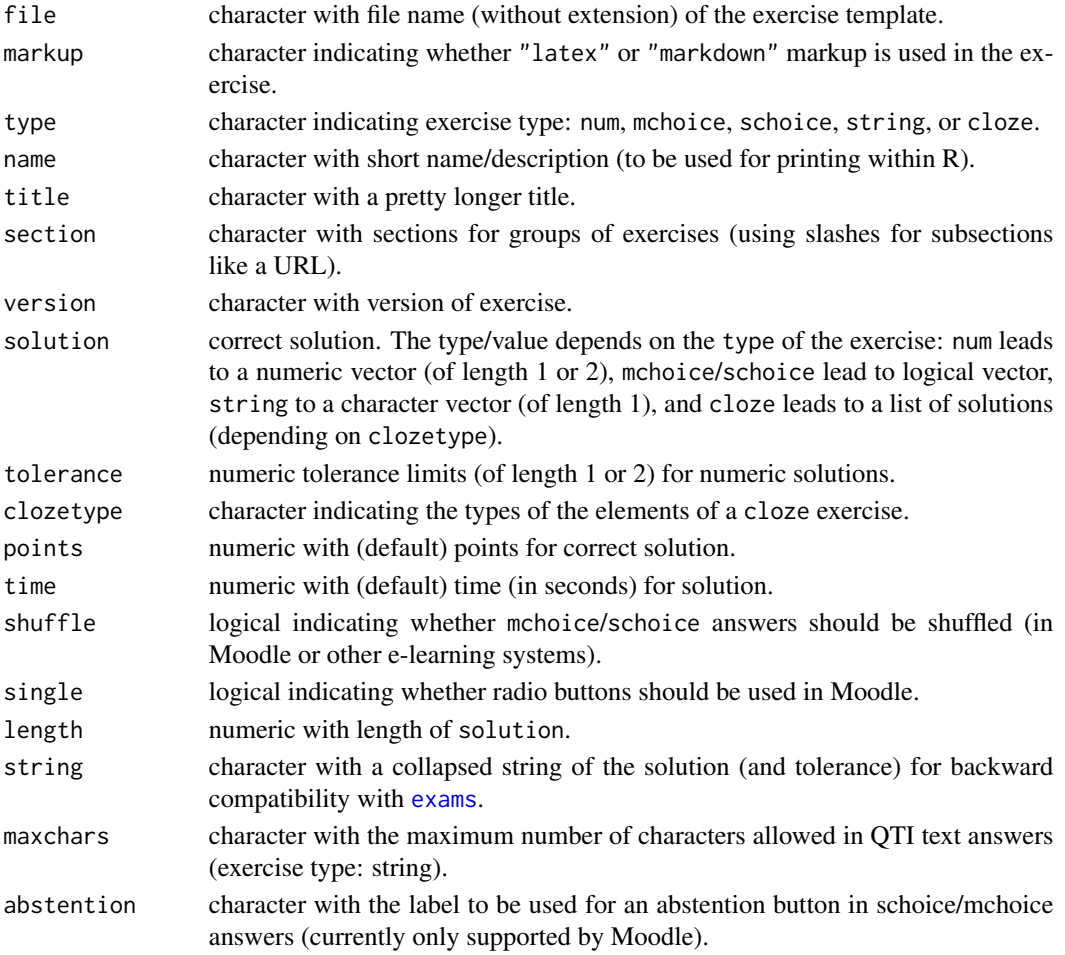

#### See Also

[xexams](#page-99-0)

#### Examples

```
## xexams() uses read_exercise() by default to read in
## each individual exercise, e.g., here for only a single
## exam with only a single exercise the result is:
set.seed(1090)
xexams("tstat.Rnw")[[1]][[1]]
## the corresponding Markdown version has:
set.seed(1090)
xexams("tstat.Rmd")[[1]][[1]]
```
stresstest\_exercise *Stress Testing Exercises*

## Description

In order to check the correct behavior of an exercise it is compiled several times. In each iteration the objects created by the exercise are collected and its values can be inspected.

#### Usage

```
## Stresstest function.
stresstest_exercise(file, n = 100, verbose = TRUE, seeds = NULL,
  stop_on_error = length(as.character(unlist(file))) < 2, ...)
## Plotting stresstest results.
## S3 method for class 'stress'
plot(x, type = c("overview", "solution", "rank", "runtime"),threshold = NULL, variables = NULL,
  spar = TRUE, ask = TRUE, ...)
```
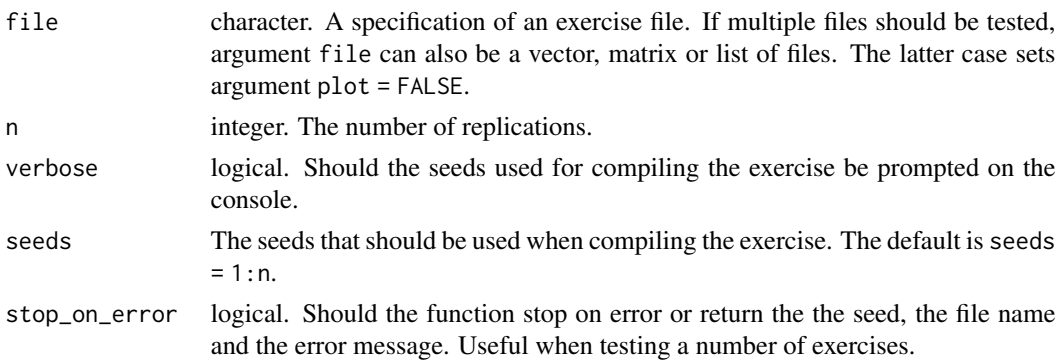

<span id="page-93-0"></span>

<span id="page-94-0"></span>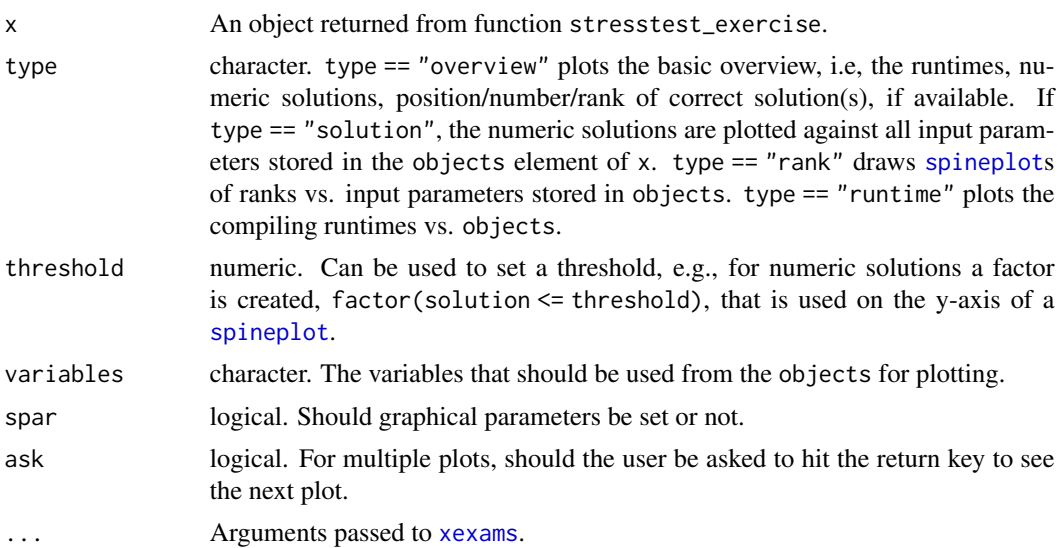

#### Details

In order to check the correct behavior of an exercise function stresstest\_exercise runs [xexams](#page-99-0) n times using different seeds. If an error occurs when compiling, the error can be reproduced by setting the seed that is prompted at the console and create the exercise again, e.g., with [exams2html](#page-16-1). This way errors can be detected systematically.

All objects with length 1, which are created by the exercise, are collected in a data frame. These objects are assumed to be input parameters that control the output of the exercise. This can be used to detect certain input values that, e.g., lead to very long run times, or drive the number of correct answers in multiple choice exercises, etc.

For single and multiple choice type question the position(s) of the correct solution(s) is returned. For single choice questions that are created from a numeric version, e.g., using function [num\\_to\\_schoice](#page-89-0) the answers are again converted to numeric and the rank of the correct solution is reported. The rank is sometimes heavily driven by some input parameters, e.g., the correct solution is always the largest or the smallest. For non-numeric choice questions, the rank is based on the lexicographical order of the answerlist.

## Value

Function stresstest\_exercise returns an object of class "stress" (a named list) with the following elements:

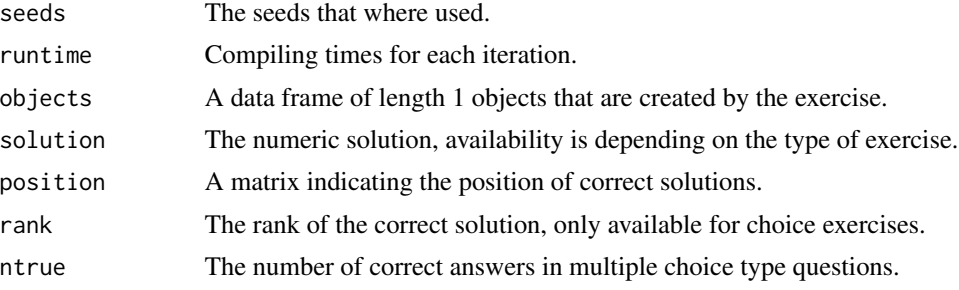

### See Also

[xexams](#page-99-0), [num\\_to\\_schoice](#page-89-0)

#### Examples

```
## Not run: ## Stress testing.
t1 <- stresstest_exercise("tstat.Rmd", n = 100)
t2 <- stresstest_exercise("tstat2.Rmd", n = 100)
## Plotting.
plot(t1, type = "overview")
plot(t1, type = "solution")
plot(t1, type = "solution", threshold = 30)plot(t2, type = "rank")plot(t2, type = "runtime")## For custom inspection, object can be
## transformed to a data.frame.
head(as.data.frame(t2))
## Multiple testing.
files <- list(
  "boxplots.Rmd",
  c("tstat.Rmd", "ttest.Rmd", "confint.Rmd"),
  c("regression.Rmd", "anova.Rmd"),
  "scatterplot.Rmd",
  "relfreq.Rmd"
\lambdat3 <- stresstest_exercise(files, n = 100)
plot(t3)
## End(Not run)
```
testvision2exams *Convert TestVision XML Questions to R/exams Exercises*

#### Description

Function to convert TestVision questions of type 'invul (numeriek)', 'een-uit-meer', 'meer-uitmeer', and 'open' to R/exams exercises of type num, schoice, mchoice, and string, respectively.

#### Usage

```
testvision2exams(x, markup = c("markdown", "latex"), rawHTML = FALSE, dir = ".",
 exshuffle = TRUE, name = NULL, shareStats = FALSE, css = FALSE)
```
<span id="page-95-0"></span>

#### <span id="page-96-0"></span>**Arguments**

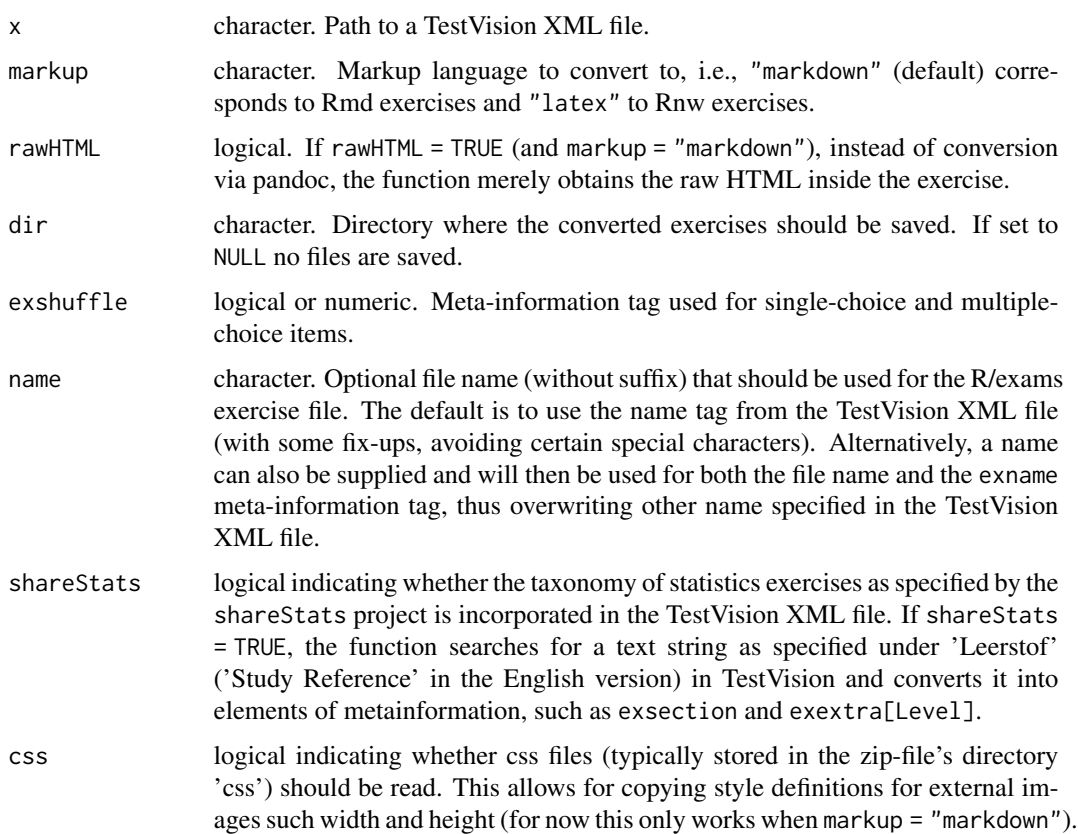

## Details

The function aims to facilitate converting an existing TestVision question to an R/exams exercise. The resulting exercise file can subsequently be edited further, e.g., for making it dynamic.

The function takes a TestVision XML question and converts it into an R/Markdown (Rmd) or R/LaTeX (Rnw) R/exams exercise. If markup = "latex" the HTML answers and questions from the TestVision XML are converted using pandoc (via [pandoc\\_convert](#page-0-0)). Similarly, if markup = "markdown" pandoc converts the content to markdown, but when rawHTML = TRUE the function simply copies the HTML content from the TestVision XML (equations are stored within <math> tags). In the latter case, if conversion aims at creating dynamic exercises and displaying equations, it is advised to select and adjust the content in the <annotation> tag which is a raw latex specification of the equation. It is recommended to check the outcome in case certain HTML markup, or mathematical equations, etc., cannot be converted fully automatically.

Currently only the TestVision XML exercise types 'invul (numeriek)', 'een-uit-meer', 'meer-uitmeer', and 'open' are properly supported. There is not yet support exercises of type cloze, in TestVision called 'invul (meervoudig)'. Hence, in case of cloze questions the execution of the function is stopped and a warning is issued.

The TestVision XML may contain links to media content such as data files and images. In the zipfile that TestVision produces such files are typically stored in the directory 'mediafiles'; the function <span id="page-97-0"></span>assumes that the TestVision XML file and this directory (and its subdirectories with full content) are unzipped in the same directory. If media files cannot be found a warning is issued.

Since TestVision uses a single XML file for each question, it may be cumbersome to run the function for each question separately, and it advised to use iteration to convert questions in batch.

#### Value

A list of character vectors containing the R/exams exercise code. If dir is specified (default), this character vector is saved in a file (using [writeLines](#page-0-0)). In this case the list is returned invisibly. If dir = NULL no files are saved and the list is returned visibly.

#### See Also

[exams2testvision](#page-57-0)

#### Examples

```
if(requireNamespace("xml2")) {
## path to a TestVision XML file (provided in the package)
testvision_xml <- file.path(find.package("exams"), "xml", "testvision_question.xml")
## create a temporary directory for R/exams exercise files
dir.create(tdir <- tempfile())
## convert all exercises from the TestVision XML to R/Markdown files
ex_converted <- testvision2exams(testvision_xml, dir = tdir)
print(dir(tdir))
## additionally the source code of the Rmd file is also return invisible
## in 'ex_converted' and can be inspected manually, e.g., via writeLines()
names(ex_converted)
writeLines(ex_converted[[1]])
## clean up temporary directory
unlink(tdir)
}
```
tex2image *Transforming LaTeX Code Using ImageMagick or pdf2svg*

#### Description

Transformation of LaTeX code into an image by compiling to PDF and then transforming to PNG (by default) via ImageMagick's convert command or to SVG via pdf2svg.

## <span id="page-98-0"></span>tex2image 99

## Usage

```
tex2image(tex, format = "png", width = NULL, pt = 12, density = 350,
 dir = NULL, tdir = NULL, idir = NULL,
 width.border = \emptyset L, col.border = "white", resize = 650,
 packages = c("amsmath", "amssymb", "amsfonts"),
  header, header2 = NULL, tikz = NULL, Sweave = TRUE, show = FALSE,
  name = "tex2image")
```
## Arguments

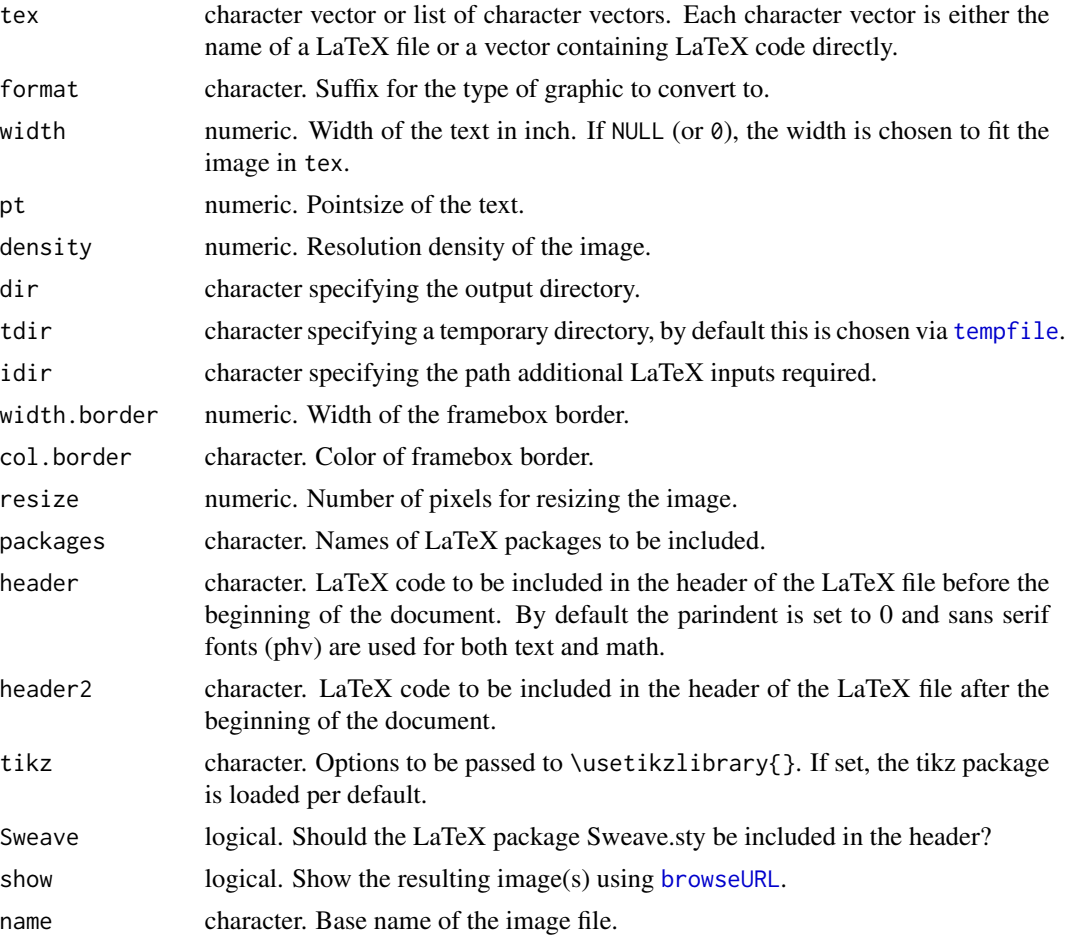

## Details

tex2image converts LaTeX code to image files, e.g., for inclusion in web pages. It proceeds in the following steps: (1) LaTeX code is embedded into a suitable .tex file. (2) This is compiled to PDF using [texi2dvi](#page-0-0). (3) The PDF is converted to an image file. By default, conversion is to PNG using R package magick functionalities or alternatively to SVG via pdfcrop followed by pdf2svg.

The LaTeX code is fit into the standalone document class using the tikzpicture environment as a default.

<span id="page-99-1"></span>If tex is a list of LaTeX chunks, then these are compiled to separate pages of a single PDF in a single LaTeX run. Each page is subsequently converted to a separate image.

In case of SVG output, the respective image manipulation tools, i.e., pdfcrop/pdf2svg, are assumed to be installed and available in the search path.

#### Value

Character vector with path(s) to image(s) generated from the LaTeX code.

#### See Also

[texi2dvi](#page-0-0)

#### Examples

```
## Not run:
## some simple LaTeX
tex <- c("This is \\textbf{bold} and this \\textit{italic}.",
  "Points on the unit circle: $x^2 + y^2 = 1.")
## default settings: PNG with sans serif fonts
tex2image(tex, show = interactive())
## with fixed widths
tex2image(tex, width = 6, show = interactive())
text{lex2image(text, width = 2, show = interactive())}## switch off header (-> LaTeX uses its standard serif fonts)
tex2image(tex, header = NULL, show = interactive())
## SVG output (system requirements: pdfcrop & pdf2svg)
tex2image(tex, format = "svg", show = TRUE)
## End(Not run)
```
<span id="page-99-0"></span>xexams *Extensible Generation of Exams*

#### Description

Extensible automatic generation of exams including multiple choice questions and arithmetic problems.

#### Usage

```
xexams(file, n = 1L, nsamp = NULL,
 driver = list(sweave = NULL, read = NULL, transform = NULL, write = NULL),
 dir = ".", edir = NULL, tdir = NULL, sdir = NULL, verbose = FALSE,
 points = NULL, seed = NULL, rds = FALSE, ...
```

```
exams_metainfo(x, class = "exams_metainfo", tags = TRUE, factors = FALSE,
  ...)
```
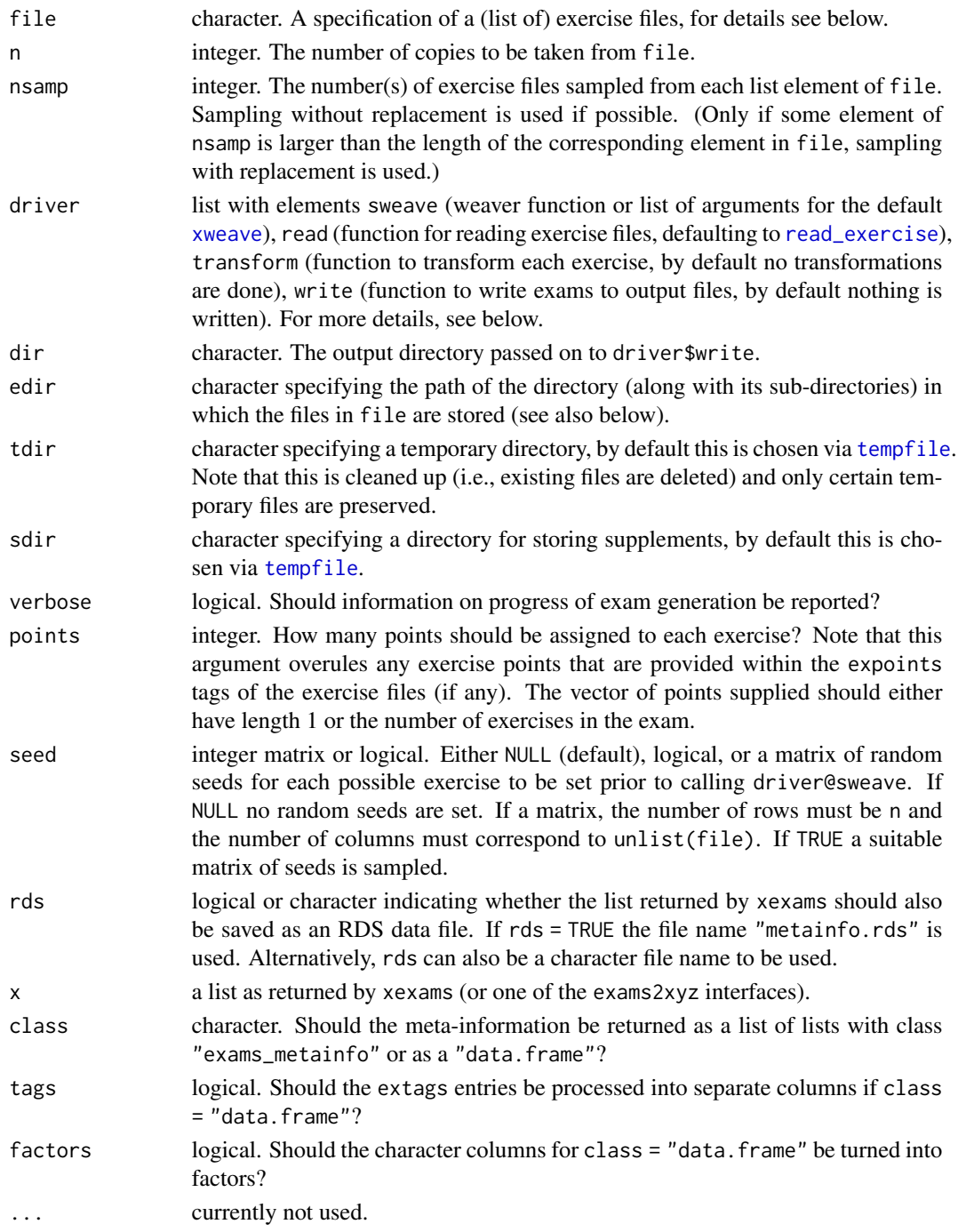

#### <span id="page-101-0"></span>Details

xexams is meant to provide an extensible framework for generating exams based on exercises in R/LaTeX format (via [Sweave](#page-0-0)) or R/Markdown format (via [knit](#page-0-0)) and rendering them into various output formats such as PDF, HTML, or XML (e.g., for Moodle or IMS QTI). xexams is typically not called by the user directly but is used as a common infrastructure for functions such as [exams2pdf](#page-42-0), [exams2html](#page-16-1), [exams2moodle](#page-26-0), [exams2qti12](#page-45-0), or [exams2lops](#page-23-0).

xexams generates exams from lists (or vectors) of Rnw/Rmd source files by: (1) running driver\$sweave on each exercise (by default [xweave](#page-102-0) is used, calling [Sweave](#page-0-0) or [knit](#page-0-0)), (2) running driver\$read on the resulting LaTeX/Markdown file which by default uses [read\\_exercise](#page-91-0) to read question/solution texts plus metainformation and stores the result in a list, (3) running driver\$transform on this list for possible transformations (e.g., from LaTeX to HTML), (4) running driver\$write on the list of exercises within each exam.

Each exercise in an exam is essentially a standalone source file that xexams knows (almost) nothing about, it just calls driver\$sweave in each iteration and assumes that driver\$read can read the resulting LaTeX or Markdown file into a list.

The specification in file should be either of form "foo.Rnw" (or equivalently just "foo") or "foo.Rmd", where the file should either be in the local directory, the edir directory or in the exercises directory of the package. If edir is specified, the directory along with all its subdirectories is searched for the exercises in file. Also, file can either be a simple vector or a list of vectors. In the latter case, exercises are chosen randomly within each list element. For example, the specification file = list(c("a", "b"), "xyz") will result in an exam with two exercises: the first exercise is chosen randomly between "a" and "b" while "xyz" is always included as the second exercise.

#### Value

A list of exams (of length n), each of which is a list of exercises (whose length depends on the length of file and nsamp), each of which is a list (whose length/contents depends on driver\$read).

When using the default reader, the resulting list can be simplified using exams\_metainfo, returning the same (classed) structure as the older [exams](#page-2-0) interface. It is recommended to use this to inspect whether the 'extype' and 'exsolution' (and corresponding tolerance, if any) are correctly specified.

#### References

Zeileis A, Umlauf N, Leisch F (2014). Flexible Generation of E-Learning Exams in R: Moodle Quizzes, OLAT Assessments, and Beyond. *Journal of Statistical Software*, 58(1), 1–36. [doi:10.1863](https://doi.org/10.18637/jss.v058.i01)7/ [jss.v058.i01.](https://doi.org/10.18637/jss.v058.i01)

#### See Also

[xweave](#page-102-0), [exams2pdf](#page-42-0), [exams2html](#page-16-1), [exams2moodle](#page-26-0), [exams2canvas](#page-11-0), [exams2openolat](#page-35-0), [exams2nops](#page-31-0)

## Examples

```
## define an exam with five exercises
myexam <- list(
  "boxplots.Rmd",
 c("tstat.Rmd", "ttest.Rmd", "confint.Rmd"),
```
#### <span id="page-102-1"></span>xweave 103

```
c("regression.Rmd", "anova.Rmd"),
  "scatterplot.Rmd",
  "relfreq.Rmd"
\lambda## run exams with default drivers (i.e., no transformations or writer)
x \le -xexams(myexam, n = 2)
## x is a list of 2 exams,
## each of which contains 5 exercises,
## each of which contains LaTeX code for question(list) and solution(list),
## plus metainformation and potential supplements
## The first exercise in each exam is "boxplots.Rmd", a multiple choice question.
## Its general question text is
x[[1]][[1]]$question
## with a list of multiple choice questions given as
x[[1]][[1]]$questionlist
## the corresponding graphic is in supplementary file
x[[1]][[1]]$supplements
## The metainformation is a list read from the ex* items
x[[1]][[1]]$metainfo
## The metainformation can also be extracted/printed
exams_metainfo(x)
## customize printing: only exam 1 in blocks of up to 3 exercises
print(exams_metainfo(x), which = 1, block = 3)## The metainformation can also be prepared as a data.frame
exams_metainfo(x, class = "data.frame")
```
<span id="page-102-0"></span>xweave *Wrapper Function for Weaving Either Rnw or Rmd Exercises*

#### Description

Simple wrapper function that either calls [Sweave](#page-0-0) for Rnw exercises or [knit](#page-0-0) for Rmd exercises.

#### Usage

```
xweave(file, quiet = TRUE, encoding = "UTF-8", engine = NULL, envir = new.env(),
 pdf = TRUE, png = FALSE, svg = FALSE, height = 6, width = 6, resolution = 100,
  highlight = FALSE, ...)
```
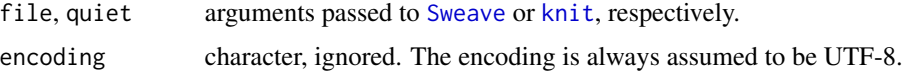

<span id="page-103-0"></span>104 xweave

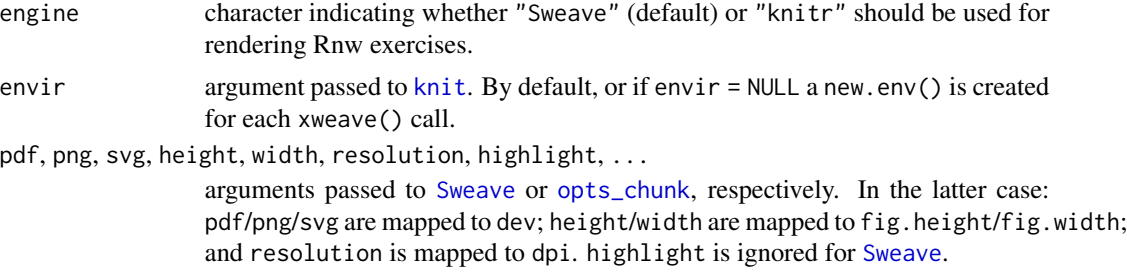

## Details

Depending on whether file has an .Rnw or .Rmd suffix, either [Sweave](#page-0-0) or [knit](#page-0-0) is called for weaving the file by default. Rnw exercises can optionally also be weaved by [knit](#page-0-0) by setting engine = "knitr".

If png = TRUE or svg = TRUE when calling Sweave, then the resulting includegraphics statements are supplemented with the .png or .svg suffix of the corresponding graphics. For svg a simple graphics device hook .xweave\_svg\_grdevice is provided on-the-fly for plug-in into Sweave.

## See Also

[Sweave](#page-0-0), [knit](#page-0-0)

# **Index**

∗ utilities exams, [3](#page-2-1) exams2arsnova, [6](#page-5-0) exams2blackboard, [8](#page-7-0) exams2canvas, [12](#page-11-1) exams2grasple, [14](#page-13-0) exams2html, [17](#page-16-2) exams2ilias, [20](#page-19-0) exams2kahoot, [23](#page-22-0) exams2lops, [24](#page-23-1) exams2moodle, [27](#page-26-1) exams2nops, [32](#page-31-1) exams2openolat, [36](#page-35-1) exams2pandoc, [39](#page-38-0) exams2particify, [41](#page-40-0) exams2pdf, [43](#page-42-1) exams2qti12, [46](#page-45-1) exams2qti21, [51](#page-50-0) exams2tcexam, [56](#page-55-0) exams2testvision, [58](#page-57-1) exams\_eval, [62](#page-61-1) exams\_skeleton, [66](#page-65-0) expar, [67](#page-66-0) fmt, [68](#page-67-0) include\_supplement, [70](#page-69-0) include\_tikz, [71](#page-70-0) make\_exercise\_transform\_pandoc, [73](#page-72-0) match\_exams\_call, [74](#page-73-0) matrix\_to\_schoice, [75](#page-74-1) mchoice2string, [77](#page-76-0) moodle2exams, [79](#page-78-0) nops\_eval, [80](#page-79-1) nops\_fix, [85](#page-84-0) nops\_language, [87](#page-86-0) nops\_scan, [88](#page-87-1) num\_to\_schoice, [90](#page-89-1) read\_exercise, [92](#page-91-1) stresstest\_exercise, [94](#page-93-0) testvision2exams, [96](#page-95-0)

tex2image, [98](#page-97-0) xexams, [100](#page-99-1) xweave, [103](#page-102-1) answerlist *(*mchoice2string*)*, [77](#page-76-0) browseURL, *[19](#page-18-0)*, *[99](#page-98-0)* char\_with\_braces *(*fmt*)*, [68](#page-67-0) curlPerform, *[7](#page-6-0)* det2schoice *(*matrix\_to\_schoice*)*, [75](#page-74-1) det\_to\_schoice *(*matrix\_to\_schoice*)*, [75](#page-74-1) exams, [3,](#page-2-1) *[44,](#page-43-0) [45](#page-44-0)*, *[78](#page-77-0)*, *[93](#page-92-0)*, *[102](#page-101-0)* exams.skeleton *(*exams\_skeleton*)*, [66](#page-65-0) exams2arsnova, [6,](#page-5-0) *[67](#page-66-0)* exams2blackboard, [8,](#page-7-0) *[49](#page-48-0)*, *[54](#page-53-0)*, *[63,](#page-62-0) [64](#page-63-0)* exams2canvas, [12,](#page-11-1) *[48,](#page-47-0) [49](#page-48-0)*, *[54](#page-53-0)*, *[102](#page-101-0)* exams2grasple, [14](#page-13-0) exams2html, *[11](#page-10-0)*, [17,](#page-16-2) *[26](#page-25-0)*, *[30](#page-29-0)*, *[49](#page-48-0)*, *[55](#page-54-0)*, *[60](#page-59-0)*, *[67](#page-66-0)*, *[95](#page-94-0)*, *[102](#page-101-0)* exams2ilias, [20,](#page-19-0) *[48,](#page-47-0) [49](#page-48-0)*, *[54](#page-53-0)* exams2kahoot, [23](#page-22-0) exams2lops, [24,](#page-23-1) *[102](#page-101-0)* exams2moodle, [27,](#page-26-1) *[63,](#page-62-0) [64](#page-63-0)*, *[67](#page-66-0)*, *[80](#page-79-1)*, *[102](#page-101-0)* exams2nops, [32,](#page-31-1) *[67](#page-66-0)*, *[80](#page-79-1)[–82](#page-81-0)*, *[86](#page-85-0)[–90](#page-89-1)*, *[102](#page-101-0)* exams2openolat, [36,](#page-35-1) *[48,](#page-47-0) [49](#page-48-0)*, *[54](#page-53-0)*, *[102](#page-101-0)* exams2pandoc, [39](#page-38-0) exams2particify, *[7](#page-6-0)*, [41](#page-40-0) exams2pdf, *[3](#page-2-1)[–5](#page-4-0)*, *[34](#page-33-0)*, [43,](#page-42-1) *[67](#page-66-0)*, *[102](#page-101-0)* exams2qti *(*exams2qti12*)*, [46](#page-45-1) exams2qti12, *[11](#page-10-0)[–14](#page-13-0)*, *[22](#page-21-0)*, *[37,](#page-36-0) [38](#page-37-0)*, [46,](#page-45-1) *[54](#page-53-0)*, *[61](#page-60-0)*, *[63,](#page-62-0) [64](#page-63-0)*, *[67](#page-66-0)*, *[102](#page-101-0)* exams2qti21, *[37,](#page-36-0) [38](#page-37-0)*, *[49](#page-48-0)*, [51,](#page-50-0) *[60](#page-59-0)*, *[67](#page-66-0)* exams2tcexam, [56](#page-55-0) exams2testvision, *[49](#page-48-0)*, *[54](#page-53-0)*, [58,](#page-57-1) *[98](#page-97-0)* exams\_eval, *[10](#page-9-0)*, *[22](#page-21-0)*, *[29](#page-28-0)*, *[48](#page-47-0)*, *[53](#page-52-0)*, *[60](#page-59-0)*, [62,](#page-61-1) *[81](#page-80-0)* exams\_metainfo *(*xexams*)*, [100](#page-99-1) exams\_skeleton, [66](#page-65-0) expar, [67](#page-66-0)

## 106 INDEX

```
extract_command (read_exercise), 92
extract_environment (read_exercise), 92
extract_extra (read_exercise), 92
extract_items (read_exercise), 92
```
fmt, [68](#page-67-0) format, *[69](#page-68-0)*

include\_supplement, [70](#page-69-0) include\_tikz, [71](#page-70-0)

knit, *[6](#page-5-0)*, *[9](#page-8-0)*, *[15](#page-14-0)*, *[18](#page-17-0)*, *[25](#page-24-0)*, *[28](#page-27-0)*, *[40](#page-39-0)*, *[48](#page-47-0)*, *[53](#page-52-0)*, *[59](#page-58-0)*, *[69](#page-68-0)*, *[92](#page-91-1)*, *[102](#page-101-0)[–104](#page-103-0)*

latexmk, *[44](#page-43-0)*

make\_exams\_write\_arsnova *(*exams2arsnova*)*, [6](#page-5-0) make\_exams\_write\_grasple *(*exams2grasple*)*, [14](#page-13-0) make\_exams\_write\_html *(*exams2html*)*, [17](#page-16-2) make\_exams\_write\_lops *(*exams2lops*)*, [24](#page-23-1) make\_exams\_write\_pdf *(*exams2pdf*)*, [43](#page-42-1) make\_exercise\_transform\_html, *[13](#page-12-0)*, *[15,](#page-14-0) [16](#page-15-0)*, *[26](#page-25-0)*, *[31](#page-30-0)*, *[37](#page-36-0)*, *[50](#page-49-0)*, *[56](#page-55-0)*, *[74](#page-73-0)* make\_exercise\_transform\_html *(*exams2html*)*, [17](#page-16-2) make\_exercise\_transform\_pandoc, *[7](#page-6-0)*, *[40](#page-39-0)*, *[42](#page-41-0)*, [73](#page-72-0) make\_itembody\_blackboard *(*exams2blackboard*)*, [8](#page-7-0) make\_itembody\_qti *(*exams2qti12*)*, [46](#page-45-1) make\_itembody\_qti12 *(*exams2qti12*)*, [46](#page-45-1) make\_itembody\_qti21 *(*exams2qti21*)*, [51](#page-50-0) make\_itembody\_testvision *(*exams2testvision*)*, [58](#page-57-1) make\_nops\_template *(*exams2nops*)*, [32](#page-31-1) make\_question\_moodle *(*exams2moodle*)*, [27](#page-26-1) make\_question\_moodle23 *(*exams2moodle*)*, [27](#page-26-1) match\_exams\_call, [74](#page-73-0) match\_exams\_device *(*match\_exams\_call*)*, [74](#page-73-0) match\_exams\_iteration *(*match\_exams\_call*)*, [74](#page-73-0) matrix2mchoice *(*matrix\_to\_schoice*)*, [75](#page-74-1) matrix2schoice *(*matrix\_to\_schoice*)*, [75](#page-74-1) matrix\_to\_mchoice *(*matrix\_to\_schoice*)*, [75](#page-74-1)

matrix\_to\_schoice, [75,](#page-74-1) *[91](#page-90-0)* mchoice2string, *[5](#page-4-0)*, [77](#page-76-0) mchoice2text *(*mchoice2string*)*, [77](#page-76-0) mclapply, *[89](#page-88-0)* moodle2exams, [79](#page-78-0) nops\_eval, *[34,](#page-33-0) [35](#page-34-0)*, [80,](#page-79-1) *[86](#page-85-0)*, *[88](#page-87-1)*, *[90](#page-89-1)* nops\_eval\_write *(*nops\_eval*)*, [80](#page-79-1) nops\_fix, [85](#page-84-0) nops\_language, [87](#page-86-0) nops\_scan, *[34](#page-33-0)*, *[80](#page-79-1)[–82](#page-81-0)*, *[85,](#page-84-0) [86](#page-85-0)*, [88](#page-87-1) num2schoice *(*num\_to\_schoice*)*, [90](#page-89-1) num2tol *(*fmt*)*, [68](#page-67-0) num\_to\_schoice, *[77](#page-76-0)*, [90,](#page-89-1) *[95,](#page-94-0) [96](#page-95-0)* num\_to\_tol *(*fmt*)*, [68](#page-67-0) openolat\_config *(*exams2openolat*)*, [36](#page-35-1) opts\_chunk, *[104](#page-103-0)* pandoc\_convert, *[18,](#page-17-0) [19](#page-18-0)*, *[24](#page-23-1)*, *[40,](#page-39-0) [41](#page-40-0)*, *[73,](#page-72-0) [74](#page-73-0)*, *[79](#page-78-0)*, *[97](#page-96-0)* parLapply, *[89](#page-88-0)* plot.stress *(*stresstest\_exercise*)*, [94](#page-93-0) print.exams\_metainfo *(*xexams*)*, [100](#page-99-1) read\_exercise, *[54](#page-53-0)*, [92,](#page-91-1) *[101,](#page-100-0) [102](#page-101-0)* read\_metainfo *(*read\_exercise*)*, [92](#page-91-1) readLines, *[79](#page-78-0)* readPNG, *[89](#page-88-0)* round2 *(*fmt*)*, [68](#page-67-0) runif, *[91](#page-90-0)* spineplot, *[95](#page-94-0)* stresstest *(*stresstest\_exercise*)*, [94](#page-93-0) stresstest\_exercise, [94](#page-93-0) string2mchoice *(*mchoice2string*)*, [77](#page-76-0) Sweave, *[3](#page-2-1)[–5](#page-4-0)*, *[69](#page-68-0)*, *[92](#page-91-1)*, *[102](#page-101-0)[–104](#page-103-0)* tempfile, *[3](#page-2-1)*, *[9](#page-8-0)*, *[18](#page-17-0)*, *[21](#page-20-0)*, *[25](#page-24-0)*, *[28](#page-27-0)*, *[40](#page-39-0)*, *[44](#page-43-0)*, *[47](#page-46-0)*, *[52](#page-51-0)*, *[59](#page-58-0)*, *[99](#page-98-0)*, *[101](#page-100-0)* testvision2exams, [96](#page-95-0) tex2image, *[19](#page-18-0)*, *[26](#page-25-0)*, *[31](#page-30-0)*, *[50](#page-49-0)*, *[56](#page-55-0)*, *[71,](#page-70-0) [72](#page-71-0)*, [98](#page-97-0) texi2dvi, *[3](#page-2-1)[–6](#page-5-0)*, *[15](#page-14-0)*, *[42](#page-41-0)*, *[44,](#page-43-0) [45](#page-44-0)*, *[99,](#page-98-0) [100](#page-99-1)* toJSON, *[7](#page-6-0)*, *[16](#page-15-0)* toLatex.data.frame *(*fmt*)*, [68](#page-67-0) toLatex.matrix *(*fmt*)*, [68](#page-67-0) tth, *[19](#page-18-0)*, *[26](#page-25-0)*, *[31](#page-30-0)*, *[50](#page-49-0)*, *[54](#page-53-0)*, *[56](#page-55-0)*, *[60](#page-59-0)* ttm, *[19](#page-18-0)*, *[26](#page-25-0)*, *[31](#page-30-0)*, *[50](#page-49-0)*, *[56](#page-55-0)*

write.xlsx, *[24](#page-23-1)*

#### INDEX  $107$

writeLines , *[80](#page-79-1)* , *[98](#page-97-0)*

xexams , *[7](#page-6-0)* , *[9](#page-8-0)* , *[11](#page-10-0)* , *[14](#page-13-0) [–16](#page-15-0)* , *[18](#page-17-0) , [19](#page-18-0)* , *[21](#page-20-0) , [22](#page-21-0)* , *[24](#page-23-1) [–27](#page-26-1)* , *, [31](#page-30-0)* , *[35](#page-34-0)* , *[38](#page-37-0)* , *[40–](#page-39-0)[42](#page-41-0)* , *[44](#page-43-0) , [45](#page-44-0)* , *[47](#page-46-0)* , *[50](#page-49-0)* , , *[55](#page-54-0) [–57](#page-56-0)* , *[59](#page-58-0)* , *[61](#page-60-0)* , *[73](#page-72-0) , [74](#page-73-0)* , *[94](#page-93-0) [–96](#page-95-0)* , [100](#page-99-1) xweave, [6,](#page-5-0) [7](#page-6-0), [9](#page-8-0), [11](#page-10-0), [15](#page-14-0), [18](#page-17-0), [19](#page-18-0), [21](#page-20-0), [24](#page-23-1)[–28](#page-27-0), [30](#page-29-0), , *[42](#page-41-0)* , *[44](#page-43-0)* , *[47–](#page-46-0)[49](#page-48-0)* , *[52](#page-51-0) [–54](#page-53-0)* , *[57](#page-56-0)* , *[59](#page-58-0) , [60](#page-59-0)* , *, [102](#page-101-0)* , [103](#page-102-1)